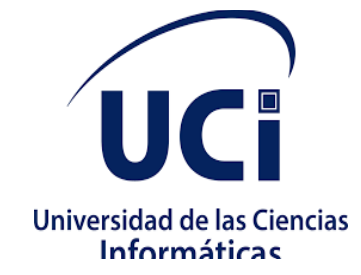

# **Universidad de las Ciencias Informáticas Facultad 3**

**Trabajo de Diploma para optar por el título de Ingeniero en Ciencias Informáticas**

### **Mantenimiento perfectivo del portal Intranet fase 2**

**Autora:**Arletys Isabel López Robles

**Tutores:**

Drc. Yoan Martínez Márquez

Ing. Jorge Arias Sojo

Ing. Jany Coto García

Ing. Nayilet Martín Soler

La Habana, Cuba Septiembre,2020

### **FRASE**

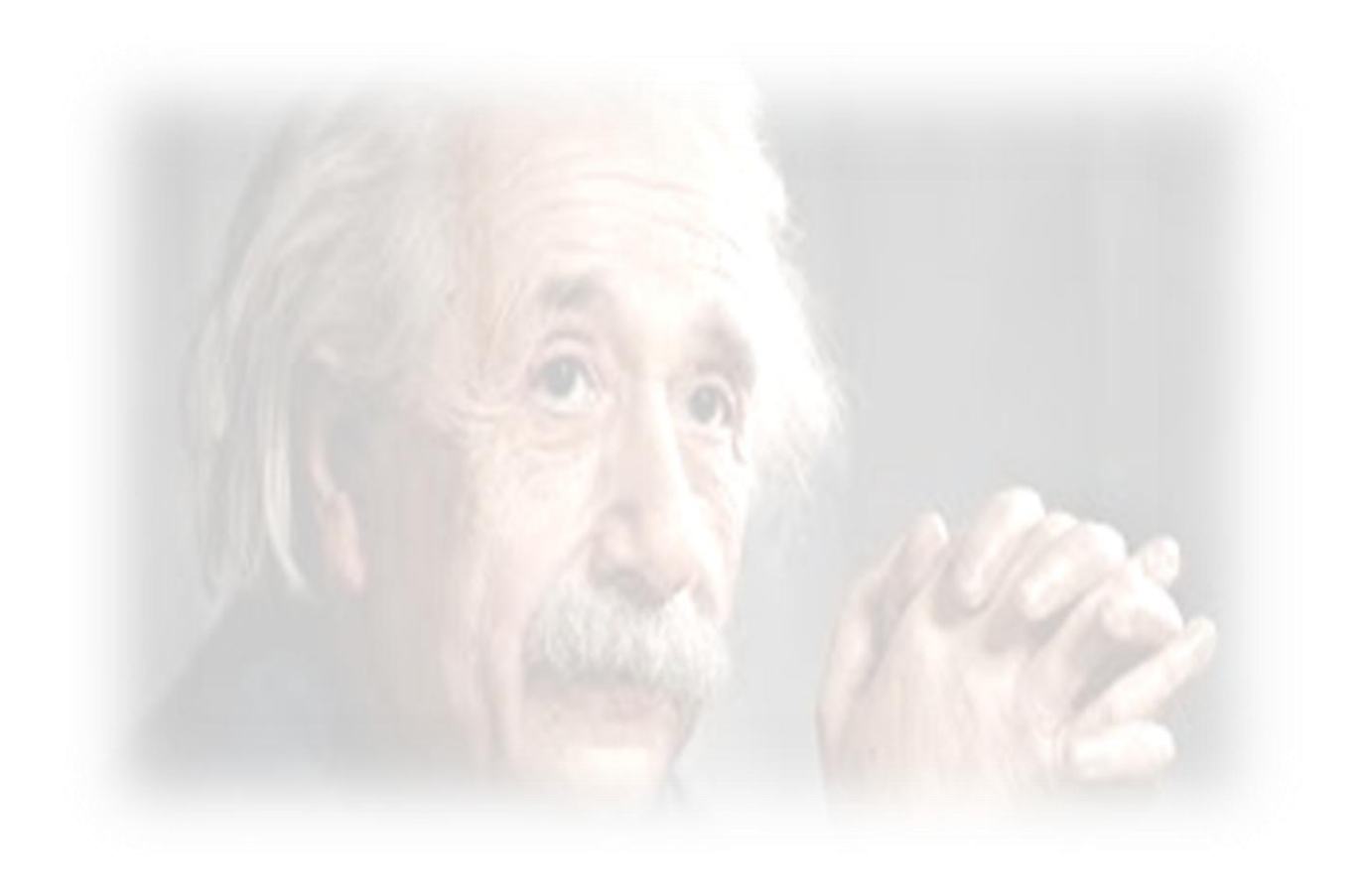

*"Esfuérzate por no ser un éxito, sino más bien para ser de valor." Albert Einstein*

### **DECLARACIÓN DE AUTORÍA**

Declaro por este medio que yo **Arletys Isabel López Robles**, con carné de identidad **97072520576** soy la autora principal del trabajo titulado **"Mantenimiento perfectivo del portal Intranet fase 2"** y autorizo a la Universidad de las Ciencias Informáticas a hacer uso de la misma en su beneficio, así como los derechos patrimoniales con carácter exclusivo.

Para que así conste firmo la presente a los \_\_\_\_ días del mes de \_\_\_\_\_\_\_ del año \_\_\_\_\_\_

**Arletys Isabel López Robles**

\_\_\_\_\_\_\_\_\_\_\_\_\_\_\_\_ Firma de la autora

**Drc. Yoan Martínez Márquez Ing. Jorge Arias Sojo**

\_\_\_\_\_\_\_\_\_\_\_\_\_\_\_\_ Firma del tutor

\_\_\_\_\_\_\_\_\_\_\_\_\_\_\_\_ Firma dela tutora

Firma del tutor

\_\_\_\_\_\_\_\_\_\_\_\_\_\_\_\_

**Ing. Jany Coto García Ing. Nayilet Martín Soler**

\_\_\_\_\_\_\_\_\_\_\_\_\_\_\_\_ Firma de la tutora

#### **AGRADECIMIENTOS**

*Agradezco a:*

*A mi mamá por estar siempre pendiente de mí en todo momento y apoyarme en todas mis decisiones e incluso estando de misión internacionalista en otro país, con mucha entrega y sacrificio siempre ha dado lo mejor de sí por verme convertida en una gran persona y en una gran profesional, sin ella este sueño no hubiese sido posible.*

*A mi papá por estar presente en todo momento y apoyarme en mis decisiones. Por ser el hombre más importante de mi vida.*

*A mis abuelos maternos que, aunque no estén presentes físicamente contribuyeron significativamente en mi formación con mucho amor y cariño como unos padres.*

*A mis tíos José Antonio y Juan Carlos por estar pendientes de míy aconsejarme siempre a seguir el mejor camino.*

*A mi tía Yasmina por preocuparse por mí.*

*A mi hermanita Geisi que siempre me preguntaba cómo estaba y que si estaba estudiando.*

*A mi tía Josefina y a mi prima Estrella por su gran apoyo a lo largo de la carrera,a las cuales les tengo un gran cariño y les doy las gracias por aportar su granito de arena en mi formación como ingeniera.*

*A mi novio por su apoyo y su paciencia hacía mí.*

*A Yaritza por su gran ayuda y por convertirse en una amiga para toda la vida.*

*A toda mi familia en general que son mi razón de existir y lo más grande que tengo.*

*A Nayilet que fuede gran apoyo para poder culminar mis estudios.*

*A mis amigas Beatriz y Rachel por convertirse a lo largo de estos años en una familia para mí.*

*Agradezco a todas aquellas personas que a lo largo de estos cinco años de una forma u otra me ayudaron a salir adelante y a conseguir este sueño.*

*Gracias a todos….*

### **DEDICATORIA**

*A la memoria de mis abuelos.*

*Y a mis padres.*

#### **RESUMEN**

La Universidad de las Ciencias Informáticacuenta con un portal Intranet donde se gestionan todos los procesos internos. Dicho portal fue desarrollado utilizando el Sistema de Gestión de Contenidos Drupal, en su versión 7. Sin embargo, Drupal 7 posee soporte limitado hasta noviembre del 2021, por lo que fue necesario buscar alternativas para que una vez transcurrido este período se garantice el correcto funcionamiento del mismo. Es por ello que el objetivo de la presente investigación es perfeccionar la implementación del portal Intranet a través del mantenimiento perfectivo del mismo, de manera que se contribuya a la usabilidad, portabilidad y la gestión de los contenidos. Para lograr dicho objetivo, se realiza un estudio de diferentes portales existentes en Cuba y en el mundo con el fin de incorporar características novedosas a la nueva versión del portal de la universidad. La propuesta de solución estuvo guiada por la metodología ágil Scrum, y se seleccionó Drupal 8 como marco de trabajo por ser la versión más actual de dicho Sistema de Gestión de Contenidos y las mejoras que incorpora con respecto a su versión 7, lo que lo convierten en una plataforma más flexible e integrable. Para la implementación se utilizó PHP 7 como lenguaje de programación, PostgreSQL 10 como Sistema Gestor de Bases de Datos, Apache 2como servidor web yPhpStorm como Entorno de Desarrollo Integrado. Una vez finalizado el período de implementación se aplicaron diferentes pruebas de software que avalan la calidad del portal Intranet de la universidad.

**Palabras claves:**Gestión de contenidos, mantenimiento perfectivo, portabilidad y usabilidad.

### ÍNDICE

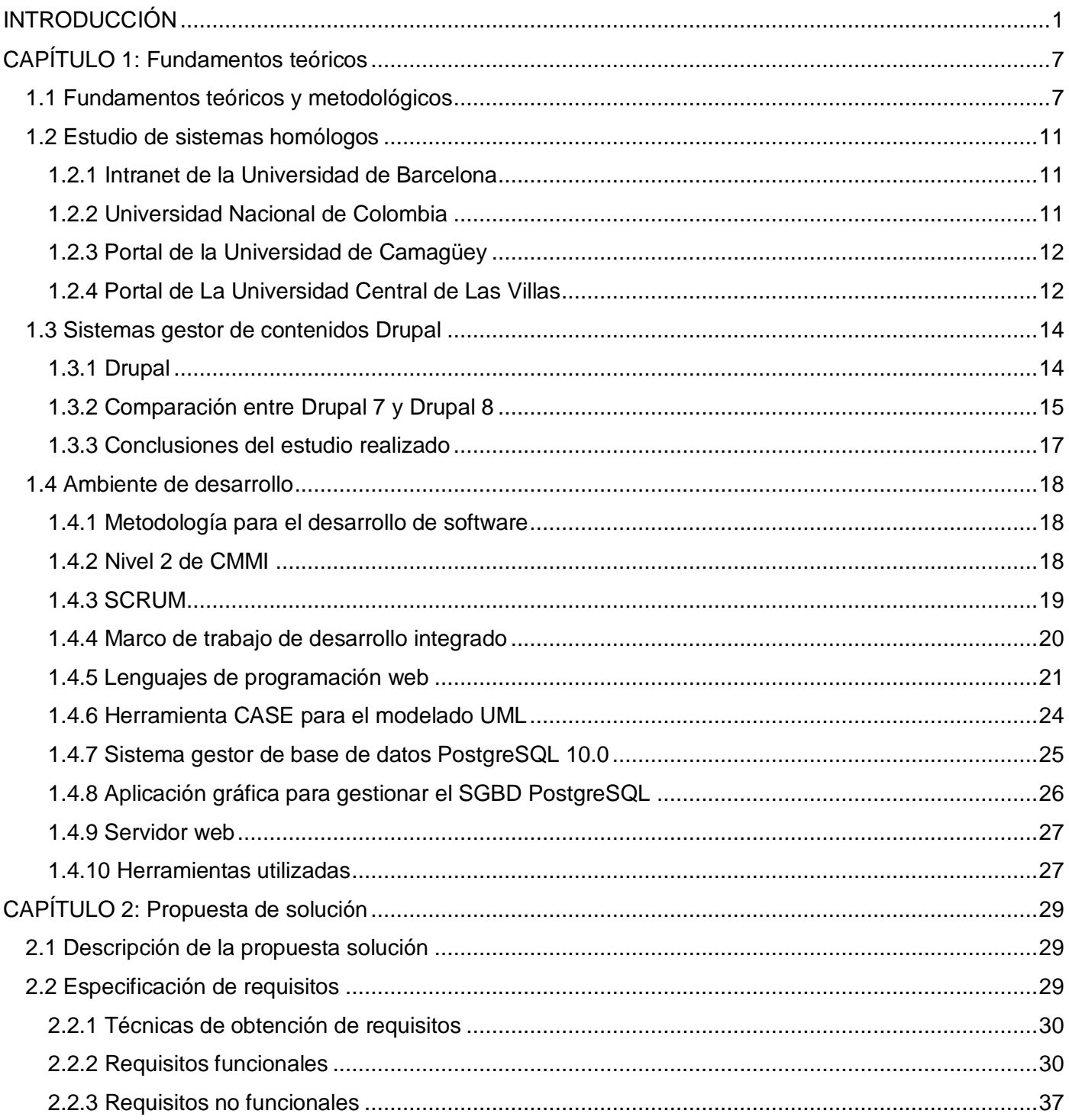

# Índice

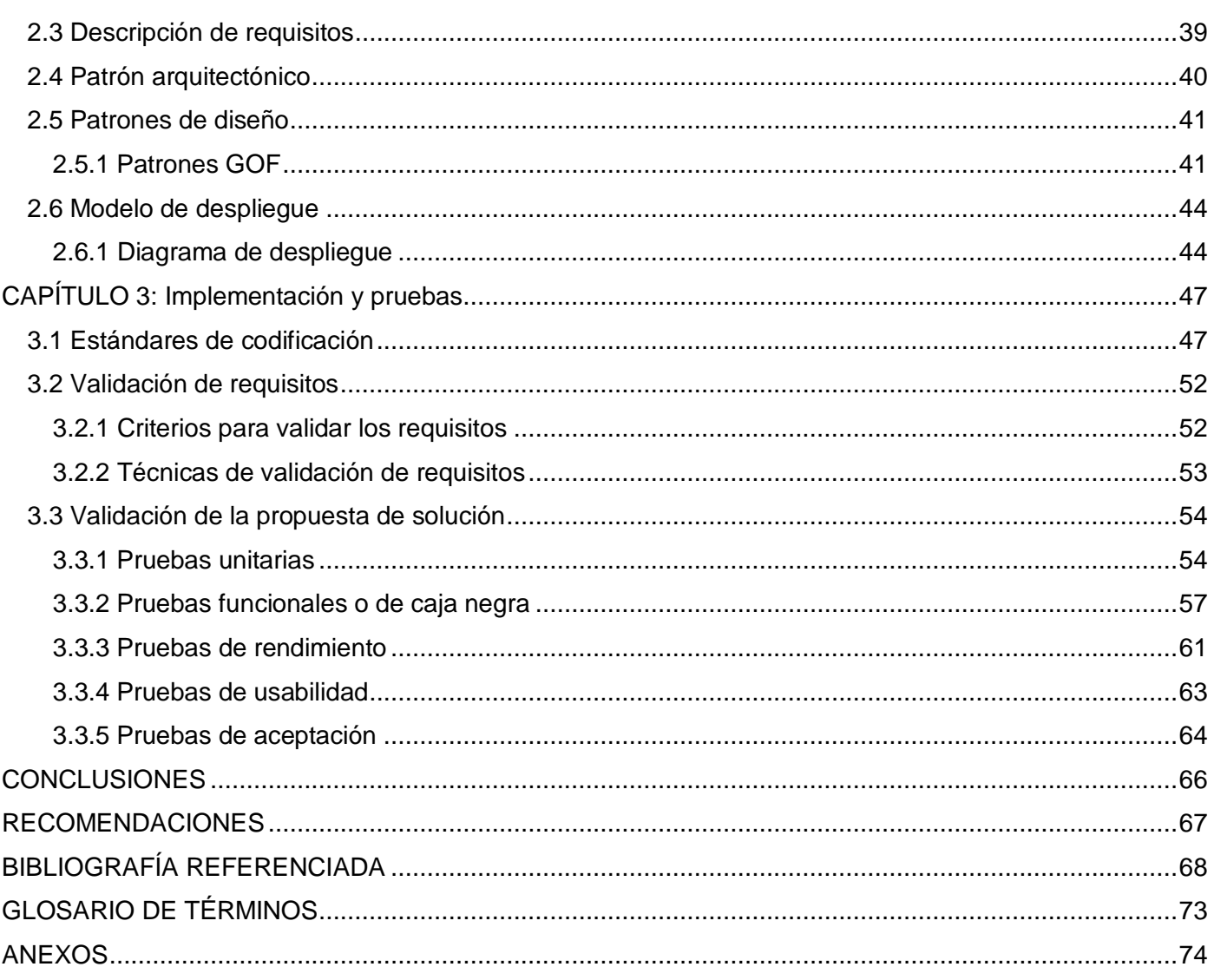

# *Índice de figuras*

### **ÍNDICE DE FIGURAS**

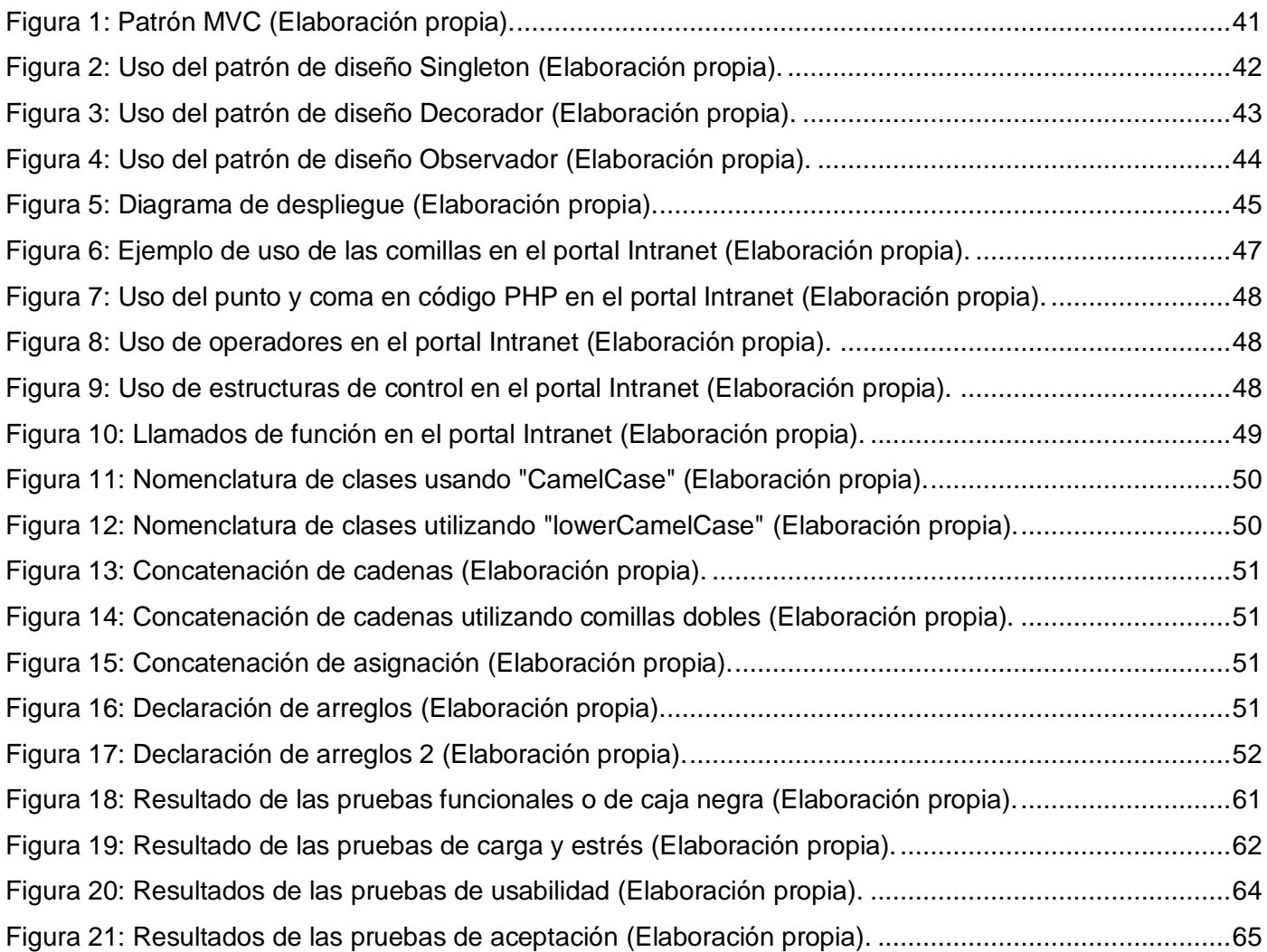

# *Índice de tablas*

### **ÍNDICE DE TABLAS**

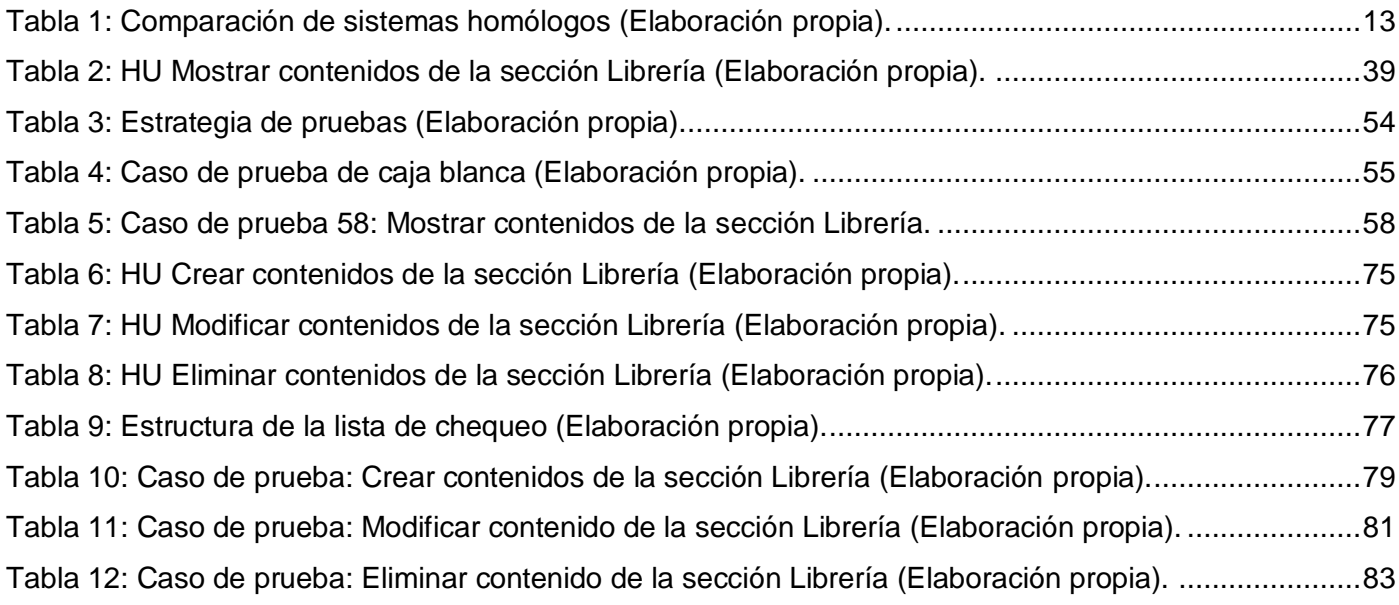

### *Introducción*

#### <span id="page-10-0"></span>**INTRODUCCIÓN**

El surgimiento de la *World Wide Web* (WWW), como hito que revolucionó la manera de comunicarse, ha facilitado el acceso a todo tipo de información necesaria y constituye una herramienta altamente eficaz para la difusión de la información a nivel mundial.La información por su parte, es un factor crucial para el progreso social y económico al ser un recurso determinante de la competitividad organizacional y sustento de la toma de decisiones. Es por eso que, actualmente, no basta con poseer información,sino que esta debe ser actualizada y de calidad, siendo necesario poder procesarla y difundirla tan rápido como sea posible(1).

Esta situación, acompañada de la necesidad imperiosa de gestionar los procesos organizacionales de las entidades y empresa, conlleva a que se deba contarcon una redinterna que permita adquirir información, comunicarse y transferir datos a través de la misma.Sin embargo, las organizaciones requieren espacios que revelen su identidad y traten de una manera más específica sus metas y sus objetivos. De esta manera surge un medio informáticode redes denominado Intranet, capaz de aglutinar toda la información concerniente a una organización.

La Intranet es una herramienta que utilizada de forma eficiente puede resultar muy poderosa. Su diseño e implementación, en función de los objetivos organizacionales, provee a la institución de unmecanismo fundamentalen la gestión de la información, la gestión del conocimiento y la comunicación interna, con el objetivo de mejorar y agilizar la dinámica organizacional.

Son disímiles las conceptualizaciones asociadas al términoIntranet, donde se puede visualizar dos tendencias principales, la visión técnica y la funcional. La primera tendencia responde a la de una red interna que provee servicios sobre el protocolo de comunicaciones IP(del inglés *Internet Protocol*) y que comparte características de la Internet(2). La segunda tendencia está relacionada con un sitio accesible a través de un navegador web que concentra todos los servicios asociados a la Internet, pero circunscritos a un público corporativo y con acceso restringido(2). De manera general, una Intranet es aquella red de información interna, de acceso limitado a la institución bajo determinados niveles de seguridad. Constituye un sistema de comunicación interactiva que permite compartir recursos, información y servicios para facilitar la comunicación, la colaboración y coordinación entre los empleados, que tribute a una gestión del conocimiento(1).

Los lineamientos de la política del estado cubano aprobados el 18 de abril de 2011(3), hacen evidentes que una sociedad para ser eficaz, eficiente y competitiva debe aplicar la informatización en todas sus

### *Introducción*

esferas y procesos como parte de su desarrollo económico, político y social. En este sentido, ha identificado las ventajas y la necesidad de dominar e introducir en la práctica social las TIC y lograr una cultura digital como una de las características imprescindibles del hombre nuevo. Actualmente, la comunicación interna y externa entre las áreas de una empresa son aspectos realmente importantes a tener en cuenta a la hora de gestionar sus procesos.

La creación de un portal web tipo Intranet,capaz de permitir la existencia de un punto de acceso único a toda la información existente, posibilita que el almacenamiento de los datos se encuentre de forma organizada y disponible en el momento que se requiera. La Universidad de las Ciencias Informáticas (UCI) al igual que muchas universidades y empresas del país, cuenta con una infraestructura de redes de telecomunicaciones, aplicaciones informáticas, bases de datos, servicios y sitios web denominada Intranet. La Intranet de la UCI, se encuentra en su versión 3.0 y a disposición de toda la comunidad universitaria para el cumplimiento de sus funciones dentro de la misma.De esta manera facilita la comunicación interna, así como mejora el envío y recepción de información entre todas las dependencias de la universidad que comparten los recursos de cómputo de la Intranet.

La implementación del portal Intranet en su versión 3.0 fue desarrollada utilizando como herramienta un Sistema de Gestión de Contenidos (CMS, por sus siglas en inglés *Content Management System)*que permite la creación, modificación y publicación de contenidos en páginas web, así como establecer una estructura base para la creación y administración de contenidos. Actualmente existen en el mercado diferentes CMS que pueden ser utilizados para el desarrollo de estos portales, teniendo en cuenta las potencialidades que brindan cada uno de estos.

En el caso específico del portal Intranet de la universidad sedesarrollóutilizando el CMS Drupal en su versión 7. El soporte para esta versión está limitado hasta noviembre del 2021según anuncio emitido el presente año por el sitio oficial de Drupal[\(www.drupal.org\)](http://www.drupal.org/). Esto último, implica que, a partir de noviembre del 2021, Drupal 7 comenzará a presentar una serie de limitantes para su uso, las cuales se enuncian a continuación(4).

- > No recibirá más soporte por parte de la comunidad.
- $\triangleright$  No se crearán nuevos proyectos.
- > No se corregirán erroresni se escribirá documentación.
- No habrá más confirmación de cambiosal núcleo de Drupal 7.
- El equipo de seguridad no corregirá más fallos de seguridad.

Todos los proyectos existentes (módulos y temas) serán marcados como no soportados.

Por las deficiencias antes planteadas Drupal 7 se marcará como no seguro, y el CMS indicará que está sin soporte. Así mismo, en el sitio oficial se recomendará no crear nuevos sitios con Drupal 7(4). Esto trae consigo, que una vez que culmine el tiempo de soporte no sea conveniente mantener un sitio en una versión cuando ya existe otra superior por las razones expuestas anteriormente y las que se manifiestan a continuación:

- El encargado de corregir los errores que presente el CMS será el equipo de desarrollo dedicando tiempo y recurso que pueden ser usados en continuar enriqueciendo y perfeccionando un sitio web de tanta importancia para la universidad.
- El sitio oficial sugiere que ante este panorama la mejor opción es actualizar a una versión superior para recibir actualizaciones de seguridad y tener el sitio en el mejor estado posible. Además, los módulos para realizar la migración ya son estables y están dentro del núcleo(4).

Tomando en consideración las deficiencias detectadas, se concluye que el hecho de que la Intranet de la universidad se encuentra desarrollada sobre la versión 7 de Drupal constituye un problema para la institución.Esto se debe a que quedaría sin soporte por parte de la comunidad desarrolladora y expuesto a fallos de seguridado errores, poniendo en riesgoinformación relevante para la universidad.

En este contexto se plantea como situaciónproblémica:

- $\triangleright$  No se favorece en su totalidad el aprovechamiento de la información que se presenta en la interfaz por el usuario.
- Carencias en la administración del portal web, desde un dispositivo móvil u otro dispositivo.
- $\triangleright$  Limitaciones en la fiabilidad y pertinencia de los contenidos que se publican.

Por todo lo expuesto se define como **problema a resolver**: ¿Cómo contribuir a la usabilidad, portabilidad y la gestión de contenidos del portal Intranet?

Para darle solución al problema planteado se establece como **objeto de estudio** el mantenimiento de software de gestión y como **campo de acción** el mantenimiento perfectivo de software del portal Intranet en la Universidad de las Ciencias Informáticas.

Definiéndose como**objetivo general** perfeccionar la implementación del portal Intranet a través del mantenimiento perfectivo, de manera que se contribuya a la usabilidad, portabilidad y la gestión de los contenidos.

Para dar cumplimiento al objetivo propuesto se establecen los siguientes **objetivos específicos:**

- 1. Realizar la revisión bibliográfica sobre el mantenimiento perfectivo del software de gestión.
- 2. Identificar las principales características que puedan ser incorporadas al portal Intranet.
- 3. Implementar el portal Intranetde manera que se contribuya a la usabilidad, portabilidad y la gestión de los contenidos.
- 4. Valorar la viabilidad del portal Intraneta través de la aplicación de las pruebas de software.

Una vez definidos los objetivos específicos se proponen las siguientes **tareas de investigación**:

- 1. Sistematización de los referentes teóricos sobre el mantenimiento perfectivo del software de gestión.
- 2. Aplicación de encuestas a los usuarios sobre la usabilidad, la portabilidad y la gestión de contenidos del sistema en aras de obtener un resultado que sirva de punto de partida en la investigación.
- 3. Caracterizaciónde los sistemas homólogos relacionados con los portales Intranet, para lograr un mejor entendimiento del objeto de estudio y el campo de acción.
- 4. Migración y desarrollo de mejoras del portal Intranetde manera que se contribuya a la usabilidad, portabilidad y la gestión de los contenidos.
- 5. Ejecución de pruebas para valorar la viabilidad de software.

Como **posibles resultados** se espera que alperfeccionar la implementación del portal Intranet, se contribuya a la usabilidad, portabilidad y la gestión de contenidos del software y de esta forma mantener los logros alcanzados.

Para la realización de la presente investigación, se hace necesaria la utilización de los siguientes **métodos científicos**:

#### **Métodos teóricos:**

- **Analítico-Sintético:**Se utiliza para realizar un estudio bibliográfico profundo de la teoría existente alrededor del objeto de estudio, identificando los elementos más importantes y necesarios para dar solución al problema planteado.
- **Histórico-Lógico:**Permite realizar el estudio del estado del arte, investigando acerca de otras aplicaciones o herramientas similarescon el objetivo de determinar cuáles son las características a incorporar en la presente investigación, así como los lenguajes y metodologías de desarrollo existentes.

 **Análisis documental:**Se emplea en la consulta de la literatura especializada en las temáticas afines a la investigación.

#### **Métodos empíricos:**

- **Observación:**Es utilizado con el objetivo de evaluar cómo se estructura y distribuye la información de los portales universitarios y de qué forma se muestra la información a los usuarios del mismo.
- **Entrevista:**Se utiliza para entender, mediante encuentros con los trabajadores de la Dirección de Informatización (DIN), el proceso del negocio, el funcionamiento y la estructura de los procesos actuales.Además de las dificultades existentes, obteniendo la mayor cantidad de información posible, para determinar las funcionalidades a implementar.

El presente documento consta de tres capítulos que estructuran el informe de investigación, como se muestra a continuación:

**Capítulo 1. Fundamentos teóricos:**En el presente capítulo se analizan y se exponen los elementos teóricos que establecen las basespara dar solución al problema planteado. Se describen los conceptos fundamentales asociados al tema de investigación. Se realiza un estudio de diferentes sitios similares al portal Intranet en Cuba y en el mundo. Además, se realiza un estudio entre las últimas dos versiones del CMS Drupal y, por último, se define el entorno tecnológico para el desarrollode la nueva versión del portal Intranet.

**Capítulo 2. Propuesta desolución:**En este capítulo se desarrolla la propuesta de solución. Se especifican los requisitos funcionales y no funcionales que debe cumplir el portal, como consecuencia de la aplicación de las técnicas de obtención de requisitos. Se describe el sistema, así como el análisis del patrón arquitectónico y los patrones de diseño utilizados. Además, se muestra la distribución física o diagrama de despliegue de dicha propuesta.

**Capítulo 3. Implementación y pruebas:**Enestecapítulo se describe el proceso de implementación del portal Intranet teniendo en cuenta la aplicación de los estándares de codificación existentes.Se aplican las técnicas de validación de requisitos. Se muestran, los resultados obtenidos de la aplicación de las pruebas utilizadas para validar la solución.

Además, se presentan las **conclusiones** y **recomendaciones** derivadas de la investigación, las **fuentes bibliográficas** consultadas y los **anexos** que contienen la documentación adicional sobre algunos de los aspectos más significativos del proceso de desarrollo del software.

#### <span id="page-16-0"></span>**CAPÍTULO 1: Fundamentos teóricos**

El presente capítulo constituye la base teórica de la investigación. En el mismo se definenconceptos imprescindiblesasociados al objeto de estudio, con el fin de lograruna mejor comprensióndel problema a desarrollar. Además, se realiza un análisis de diferentesportales (Intranet) existentes con el objetivo de captar las principales características que puedan ser incorporadas en la migración del portal Intranet de launiversidad. Se muestran también, las principales diferencias entre las versiones 7 y 8 de Drupal para así destacar las potencialidades que nos brinda este último para el posterior desarrollo. Por último, se exponen las tecnologías, lenguajes y herramientas a utilizar para su desarrollo, explicando en cada caso los criterios de selección de lo antes mencionado.

#### <span id="page-16-1"></span>**1.1 Fundamentos teóricos y metodológicos**

Para el desarrollo de la presente investigación se hace necesario definir los principales conceptos asociados con el objeto de estudio y campo de acción, con el fin de adquirir un mayor entendimiento del problema a resolver. A continuación, se enuncian y conceptualizan cada uno de estos.

#### **Portales web**

Un portal web es un punto de entrada a internet donde se organizan sus contenidos ayudando al usuario y concentrando servicios y productos.Permite realizar cuanto necesite hacer en la red a diario, o al menos que pueda encontrar allí todo cuanto utiliza cotidianamente sin necesidad de salir de dicho sitio. Un portal esun sitio web, una página, pero no viceversa; de igual forma ni cualquier página ni cualquier sitio web serían un portal(5).

Así mismo son definidos como una estructura de información y/o comunicación generada en el nuevo ámbito o espacio de comunicación (Internet), creado por la aplicación de las tecnologías de la información (tecnologías de creación, mantenimiento y desarrollo de los sitios web).Posee dos elementos fundamentales (acciones de los sujetos y contenidos) y en donde se plantean un conjunto de prestaciones que los usuarios que visitan dicha web pueden ejercitar para satisfacer una o varias necesidades que posean(6).

Una vez analizados los conceptos citados anteriormente, se define que un portal weben general no es más que un sitio que permite a los usuarios realizar diferentes acciones sin necesidad de salir del mismo.Brinda la posibilidad debuscar noticias actualizadas al instante, foros para compartir opiniones, chat, juegos en línea, tiendas virtuales para realizar compras electrónicas, servicio de correo electrónico, entre otros servicios.

#### **Intranet**

Con el paso del tiempo muchos han sido los autores que han reflejado en documentos o citas científicas qué es una Intranet.Diferentes son sus criterios, pero todos reflejan que lo más importante es obtener como resultado un sistema con la mayor calidad posible,donde los requisitos de usabilidad, eficiencia, eficacia y portabilidadjuegan un papel fundamental en el desarrollo.

Una Intranet es un instrumento con el que la gente produce, encuentra y utiliza información, es decir, se vuelve un actor, cuando antes era un mero espectador en el plano comunicativo. Además, presenta la ventaja de que es una nueva forma de canalizar la comunicación entre personas, donde la información es transversal, y en la que todos son suministradores de información (la comunicación ascendente adquiere protagonismo), ayudando a superar barreras de espacio y tiempo(7).

Desde el punto de vista técnico es la: "red de información interna circunscrita a un número limitado de usuarios, configurada sobre una red de clientes-servidor TCP/IP<sup>1</sup>, con navegadores y un servidor web, y un conjunto de software y hardware que permite crear y acceder a datos hipermedia, publicar páginas web, establecer comunicaciones por vía telemática, y compartir información en tiempo real"(8).Mientras qué funcionalmente se define como: "organización de aprendizaje, que posibilita la integración de personas, procesos, procedimientos y principios para formar una cultura intelectualmente creativa que permita la implantación de la efectividad total de la organización"(1).

En la presente investigación se utilizarácomo referencia el concepto aportado por Llanodonde refiere que el uso de una Intranet tiene como beneficio la habilidad de entregar información actualizada de manera rápida y costo eficiente a toda la base de usuarios de una empresa o institución(2).

#### **Usabilidad**

 $\overline{a}$ 

Nielsen considerado el padre de la usabilidad a nivel mundial por sus aportes significativos a la misma la define como: "el atributo de calidad que mide lo fáciles que son de usar las interfaces de usuario"(9).

**<sup>1</sup> TCP/IP**: Denominación común que se utiliza para designar al conjunto de protocolos de red en los que está basada Internet.

La Organización Internacional para la Estandarización (ISO, por sus siglas en inglés *International Standard Office*) ofrece dos definiciones de usabilidad(10):

- ISO/IEC 9126: "La usabilidad se refiere a la capacidad de un software de ser comprendido, aprendido, usado y ser atractivo para el usuario, en condiciones específicas de uso", siendo esta definición la que se tendrá en cuenta en el desarrollo de la presente investigación.
- ISO/IEC 9241-11: "Usabilidad es la medida en la que un producto se puede usar por determinados usuarios para conseguir objetivos específicos con efectividad, eficiencia y satisfacción en un contexto de uso especificado".

En términos generales, usabilidades un atributo de calidad que evalúa la facilidad de uso de las interfaces de usuario. Se refiere a cuán bien los usuarios pueden usar un producto para alcanzar un objetivo y cuán satisfechos están con el proceso; para desarrollar un producto usable se tiene que conocer, entender y trabajar con los usuarios al que está dirigido el sistema(11).

#### **Portabilidad**

En términos computacionales no es más que la posibilidad de compilar el código fuente de un mismo programa para su ejecución en distintas plataformas(12).

En la presente investigación se toma como referencia la definición de portabilidad dada por la norma ISO 25000donde se define como la capacidad del producto o componente de ser transferido de forma efectiva y eficiente de un entorno hardware, software, operacional o de utilización a otro(12). Esta característica se subdivide a su vez en las siguientes subcaracterísticas:

- Adaptabilidad. Capacidad del producto que le permite ser adaptado de forma efectiva y eficiente a diferentes entornos determinados de hardware, software, operacionales o de uso.
- Capacidad para ser instalado. Facilidad con la que el producto se puede instalar y/o desinstalar de forma exitosa en un determinado entorno.
- Capacidad para ser reemplazado. Capacidad del producto para ser utilizado en lugar de otro producto software determinado con el mismo propósito y en el mismo entorno.

#### **Gestión de contenidos**

Un sistema de gestión de contenidos es, desde el punto de vista del usuario interno, un "sistema para gestionar, de forma uniforme, accesible, y cómoda, un sitio web dinámico, con actualizaciones periódicas, y sobre el que pueden trabajar una o más personas, cada una de las cuales tiene una función determinada"(13). Desde el punto de vista del usuario del web, será "sitio web dinámico, con apariencia e

interfaz uniforme, con un diseño centrado en el usuario, y que permite llevar a cabo fácilmente las tareas para las que ha sido diseñado" (13).

Es una pieza fundamental para conseguir que el potencial cliente encuentre lo que desea, quede claramente explicado, se genere una web visual y dinámica, realice una compra o solicitud, vuelva a visitarla y que, de forma heredada, se pueda posicionar mejor en las búsquedas(14).

#### **Mantenimiento de software**

El mantenimiento de software es un conjunto de actividades destinadas a proporcionar soporte económicamente rentable para un determinado producto o software. Estas actividades se realizan tanto antes de la entrega del producto como después de la entrega del mismo. Las actividades previas a la entrega incluyen las actividades destinadas a planificar, anticipar y preparar actividades de mantenimiento posteriores. Las actividades posteriores a la entrega incluyen modificaciones del producto software, formación y asistencia al usuario (15).

Genéricamente el mantenimiento de software es la fase que se centra en el cambio que va asociado a la corrección de errores, a las adaptaciones requeridas a medida que evoluciona el entorno del software, y a cambios debidos a las mejoras producidas por los requisitos cambiantes del cliente(16).

Existen diferentes tipos de mantenimiento de software tales como(17):

- Mantenimiento preventivo.
- Mantenimiento correctivo.
- Mantenimiento adaptativo.
- Mantenimiento perfectivo.

En la presente investigación se utilizaráel mantenimiento perfectivo con el objetivo de incorporar nuevas funcionalidades al portal de la universidad.

#### **Mantenimiento perfectivo**

La norma ISO 14764 sobre mantenimiento de software define al mantenimiento perfectivo como la modificación de un producto software después de su entrega para mejorar el rendimiento o mantenibilidad. Proporciona mejoras para los usuarios, mejora de la documentación del programa, y recodificación para mejorar el rendimiento del software, su mantenibilidad u otros atributos(18).

Para Ian Sommerville el mantenimiento perfectivoa veces significa perfeccionar el software al implementar nuevos requisitos; en otros casos representa mantener la funcionalidad del sistema, pero mejorando su estructura y rendimiento(17). Siendo este último el utilizado para el desarrollo de la presente investigación.

#### **1.2Estudio de sistemas homólogos**

<span id="page-20-0"></span>En la actualidad son disímiles los portales web que se encargan de difundir y manejar la información de diferentes universidades tanto cubanas como internacionales. En el presente epígrafe se lleva a cabo un estudio de algunas de estas herramientas utilizadas por diferentes instituciones educacionales con el objetivo de identificar sus particularidades. Permitiendo así conocer los elementos comunes y algunas características a incorporar enel nuevo portal de la universidad.

#### **1.2.1 Intranet de la Universidad de Barcelona**

<span id="page-20-1"></span>Como herramienta de apoyo la Universidad de Barcelona(UB)cuenta con un sitio web disponible en *<https://www.ub.edu/>*. El mismo permite el acceso las 24 horas del día a fin de que se puedan consultar contenidos de asignaturas, enviar trabajos, ejercicios de autoevaluación, calificaciones, contacto con profesores, con estudiantes, correo electrónico, noticiasy agenda. Facilita el uso de documentos multimedia, la reproducción de audio y vídeo en tiempo real, la creación de recursos web, la edición de todos los materiales en Lenguajes de Marcas de Hipertexto (HTML) y la participación en foros.Proporciona herramientas que permiten al profesorado diseñar actividades para que el estudiantado las realice, en línea o fuera de línea, con el fin de potenciar la adquisición de conocimientos y favorecer a su vez el aprendizaje autónomo.El acceso al sitio se puede realizar desde los portales corporativos de la UB a través de sesiones autentificadas.

Actualmente se llevan a cabo un conjunto de actuaciones, en el marco del Proyecto académico-docente, de acuerdo con los objetivos generales del Proyecto Institucional de Política Docente de la UB. Estas actuaciones están principalmente orientadas a la formación continuada y colaborativa, la transversalidad organizativa y la agilidad informativa, y se organizan mediante el Plan de Formación del profesorado y los grupos de trabajo(19).

#### **1.2.2 Universidad Nacional de Colombia**

<span id="page-20-2"></span>La Universidad Nacional de Colombia posee un sitio web que constituye un instrumento de apoyo para la gestión de los procesos. El equipo de desarrollo del mismo se encarga de su transformación para mejorar los servicios que brinda. Con ayuda de las nuevas tecnologías se vincula con su comunidad, cada vez más conectada a través de la red siendo el objetivo fundamental de dicho sitio. Además parasu implementación y reestructuración fue considerado la adaptabilidad del diseño a distintas resoluciones de pantalla (lo que se conoce como *responsive design*) para ello se han cambiado elementos clave en el

diseño como: el escudo de la universidad y su adaptación para pantalla; la implementación de la nueva familia tipográfica oficial de la universidad, *Ancizar*, para ser usada en web(20).

#### **1.2.3 Portal de la Universidad de Camagüey**

<span id="page-21-0"></span>La Universidad de Camagüey "Ignacio Agramonte Loynaz" (UC) cuenta con un sitio de Internet desarrollado por el Grupo de Atención a la Web del Departamento Recursos Informáticos, perteneciente a la Dirección de Informatización de este centro docente. En el mismo se muestra toda la información referente a la universidad, así como convocatorias a eventos, noticias nacionales e internacionales de última hora, enlaces a sitios de interés, revistas, listado de nuevos graduados del año entre otros servicios. Su diseño es adaptable a diferentes resoluciones de pantalla lo que permite a estudiantes y profesores acceder al mismo desde cualquier lugar. Actualmente la UC posee un mejor nivel de acceso y conectividad a la Intranet, lo cual favorece los procesos de investigación y la superación del claustro docente. Sin embargo, aún no todos los usuarios disfrutan de los beneficios debido a que algunas computadoras requieren mejoras en los componentes de su hardware, fundamentalmente de la Memoria de Acceso Aleatorio (RAM), la cual al ser pequeña disminuye la velocidad (21).

#### **1.2.4 Portal de La UniversidadCentral de Las Villas**

<span id="page-21-1"></span>Después de un período de perfeccionamiento y elaboración por parte de la Dirección de Comunicación y la Dirección de Informatización de la Intranet de la universidad de Las Villas, los usuarios disfrutan de un diseño diferente y contenidos mejor estructurados lo que contribuye a la rapidez de acceso al portal. Posee una misma identidad visual, lo que redunda en una coherencia estética de los sitios que agrupa en su funcionamiento. Gracias a su perfeccionamiento no solo la interfaz se estima más llamativa, sino que incluye facilidades en cuestiones de navegación al eliminarse páginas vacías que entorpecen la lectura. Permite gran accesibilidad a la información (carga rápidamente en dispositivos electrónicos y se ajusta a la resolución del dispositivo) y la arquitectura de la información está pensada sobre la base de las experiencias anteriores dentro de las páginas con diversas temáticas.Por la importancia que cobran actualmente espacios virtuales de socialización como *Facebook* y *Twitter*, el equipo de trabajo integró el portal a las redes sociales. De modo que los usuarios pueden compartir contenidos publicados en medios universitarios en los perfiles personales u otros perfiles institucionales que administren(22).

# *Capítulo 1: Fundamentosteóricos*

Sin embargo, el Repositorio Digital de la universidad no se encuentra en un lugar de fácil acceso, siendo este unservicio de gran acceso por parte de los usuarios. Además, en la página de investigación, sección Revistas, no se muestra un elemento identificativo (ya sea una imagen o un logo) de cada una de ellas.

#### **Resultado del estudio de los sistemas homólogos.**

Teniendo en cuenta las características y potencialidades de los diferentes portales mencionados anteriormente se realiza una comparación entre los mismos,situando como base el siguiente grupo de atributos de calidad definidos por el conjunto de normas ISO/IEC 25000: aprendizaje, accesibilidad, adaptabilidad, instalabilidad, credibilidad eintegridad.Seguidamente se muestra l[aTabla 1,](#page-22-0) donde se evidencian los resultados arrojados de dicho análisis.

<span id="page-22-0"></span>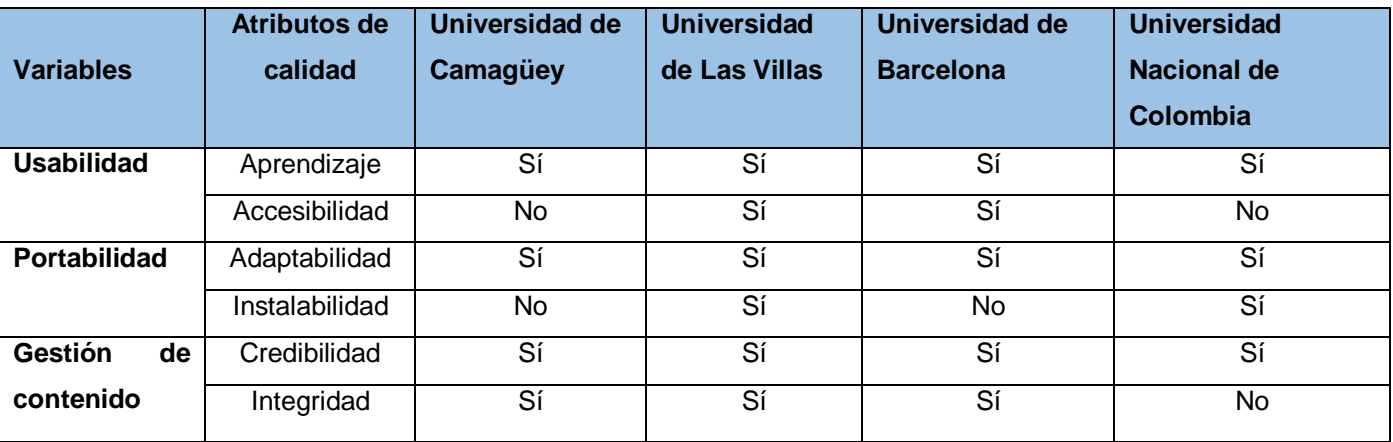

#### **Tabla 1: Comparación de sistemas homólogos (Elaboración propia).**

Una vez analizados dichos resultados se puede concluir que,aunque el principal objetivo de las universidades estudiadas anteriormente es dotar a las instituciones de una herramienta capaz de contribuir a la gestión de sus procesos, no se ajustan a la situación problémica planteada en la presente investigación.Teniendo en cuenta que cada Intranet es única para cada institución, se enfoca el estudio de sistemas homólogos a la detección o identificación de características comunes y de importancia para el desarrollo de una Intranet.Sin embargo, se identificaron elementos comunes que deben ser perfeccionados mediante el mantenimiento del portal Intranet,como es el aprendizaje, la adaptabilidad y la credibilidadde los contenidos que se publican.Además, se toma como referente a seguir en la implementación del nuevo portal Intranet de la universidad, el portal de la Universidad de Las Villas, pues la misma cumple con la mayor cantidad de atributos de calidad analizados.

#### **1.3Sistema de gestión de contenidosDrupal**

<span id="page-23-0"></span>Los sistemas de gestión de contenidos o CMS, por sus siglas en inglés, *Content Magement System*, permiten la creación y administración de contenidos por parte de los usuarios principalmente en páginas web, permitiendo manejar de manera independiente el contenido y el diseño. Son de fácil edición y administración, donde los usuarios participan de forma interactiva y colaborativa en la creación de un producto de interés para un grupo, institución o comunidad de práctica (23).

Algunos de los CMS más populares que existen actualmente en el mercado son: WordPress, TYPO3, Joomla y Drupal. Para la implementación del portal Intranet se hará uso de Drupal en su versión 8.

#### **1.3.1 Drupal**

<span id="page-23-1"></span>Drupal es un CMS que se utiliza para crear sitios web dinámicos y con gran variedad de funcionalidades. Es un software libre, escrito en PHP<sup>2</sup>, que cuenta con una amplia y activa comunidad de usuarios y desarrolladores que colaboran conjuntamente en su mejora y ampliación(24)**.**Esta ampliación es posible gracias a que se trata de un sistema modular con una arquitectura muy consistente,que permite que los módulos creados por cualquier desarrollador puedan interactuar con el núcleo del sistemay con los módulos creados por otros miembros de la comunidad(24).

Este CMS es utilizado para crear muchos de los sitios web y aplicaciones que se usan todos los días, como es el caso de sitios convencionales como el deLa Casa Blanca, Amnistía Internacional y *The Economist*.Drupal tiene excelentes características estándar, como fácil creación de contenido, rendimientoconfiable y excelente seguridad. Pero lo que lo distingue es su flexibilidad, al permitir personalizar e incorporar funciones individuales de otros módulos para ampliar las aplicaciones y el campo de acción de este CMS. Sus herramientas lo ayudan a crear el contenido versátil y estructurado que necesitan las experiencias web dinámicas(24).

A continuación, se enuncian las principales características que presenta dicho CMS(4):

- $\triangleright$  Ofrece un sistema flexible de administración y creación de publicaciones personalizadas.
- $\triangleright$  Proporciona una configuración avanzada de permisos y administración de usuarios.

<sup>2</sup>**PHP:** Procesador de hipertexto.

 $\overline{a}$ 

- $\triangleright$  Incluye soporte para sitios multilingües listo para usar.
- > Tiene un sistema de taxonomía detallado.
- $\triangleright$  Cuenta con seguridad de primer nivel para los sitiosweb.

Drupal ha llegado a ser mucho más que solo un portal de noticias gracias a su arquitectura contando actualmente con 8 versiones cada una superior a la otra. Cuantiosas son las diferencias entre Drupal 7 y Drupal 8. Seguidamente se realiza una comparación entre estas dos últimas versiones.

#### **1.3.2 Comparación entre Drupal 7 y Drupal 8**

<span id="page-24-0"></span>Los principales cambios observados en este gestor de contenidos de forma general se deben a la presencia de Symfony<sup>3</sup> y *Twig*<sup>4</sup> en su núcleo, lo cual sugiere cambios estructurales en la construcción de nuevos módulos, así como las nuevas dependencias en el núcleo del *Composer<sup>5</sup>* y el *Guzzle*<sup>6</sup>.

Acontinuación,se realiza un análisis de algunas de las características de Drupal 8 que la convierten en una plataforma más receptiva, integrable, flexible y popular(25):

- **Nuevo motor de temas:**Drupal 8 incorpora un nuevo motor de temas: *Twig*. Este motor de temas basado en PHP que ofrece Drupal 8 está destinado a permitir que los programadores diseñen plantillas incorporando una sintaxis más simple. En resumen, *Twig* posibilita a los desarrolladores crear sitios web profesionalmente para satisfacer las necesidades comerciales.
- **Editor de texto:**Drupal 8 cuenta con un editor de textoconocido como CKEditor. Este cuenta con un editor visual HTML<sup>7</sup>que es robusto lo que permite a los usuarios disfrutar de los beneficios de

 $\overline{a}$ 

<sup>6</sup>**Guzzle**: Es un cliente HTTP PHP que permite que sea fácil enviar solicitudes HTTP para la integración con servicios web.

<sup>3</sup>**Symfony:**Marco de trabajo diseñado para desarrollar aplicaciones web.

<sup>4</sup> **Twig:** Motor de plantillas para el lenguaje de programación PHP.

<sup>5</sup>**Composer:** Sistema de gestión de paquetes para programar en PHP.

<sup>7</sup>**HTML:** HyperText Markup Language o Lenguaje de Marcado de Hipertexto.

las funciones de edición *WYSIWYG*<sup>8</sup>disponibles anteriormente para aplicaciones de software basadas en escritorio, como *MSWord<sup>9</sup>.* 

- **Tipos de campo:**Con Drupal 8 vienen complementos, que incluyen nuevos tipos de campo, como correo electrónico, teléfono, fecha, referencia y enlace. Esto facilita a los programadores la inclusión de nuevos campos sin tener que definir los tipos de campo por separado. Esto permitirá a los usuarios agregar nuevos archivos para formularios de contacto, nodos, bloques y comentarios simplemente definiendo el tipo de campo y el nombre.
- **Módulo de edición rápida:** El nuevo módulo de edición rápida de Drupal 8 permite editar contenido directamente desde el *front-end*del sitio web. Con la versión anterior de Drupal 7, los desarrolladores tenían que realizar mucho trabajo de edición.
- **Imágenes** *responsive:* Drupal 8tiene una variedad de estilos que se pueden usar para cada imagen y esta característica no estaba disponible con Drupal 7, lo que hizo necesario que los desarrolladores dependieran de los estilos de imagen para cambiar el tamaño de las imágenes en función del tamaño de la pantalla de los dispositivos individuales.
- **Módulos multilingües básicos:** Al trabajar con Drupal 7, los desarrolladores se ven obligados a incluir en una serie de módulos si necesitan sitios web multilingües. Los desarrolladores ahora pueden disfrutar de una variedad de módulos, como traducción de contenido, traducción de configuración, idioma y traducción de interfaz.
- **Vistas:** Las vistas forman un componente central de Drupal 8. Pero con Drupal 7, los desarrolladores tenían que usar estas vistas como módulos. Actualmente pueden acceder a las vistas directamente desde las pantallas de administración siendo más fácil acceder y personalizar las vistas, ya que consume menos tiempo.
- **Servicios web integrados:** Drupal 8 simplifica aún más los servicios web, ya que incluye cuatro módulos nuevos en el núcleo, incluidos los servicios web HTTP, autenticación básica,

<sup>8</sup>**WYSIWYG**: *What You See Is What You Get* (Lo que ves es lo que obtienes).

<sup>9</sup>**MSWord:** Aplicación oficial de *Microsoft Word* para *Android*.

# *Capítulo 1: Fundamentosteóricos*

serialización, *HAL<sup>10</sup> y Restful<sup>11</sup>. Además*, se pueden acceder a los modelos principales y la serialización mientras que Drupal 7 requirió muchos módulos contribuidos al crear servicios web.

- **Diseño adaptativo:**En Drupal 7, debido a la ausencia de consultas de medios de punto de interrupción, el proceso de hacer un diseño receptivo para diferentes dispositivos y pantallas era complicado. Pero, con Drupal 8, se hizo fácil gracias a la introducción de consultas de medios de punto de interrupción.
- **Velocidad de carga del sitio web:** Con Drupal 8 los sitiosweb se cargan más rápido. Esto fue posiblegracias a la mejora de las entidades de almacenamiento en caché. Este método utilizado consiste en garantizar que el sitio web no vuelva a cargar activos si el visitante ha visitado la página anteriormente.
- **Programación orientada a objetos (POO):**Drupal 8 viene con conceptos de programación orientada a objetos para la mayor parte del sistema. Incorpora Symfony comomarco de trabajo, basado en la arquitectura Modelo-Vista-Controlador (MVC) lo que hace que el código sea fácil de mantener, escalar y reutilizar.

#### **1.3.3 Conclusiones del estudio realizado**

<span id="page-26-0"></span>Luego de analizar las características antes expuestas,seconcluye que como plataforma para el desarrollo continuodel sistema sehará uso de Drupal 8, garantizando una mayor organización de los contenidos y taxonomías,evidenciandoun alto grado de usabilidad.Presenta además un nuevo tema *responsive*que hace posible administrar el sitio desde un dispositivo móvilo desde otros dispositivos, haciendo de este un sistema con mayor portabilidad en las condiciones actualesdel desarrollo tecnológico.Una potente gestión de contenidos es fundamental para conseguir que el sitio seavisual y dinámico y así lograr que los usuarios permanezcan mayor tiempo y vuelvan a visitarlo con mayor frecuencia, esto se logrará gracias a la nueva estructuración de contenidos que brinda este CMS.

 $\overline{a}$ 

<sup>10</sup>**HAL:** Computador algorítmico programado heurísticamente.

<sup>11</sup>**Restful:** Servicio web que implementa la arquitectura REST.

#### **1.4Ambiente de desarrollo**

<span id="page-27-0"></span>En el desarrollo de un portal web se tienen en cuenta muchos elementos que permitirán su construcción con calidad.Entre ellos se encuentran la metodología, las tecnologías, los lenguajes de programación y herramientas, así como los distintos servidores sobre los cuales se va a trabajar, pues de estas dependerá totalmente el éxito en el desarrollo del mismo.

#### **1.4.1 Metodología para el desarrollo de software**

<span id="page-27-1"></span>Una metodología de desarrollo de software es un marco de trabajo usadopara estructurar, planificar y controlar el proceso de desarrollo en sistemas de información.Es un modo sistemático de realizar, gestionar y administrar un proyecto para llevarlo a cabo con altas posibilidades de éxito. Comprende las actividades a seguir para idear, implementar y mantener un producto de software desde que surge la necesidad del producto hasta que se cumple el objetivo por el cual fue creado(26).

Actualmente existen variasmetodologías, cada una de ellas con características particulares quelas hacen diferenciarse, estas seclasifican en dos grupos:ágiles y tradicionales.Las metodologías tradicionales se basan en la idea de que el éxito del producto se puede lograrsi se tienetodo correctamente documentado.Las ágiles por su parte defienden la idea de que elproceso de desarrollo del software, se centra en el software como tal y no en la documentaciónalrededor de este,sino que se toma en cuenta sólo la documentación necesaria y de forma muysencilla(27).

Obtener un producto final con la mayor calidad posible solo se logra si se aplica una metodología y un modelo de desarrollo acorde a las necesidades del proyecto o producto. Por tal razón la UCI llevó a cabo a partir del 2008 un proceso de mejora encaminado a alcanzar el nivel 2 del modelo CMMI (Integración de modelos de madurez de capacidades, CMMI por sus siglas en inglés *CapabilityMaturityModelIntegration*).Es por ello que actualmente basan sus procesos en este modelo de calidad, utilizando SCRUM como metodología ágil de desarrollo para la gestión de software, siendo esta la seleccionada para el perfeccionamiento del sistema.

#### **1.4.2 Nivel 2 de CMMI**

<span id="page-27-2"></span>CMMI es el acrónimo de *CapabilityMaturityModelIntegration* y se refiere a un conjunto de modelos de buenas prácticas cuyo objetivo es ayudar a las organizaciones en la mejora continua de sus procesos. Este plantea un modelo para la mejora y evaluación de procesos para el desarrollo, mantenimiento y operación de sistemas de software con diferentes niveles de madurez, cuya acreditación supone un

reconocimiento a nivel internacional que certifica que la institución poseedora trabaja con un alto grado de eficacia y calidad (28).

El nivel 2 del modelo CMMI-DEV reconoce la capacidad de la UCI para la planificación, seguimiento y control de proyectos, la gestión de requisitos y la gestión de la configuración, así como para medir y analizar los resultados y la calidad de los procesos. Su obtención certifica además que todo el desarrollo y creación del software, tanto en labores de gestión como de programación e ingeniería, está documentado y responde a un procedimiento estandarizado e integrado que sigue toda la organización(28).

#### **1.4.3 SCRUM**

<span id="page-28-0"></span>Es una metodología ágil para desarrollar software que tiene como base la idea de creación de ciclos breves para el desarrollo, que comúnmente se llaman iteraciones y que en Scrum se llamarán "Sprints".Fomenta el surgimiento de equipos autodirigidos cooperativos y aplica inspecciones frecuentes como mecanismo de control a través de reuniones diarias a lo largo del desarrollo, donde el trabajo del día anterior es revisado por el equipo, previendo además la labor a realizar el día siguiente. Scrum parte de la base de que los procesos definidos funcionan bien sólo si las entradas están perfectamente definidas y el ruido, ambigüedad o cambio es muy pequeño. Por lo tanto, resulta ideal para proyectos con requisitosinestables, ya que fomenta el surgimiento de los mismos.Scrum es uno de los métodos ágiles más adoptados y que goza de mayor popularidad(29).

Esta popularidad se debe en parte a los beneficios que se le atribuyen(30):

- **Flexibilidad:** Scrum se adapta muy bien a cambios en los requisitos. El marco de trabajo está diseñado para adecuarse a las nuevas exigencias que implican proyectos complejos.
- **Reducción del** *Time to Market*: Esta característica le hace ser muy atractivo en el mundo *startup* donde el tiempo de desarrollo es "tiempo perdido" y lo que prima es disponer de un producto viable para ser comercializado.
- **Buena calidad software**: El trabajo metódico y la necesidad de obtener una versión de trabajo funcional después de cada iteración, ayuda a la obtención de un software de alta calidad.
- **Productividad**: Las reuniones cortas, la auto organización del equipo y lafalta de burocracia consigue que el equipo de desarrollo emplee la mayorparte del tiempo en desarrollar.
- **Maximización de la inversión**: Se tiende a producir aquello que se necesita y por tanto se evita crear componentes inútiles para el negocio.

# *Capítulo 1: Fundamentosteóricos*

- **Predicciones de tiempos**: A través de este marco de trabajo se conocela velocidad media del equipo por sprint, con lo que es posible estimar demanera fácil cuando se podrá hacer uso de una determinada funcionalidad.
- **Reducción de riesgos**: El hecho de desarrollar, en primer lugar, las funcionalidades de mayor valor y de saber la velocidad a la que el equipo avanzaen el proyecto, permite despejar riesgos efectivamente de manera anticipada.

Una vez seleccionada la metodología que guiará todo el proceso de desarrollo se hace necesario seleccionar los lenguajes tanto de programación como de modelado, las tecnologías y las herramientas a utilizar para el desarrollo del portal Intranet en su nueva versión. Seguidamente se procede a la descripción y selección de cada una de ellas.

#### **1.4.4 Marco de trabajo de desarrollo integrado**

<span id="page-29-0"></span>Drupal es un potente gestor de contenidos de código abierto, modular, escalable y seguro, que realiza constantes mejoras en su núcleo, reflejadas en las versiones lanzadas por el CMS(31).

La octava versión del núcleo de Drupal presenta varias diferencias con respecto a su predecesor (Drupal 7), la principal es la introducción del marco de trabajo de PHP "Symfony" que mejora considerablemente las prácticas de programación utilizadas en Drupal e implica un cambio estructural en el sistema. El mismo fue elegido ya que cumple gran parte de las exigencias de los desarrolladores. Inicialmente el desarrollo fue realizado en la versión 2.3 de Symfony, sin embargo, se han realizado actualizaciones hasta llegar a la versión estable 3.4.

**Symfony** es un marco de trabajo muy completo, que está diseñado para optimizar el desarrollo de aplicaciones web. Este marco de trabajo separa la lógica del negocio, la lógica del servidor y la presentación de la aplicación. También mediante el uso de varias herramientas reduce el tiempo de desarrollo de una aplicación web compleja(32).

Su uso supone una gran ventaja, ya que, al automatizar las tareas más comunes, el desarrollador puede dedicarse por completo a los aspectos específicos de cada aplicación.Symfony está completamente

## *Capítulo 1: Fundamentosteóricos*

desarrollado en PHP y es compatible con la mayoría de gestores de base de datos, y además se puede ejecutar tanto en plataformas Unix, como pueden ser Linux o Unix, como en plataformas Windows(32).

**JQuery:**Es una biblioteca de JavaScript rápida, pequeña y rica en funciones. Permite el desplazamiento y la manipulación de documentos HTML, el manejo de eventos,la animación es mucho más simples con una API<sup>12</sup> fácil de usar que funciona en una multitud de navegadores. JQuery es un producto bien documentado y con un gran equipo de desarrolladores a cargo de la mejora y actualización del marco de trabajo (33).

La incorporación al desarrollo de la solución de JQuery en su versión 3.4.1 se debe a la gran documentación existente en torno a la misma y a las múltiples ventajas que ofrece como biblioteca de JavaScript.

**Bootstrap:** Es unkit de herramientas de código abierto muy útil en el desarrollo de sitios web debido a que el mismo está basado en los últimos estándares de desarrollo Web HTML5, CSS3 y JavaScript/JQuery, además es compatible con todos los navegadores habituales(34). Es un marco *front-end* gratuito para un desarrollo web más rápido y fácil. Además, incluye plantillas de diseño basadas en HTML y CSS para tipografía, formularios, botones, tablas, navegación, modales, carruseles de imágenes y muchos otros, así como complementos de JavaScript opcionales. Bootstrap brinda la capacidad de crear fácilmente diseños *responsive*(35).

La selección de Bootstrap se basa teniendo en cuenta que el mismo es adaptable a las diferentes resoluciones de pantalla, es ágil en la construcción de interfaces y contiene gran cantidad de componentes. La versión a utilizar será la 4.0.

#### **1.4.5Lenguajes de programaciónweb**

<span id="page-30-0"></span>Un lenguaje de programación es un idioma artificial diseñado para expresar instrucciones, reglas de sintaxis y órdenes que puedan ser ejecutadas por las computadoras. Este tipo de lenguaje se pone a disposición del programador para que este pueda comunicarse con los dispositivos hardware y software existentes(36).Los lenguajes utilizados en el desarrollo del sistema están divididos en dos grupos: los que

<sup>12</sup>**API:** Interfaz de programación de aplicaciones.

se encuentran del lado del cliente y los del lado del servidor, a continuación, se describen y seleccionan los lenguajes utilizados en cada caso.

#### **1. Lenguajes del lado del servidor**

Las tecnologías del lado del servidor se encargan básicamente de atender las solicitudes de los clientes. Es donde se realiza la mayor parte del procesamiento de la información solicitada, generando una respuesta que facilite la comprensión del usuario.

**Preprocesador de hipertexto (PHP):**Es un lenguaje interpretado del lado del servidor que surge dentro de la corriente denominada código abierto siendo uno de los lenguajes más utilizados actualmente en el desarrollo de aplicaciones web. Se caracteriza por su potencia, versatilidad, robustez y modularidad. Al igual que ocurre con tecnologías similares, los programas son integrados directamente dentro del código HTML(37).

Según Wang J. algunas de las ventajas que brinda PHP al desarrollo web(38):

- $\bullet~$  Puede realizar páginas dinámicas más rápido que Perl<sup>13</sup>.
- En comparación con otros lenguajes de programación, los procedimientos están incrustados en el documento HTML que ejecuta, por lo que la eficiencia es mucho mayor que en otros lenguajes de programación.
- Soporta las bases de datos y sistemas operativos más utilizados.
- Puede utilizar  $C^{14}$ , C ++<sup>15</sup>para extender los procedimientos.
- Ofrece todas las funciones básicas como lenguaje de codificación.

La incorporación de Symfony a Drupal en su versión 8 como marco de trabajointegrado a este CMS, determina la utilización de PHP para el desarrollo de la propuesta de solución, debido a que Symfony está escrito en dicho lenguaje, haciendo uso del mismo en su versión 7.

#### **2. Lenguajes de programación del lado del cliente**

 $\overline{a}$ 

<sup>13</sup>**Perl:** Lenguaje de programación.

<sup>14</sup>**C:**Lenguaje de programación de propósito general.

<sup>15</sup>**C++:**Extensión del lenguaje de programación C que permite la manipulación de objetos.

# *Capítulo 1: Fundamentosteóricos*

Para el trabajo en la interfaz web se utilizarán HTML, CSS y JavaScript como lenguaje de programación del lado del cliente, integrados todos en el marco de trabajo Bootstrap.

**Lenguaje de marca de hipertexto (HTML):** Es el componente más básico de la web. Es un lenguaje comúnmente utilizado para la publicación de hipertexto<sup>16</sup> en la web. Es bastante simple, se puede aplicar a fragmentos de texto para darles un significado diferente en un documento. Además, no se limita solo a crear nuevas etiquetas o atributos, sino que incorpora muchas características nuevas y proporciona una plataforma de desarrollo de complejas aplicaciones web(39).La última versión de este lenguaje es la conocida HTML5.

Como nuevas características de HTML5 encontramos:

- Nuevas etiquetas semánticas para estructurar los documentos HTML, destinadas a remplazar la necesidad de tener una etiqueta <div> que identifique cada bloque de la página.
- Los nuevos elementos multimedia como <audio> y <video>.
- La integración de gráficos vectoriales escalables (SVG) en sustitución de los genéricos <object>, y un nuevo elemento <canvas> que permite dibujar en él.
- El cambio, redefinición o estandarización de algunos elementos, como <a>, <cite> o <menu>.
- MathML para fórmulas matemáticas.

 $\overline{a}$ 

Almacenamiento local en el lado del cliente.

Debido a las novedosas herramientas que incorpora para el desarrollo web, se considera la selección de HTML5 como el lenguaje para realizar el maquetado de la propuesta de solución.

**Hoja de estilo en cascada (CSS):**Son complementos de código añadidos al HTML que se encargan de la apariencia debido a que son las más conocidas y utilizadas para definir las propiedades de formato de los diferentes elementos HTML(40). Trabaja junto con HTML para proveer estilos visuales a los elementos del documento. La especificación de HTML5 fue desarrollada considerando CSS a cargo del diseño (41).

<sup>&</sup>lt;sup>16</sup>Hipertexto: documento que contiene información cruzada con otros documentos, lo cual permite pasar de un documento al referenciado desde la misma aplicación que se está visualizando.

# *Capítulo 1: Fundamentosteóricos*

La selección de CSS como lenguaje para escribir el estilo visual de la propuesta de solución se hizo teniendo en cuenta que el mismo posee un amplio uso por parte de maquetadores, diseñadores y desarrolladores web siendo su integración con HTML de vital importancia para el desarrollo web. La versión a utilizar será la 3.0.

**JavaScript:** Lenguaje de programación interpretado es decir que no requiere compilación. Es utilizado especialmente en páginas web embebido en el código HTML o similares. La mayoría de los navegadores pueden interpretar los códigos JavaScript incluidos en las páginas web. JavaScript es un lenguaje basado en prototipos, pues las nuevas clases se generan clonando las clases base (prototipos) y extendiendo sus funcionalidades (42). Se hará uso en su versión 3.4.1.

#### **1.4.6 Herramienta CASE para el modelado UML**

<span id="page-33-0"></span>Las herramientas CASE (*ComputerAided Software Engineering,* Ingeniería de Software Asistida por Ordenador) son un conjunto de programas y ayudas que dan asistencia a los analistas, ingenieros de software y desarrolladores, durante todos los pasos del ciclo de vida de desarrollo de un software (43) .

Se utilizará como herramienta CASE elVisual Paradigm for UML 8.0**,** por ser una herramienta que soporta el modelado mediante UML y proporciona asistencia a los analistas y desarrolladores durante todas las etapas del ciclo de vida de desarrollo de un software. Permite diseñar todo tipo de diagrama de clases y generar documentación(44).

**Lenguaje unificado de modelado (UML):**Es el lenguaje estándar especificado por el *Object Management Group* (OMG) para visualizar, especificar, construir y documentar los artefactos de un sistema, incluyendo su estructura y diseño. Utiliza un conjunto de símbolos y notaciones para representar gráficamente los diversos componentes que forman parte de la arquitectura de *software***(45)**.

Se utilizó el lenguaje unificado de modelado (UML) a través de Visual Paradigm 8.0 para UML, siendo la versión a utilizar la 2.4.

#### **1.4.7Sistema gestor de base de datosPostgreSQL 10.0**

<span id="page-34-0"></span>Un SGBD<sup>17</sup> se define como el conjunto de programas que administran y gestionan la información contenida en una base de datos. Ayuda a realizar la definición y manipulación de los datos; así como el mantenimiento de la integridad, seguridad y privacidad de dichos datos dentro de la base de datos(46).

**PostgreSQL:**Es uno de losSGBD más antiguos y conocidos. Clasifica como software libre por lo que su código fuente puede ser utilizado, modificado, redistribuido y hasta incluido en software con carácter no libre(47). Es muy sencillo de utilizar y tiene mejor rendimiento que otros gestores como, por ejemplo, MySQL o MariaDB.

Con el fin de seguir ganando desarrolladores, los responsables de este software de gestión de bases de datos lanzaron una nueva versión, entre sus nuevos cambios, mejoras y novedades se encuentran(48):

- Mejora en el proceso de autenticación, que ahora es mucho más seguro que antes, gracias al nuevo sistema de autenticación SCRAM-SHA-256.
- $\geq$  La nueva replicación lógica permite a PostgreSQL enviar cambios a las bases de datos de forma rápida y segura implementando un mecanismo contra fallos y errores.
- $\triangleright$  La replicación síncrona también ha mejorado, y ahora los cambios en las bases de datos primarias pueden realizarse de forma mucho más segura.
- Todo el sistema de particionado declarativo de tabla ha sido mejorado, permitiendo a los usuarios crear y mantener rasgos y listas de tablas de forma mucho más sencilla.
- El nuevo PostgreSQL 10 ha mejorado uno de sus principales puntos débiles, las consultas en paralelo, que ahora es capaz de devolver resultados de forma mucho más rápida.

Drupal soporta diferentes gestores de bases de datos, esto se consigue mediante una capa de abstracción de la base de datos que convierte las instrucciones genéricas proporcionadas por Drupal en instrucciones particulares de cada una de ellas. Teniendo en cuentasu carácter libre, el conocimiento previo sobre el mismo y la facilidad de manejo de las bases de datos PostgreSQL, se hará uso del mismo en su versión más actual (PostgresSQL10).

 $\overline{a}$ 

**<sup>17</sup>SGBD:** Sistemas gestores de base de datos.

#### **1.4.8Aplicación gráfica para gestionar el SGBD PostgreSQL**

<span id="page-35-0"></span>A continuación, se describe la aplicación gráfica que será utilizadaen la implementación de la propuesta de solución.

**PgAdmin:** Es una aplicación gráfica para administrar el SGBD PostgreSQL, siendo la más completa y popular con licencia de código abierto. Está escrita en C++ y se puede usar en Linux, FreeBSD, Solaris, Mac OS X y Windows. El interfaz gráfico soporta todas las características de PostgreSQL y facilita enormemente la administración(49).

PgAdmin4 presenta un conjunto de nuevas características enunciadas a continuación:

- $\triangleright$  Puede funcionar tanto en escritorio como en un servidor web y se puede implementar directamente en un servidor web para que uno o más usuarios lo utilicen a través de su navegador web.
- Destaca el completo Panel de control (*dashboard*), que sirve para monitorizar el estado del servidor y de las bases de datos.
- $\triangleright$  La interfaz de usuario es más flexible, permite que las pestañas se acoplen y reorganicen en más formas que anteriormente.
- Mejoras de velocidad significativas, particularmente en el momento de inicio y en la herramienta de consulta (*Query Tool*) que permite ver los resultados de consultas de gran tamaño mucho más rápido.
- La cuadrícula de resultados de la herramienta de consulta se ha revisado con un aspecto novedoso y elegante, con soporte de selección de filas, columnas o bloques de celdas y se permite la copia completa y retención del tamaño de columna.
- $\triangleright$  Soporte para autenticación basada en certificados SSL<sup>18</sup>.

La versión a utilizar en el desarrollo de la solución es la 4 por ser la aplicación gráfica más completa y popular con licencia de código abierto.

 $\overline{a}$ 

<sup>18</sup>**SSL:** Capa de conexiones seguras (*Secure sockets layer*).
## **1.4.9Servidor web**

A continuación, se describe el servidor web que será utilizado para la implementación de la propuesta de solución.

**Apache:** Es un servidor webHTTP de código abierto, flexible, rápido y eficiente, continuamente actualizado y adaptado a los nuevos protocolos. Permite la creación de sitios web dinámicos mediante el uso de *Server SideIncludes* (SSI por sus siglas en inglés), de lenguajes de scripting como PHP, JavaScript y Python. Se ejecuta en varios sistemas operativos. Posee una arquitectura modular que admite ser adaptado a diferentes entornos y necesidades, con los diferentes módulos de apoyo que proporciona, y con la API8 de programación de módulos, para el desarrollo de módulos específicos. Tiene una alta configurabilidad en la creación y gestión de log; y soporta personalizar la respuesta ante los posibles errores que se puedan generar en el servidor(50).

La selección de Apache como servidor web estuvo determinada por estar respaldado por una comunidad de usuarios numerosa, por lo que existe una documentación extensa del mismo disponible en Internet. Además, es de código abierto, rápido y continuamente actualizado. La versión a utilizar es la 2.

## **1.4.10Herramientas utilizadas**

**PhpStorm:** Es un IDE<sup>19</sup> de programación desarrollado por JetBrains5<sup>20</sup>. Es uno de los entornos de programación más completos de la actualidad, permite editar código no sólo del lenguaje de programación PHP como lo indica su nombre. Actualmente es compatible con sistemas operativos como Windows, Linux y Mac OS X. Algo que destaca en PhpStorm es la ejecución del código en la misma interfaz del IDE. Así como también la interpretación y visualización inmediata de código PHP hasta en 5 de los navegadores web más populares(51).

Con PhpStorm se pueden crear nuevos proyectos sobre la base de algún marco de trabajo de diseño web y CMS como Bootstrap, HTML Boilerplate, Drupal Module, Foundation y Symfony. Se caracteriza por

 $\overline{a}$ 

<sup>19</sup>**IDE:** Entorno de desarrollo integrado.

<sup>20</sup>**JetBrains:** Compañía de desarrollo de software.

## *Capítulo 1: Fundamentosteóricos*

permitir la gestión de proyectos fácilmente, proporcionar un fácil autocompletado de código, soporta el trabajo con PHP 5.5 y sintaxis abreviada(51).La versión a utilizar es la 2019.2.

**GitLab:** Es una potente solución de software libre que permitir crear y gestionar repositorios de código y documentos. Ofrece la posibilidad de crear un servicio en el propio servidor o utilizando los servicios que se ofrece para gestionar con facilidad cambios y versiones de tus ficheros o de los ficheros de otras personas. Especialmente utilizado por equipos de desarrolladores de aplicaciones que trabajan en diferentes estaciones de trabajo(52).

GitLab ayuda a los equipos a mejorar el tiempo de ciclo de semanas a minutos, reducir los costos de desarrollo y el tiempo de comercialización al tiempo que aumenta la productividad del desarrollador(53). La versión 3 será la utilizada en el desarrollo de la solución.

**Twig:** Es un motor de plantillas desarrollado para el lenguaje de programación PHP.Nace con el objetivo de facilitar a los desarrolladores de aplicaciones web que utilizan la arquitectura Modelo Vista Controlador (MCV) el trabajo con la parte de las vistas, gracias a que se trata de un sistema que resulta muy sencillo de aprender y capaz de generar plantillas con un código preciso y fácil de leer(54).

**Apache JMeter:**Es una aplicación de escritorio de código abierto para realizar pruebas funcionales de software y medir el rendimiento. Inicialmente se diseñó para pruebas de aplicaciones web, aunque en versiones posteriores, ha aumentado su funcionalidad a otro tipo de pruebas(55).La versión a utilizar es la 3.0.

## **Conclusiones del capítulo**

Los referentes teóricos asociados al objeto de estudio fueron tomados en cuenta en el desarrollo de la investigación para adquirir y fomentar conocimientos necesarios que contribuirán en gran medida al logro de la propuesta de solución. El estudio de los sistemas homólogos ayudó a identificar como referentes de la investigación a la Universidad de las Villas y como atributos de calidad de mayor fortaleza el aprendizaje, la adaptabilidad y la credibilidad. Además, el desarrollo del flujo de análisis y diseño correspondiente a la metodología SCRUM basado en el nivel 2 de CMMI, favoreció la identificación de los elementos que componen la arquitectura del portal web a implementar y la generación de los artefactos descritos para su implementación. El análisis de las herramientas, tecnologías y metodologías permitió definir la base tecnológica para el posterior desarrollo.

## **CAPÍTULO 2: Propuesta de solución**

En el presente capítulo se realiza una descripción de la propuesta de solución con el objetivo de proporcionar un mejor entendimiento de la misma. Luego de aplicar las técnicas de obtención de requisitos se obtienen los requisitos funcionales y no funcionales que debe cumplir la propuesta de solución.Se describey concibe el análisis del patrón arquitectónico y los patrones de diseño utilizados.Además, se exponen como artefactos fundamentales, las historias de usuario en las cuales se visualiza la descripción de cada requisito. Por último, se muestra la distribución física o diagrama de despliegue de dicha propuesta.

## **2.1 Descripción de la propuesta solución**

Se propone para proveeruna solución al problema trazado realizar un mantenimiento perfectivo del portal Intranet en una versión superior de Drupal, con el objetivo de lograr una mayor calidad del mismo y alcanzar mayores estadísticas de acceso por parte de los usuarios. Con el desarrollo del nuevo portal se busca brindar contenidos educativos adecuados, que exista el intercambio de experiencias y permita acceder a toda la información y servicios que ofrece la universidad.Por otra parte,el nuevo portalpermitirá:

- La integración de bloquesque admitirá la utilización de distintos tipos de campos dentro del mismo, logrando una mayor organización de los contenidos y taxonomías.
- Realizar cambios administrativos en el portal web, desde cualquier dispositivo móvil, gracias al nuevo tema adaptable que brinda este CMS.
- Las personas encargadas de crear contenidos por cada área serán los responsables de la fiabilidad y veracidad de la información que se publica.

Es propósito de la autoravalorar con los usuarios la pertinencia de estos servicios y continuar el desarrollo del sitio utilizando el CMS Drupal en su versión 8, con el fin de ampliar la utilización de la Intranet por parte de la comunidad universitaria. Se persigue fomentar una cultura intelectualmente creativa que permita la implantación de la efectividad total de la institución.

## **2.2 Especificación de requisitos**

El levantamiento de los requisitos constituye una de las etapas más importantes en el proceso de ingeniería de requisitos(56). Posteriormente, se muestran las técnicas aplicadas para la obtención de requisitos.

## **2.2.1 Técnicas de obtención de requisitos**

La obtención de requisitos desde etapas tempranas constituye un proceso fundamental que debe tener en cuenta el equipo de desarrollo para lograr un mayor entendimiento de las necesidades que debe cubrir el sistema. Es por ello que muchos especialistas en estos temas se han dado a la tarea de desarrollar técnicas que permitan con mayor exactitud determinar lo que realmente debe cumplir el software. El objetivo fundamental de la ingeniería de requisitos es manejar los cambios, mantenimiento y rastreabilidad de los requisitos.

A continuación, se describe las técnicas utilizadas en la presente investigación:

**Tormentas de ideas (***Brainstorming***):**Se realizaron reuniones de grupo, con la participación de los integrantes del proyecto que formaron parte del equipo de desarrollo de la Intranet en su versión 3.0.Estas tenían como objetivo obtener diferentes propuestas que contribuyeran a modificar o mejorar las funcionalidades actuales del portal.

**Encuesta:** Serealizaron encuestas a un conjunto de individuos con el fin de obtener información cualitativa respecto a qué puede ser mejorado o qué no se logró en la versión anterior. Así como la frecuencia con que los usuarios acceden al sitio y qué debería incorporarse para lograr mayor acceso por parte de los mismos (ve[rANEXO 1\)](#page-83-0).

**Etnografía:**Se utiliza para entender los requisitos sociales y organizacionales. A través de esta técnica el analista se sumerge por sí mismo en el entorno laboral donde será aplicado el sistema, observa el trabajo y se hacen notas de las tareas reales en las que los participantes están involucrados. La utilización de esta técnica permitió identificar requisitos que se derivan de la forma en la que los usuarios realmentetrabajan con la Intranet.

Posteriormente se especifican cada uno de los requisitos que formarán parte de la solución a desarrollar.

## **2.2.2 Requisitos funcionales**

Según Ian Somerville los requisitos funcionales son declaraciones de los servicios que debe proporcionar el sistema, de la manera que éste debe reaccionar a entradas particulares y cómo se debe comportar en diferentes situaciones(17). Seguidamente se muestran un total de 80 requisitos funcionales definidos para la siguiente investigación y su correspondiente descripción, agrupados en Estudio (7), I+D+i (30), Extensión (34), Organizaciones (4) y Servicios del Campus (5):

## **Estudio**

**RF1: Gestionar sección Pregrado.**

**RF1.1** Crear contenidos de la sección de Pregrado: El sistema debe permitir al administrador crear un contenido de Pregrado.

**RF1.2** Modificar contenidos de la sección de Pregrado: El sistema debe permitir al administrador modificar un contenido de la sección de Pregrado insertado anteriormente.

**RF1.3** Eliminar contenidos de la sección de Pregrado: El sistema debe permitir al administrador eliminar un contenido de Pregrado insertado anteriormente.

**RF1.4** Mostrar contenidos de la sección de Pregrado: El sistema debe permitir mostrar a los usuarios autenticados los contenidos insertados en la sección de Pregrado.

**RF1.5** Buscar alumnos ayudantes: El sistema debe permitir a los usuarios autenticados realizar una búsqueda de alumnos ayudantes teniendo en cuenta los siguientes criterios de búsqueda:Nombre y Apellidos, Facultad, Disciplina, Asignatura.

**RF1.6** Mostrar alumnos ayudantes: El sistema debe permitir a los usuarios autenticados visualizar los datos de los alumnos ayudantes.

**RF2**: Acceder a otros sitios de la universidad: El sistema debe permitir a los usuarios autenticados acceder a otros sitios de la universidad tales como: Centro de idioma, Educación a distancia, Matemática computacional e innovación y Calidad de la educación.

## **I+D+i**

## **RF3: Gestionar sección Investigación.**

**RF3.1:** Acceder a los servicios de la biblioteca y base de datos bibliográfica: El sistema debe permitir a los usuarios autenticados acceder a los servicios que brinda el sitio de la biblioteca, así como a su base de datos bibliográfica.

**RF3.2:** Crear contenidos de la sección Investigación: El sistema debe permitir al administrador crear un contenido de Investigación.

**RF3.3:** Modificar contenidos de la sección Investigación: El sistema debe permitir al administrador modificar un contenido de la sección Investigación insertado anteriormente.

**RF3.4:** Eliminar contenidos de la secciónInvestigación: El sistema debe permitir al administrador eliminar un contenido de investigación insertado anteriormente.

**RF3.5:** Mostrar contenidos de la secciónInvestigación: El sistema debe permitira los usuarios autenticados visualizar los contenidos insertados en la sección Investigación.

#### **RF4: Gestionar sección Líneas y grupos de investigación.**

**RF4.1:** Crear contenidos de la sección Líneas y grupos de investigación: El sistema debe permitir al administrador crear un contenido de Líneas y grupos de investigación.

**RF4.2:** Modificar contenidos de la sección Líneas y grupos de investigación: El sistema debe permitir al administrador modificar un contenido de Líneas y grupos de investigacióninsertado anteriormente.

**RF4.3:** Eliminar contenidos de la sección Líneas y grupos de investigación: El sistema debe permitir al administrador eliminar un contenido de Líneas y grupos de investigacióninsertado anteriormente.

**RF4.4:** Mostrar contenidos de la sección Líneas y grupos de investigación: El sistema debe permitir a los usuarios autenticados visualizar los contenidos insertados en la sección Líneas y Grupos de Investigación.

## **RF5: Gestionar sección Ediciones futuro.**

**RF5.1:** Crear contenidos de la sección Ediciones futuro: El sistema debe permitir al administrador crear un contenido de Ediciones futuro.

**RF5.2:** Modificar contenidos de la sección Ediciones futuro: El sistema debe permitir al administrador modificar un contenido de Ediciones futuro insertado anteriormente.

**RF5.3:** Eliminar contenidos de la sección Ediciones futuro: El sistema debe permitir al administrador eliminar un contenido de Ediciones futuro insertado anteriormente.

**RF5.4:** Mostrar contenidos de la sección Ediciones futuro: El sistema debe permitir a los usuarios autenticados visualizar los contenidos insertados en la sección Ediciones futuro.

## **RF6: Gestionar sección Centro productivo.**

**RF6.1:** Crear contenidos de la sección Centro productivo: El sistema debe permitir al administrador crear un contenido de Centro productivo.

**RF6.2:** Modificar contenidos de la sección Centro productivo: El sistema debe permitir al administrador modificar un contenido de Centro productivoinsertado anteriormente.

**RF6.3:** Eliminar contenidos de la sección Centro productivo: El sistema debe permitir al administrador eliminar un contenido de Centro productivoinsertado anteriormente.

**RF6.4:** Mostrar contenidos de la sección Centro productivo: El sistema debe permitir a los usuarios autenticados visualizar los contenidos insertados en la sección Centro productivo.

#### **RF7: Gestionar sección Producto y servicio.**

**RF7.1:** Crear contenidos de la sección Producto y servicio: El sistema debe permitir al administrador crear un contenido de Producto y servicio.

**RF7.2:** Modificar contenidos de la sección Producto y servicio: El sistema debe permitir al administrador modificar un contenido de Producto y servicio insertado anteriormente.

**RF7.3:** Eliminar contenidos de la sección Producto y servicio: El sistema debe permitir al administrador eliminar un contenido de Producto y servicio insertado anteriormente.

**RF7.4:** Mostrar contenidos de la sección Producto y servicio: El sistema debe permitir a los usuarios autenticados visualizar los contenidos insertados en la sección Producto y servicio.

#### **RF8: Gestionar sección Red de centros.**

**RF8.1:** Crear contenidos de la sección Red de centros: El sistema debe permitir al administrador crear un contenido de Red de centros.

**RF8.2:** Modificar contenidos de la sección Red de centros: El sistema debe permitir al administrador modificar un contenido de Red de centrosinsertado anteriormente.

**RF8.3:** Eliminar contenidos de la sección Red de centros: El sistema debe permitir al administrador eliminar un contenido de Red de centrosinsertado anteriormente.

**RF8.4:** Mostrar contenidos de la sección Red de centros: El sistema debe permitir a los usuarios autenticados visualizar los contenidos insertados en la sección Red de centros.

## **RF9: Gestionar sección Comunidades de desarrollo.**

**RF9.1:** Crear contenidos de la sección Comunidades de desarrollo: El sistema debe permitir al administrador crear un contenido de Comunidades de desarrollo.

**RF9.2:** Modificar contenidos de la sección Comunidades de desarrollo: El sistema debe permitir al administrador modificar un contenido de Comunidades de desarrollo insertado anteriormente.

**RF9.3:** Consumir información de la sección Comunidades de desarrollo

**RF9.4:** Eliminar contenidos de la sección Comunidades de desarrollo: El sistema debe permitir al administrador eliminar un contenido de Comunidades de desarrollo insertado anteriormente.

**RF9.5:** Mostrar contenidos de la sección Comunidades de desarrollo: El sistema debe permitir a los usuarios autenticados visualizar los contenidos insertados en la sección Comunidades de desarrollo.

## **Extensión**

#### **RF10: Gestionar sección Proyectos extensionistas.**

**RF10.1:** Crear contenidos de la sección Proyectos extensionistas: El sistema debe permitir al administrador crear un contenido de Proyectos extensionistas.

**RF10.2:** Modificar contenidos de la sección Proyectos extensionistas: El sistema debe permitir al administrador modificar un contenido de Proyectos extensionistasinsertado anteriormente.

**RF10.3:** Eliminar contenidos de la sección Proyectos extensionistas: El sistema debe permitir al administrador eliminar un contenido de Proyectos extensionistas insertado anteriormente.

**RF10.4:** Mostrar contenidos de la sección Proyectos extensionistas: El sistema debe permitir a los usuarios autenticados visualizar los contenidos insertados en la sección Proyectos extensionistas.

## **RF11: Gestionar sección Movimiento artístico y recreación.**

**RF11.1:** Crear contenidos de la sección Movimiento artístico y recreación: El sistema debe permitir al administrador crear un contenido de Movimiento artístico y recreación.

**RF11.2:** Modificar contenidos de la sección Movimiento artístico y recreación: El sistema debe permitir al administrador modificar un contenido de Movimiento artístico y recreacióninsertado anteriormente.

**RF11.3:** Eliminar contenidos de la sección Movimiento artístico y recreación: El sistema debe permitir al administrador eliminar un contenido de Movimiento artístico y recreación insertado anteriormente.

**RF11.4:** Mostrar contenidos de la sección Movimiento artístico y recreación: El sistema debe permitir a los usuarios autenticados visualizar los contenidos insertados en la sección Movimiento artístico y recreación.

#### **RF11: Gestionar sección Bienestar universitario.**

**RF11.2:** Crear contenidos de la sección Bienestar universitario: El sistema debe permitir al administrador crear un contenido de Bienestar universitario.

**RF11.3:** Modificar contenidos de la sección Bienestar universitario: El sistema debe permitir al administrador modificar un contenido de Bienestar universitarioinsertado anteriormente.

**RF11.4:** Eliminar contenidos de la sección Bienestar universitario: El sistema debe permitir al administrador eliminar un contenido de Bienestar universitarioinsertado anteriormente.

**RF11.5:** Mostrar contenidos de la sección Bienestar universitario: El sistema debe permitir a los usuarios autenticados visualizar los contenidos insertados en la sección Bienestar universitario.

#### **RF12: Gestionar sección Patrimonio cultural.**

**RF12.1:** Crear contenidos de la sección Patrimonio cultural: El sistema debe permitir al administrador crear un contenido de Patrimonio cultural.

**RF12.2:** Modificar contenidos de la sección Patrimonio cultural: El sistema debe permitir al administrador modificar un contenido de Patrimonio culturalinsertado anteriormente.

**RF12.3:** Eliminar contenidos de la sección Patrimonio cultural: El sistema debe permitir al administrador eliminar un contenido de Patrimonio culturalinsertado anteriormente.

**RF12.4:** Mostrar contenidos de la sección Patrimonio cultural: El sistema debe permitir a los usuarios autenticados visualizar los contenidos insertados en la sección Patrimonio cultural.

#### **RF13: Gestionar sección Librería.**

**RF13.1:** Crear contenidos de la sección Librería: El sistema debe permitir al administrador crear un contenido de Librería.

**RF13.2:** Modificar contenidos de la sección Librería: El sistema debe permitir al administrador modificar un contenido de Libreríainsertado anteriormente.

**RF13.3:** Eliminar contenidos de la sección Librería: El sistema debe permitir al administrador eliminar un contenido de Libreríainsertado anteriormente.

**RF13.4:** Mostrar contenidos de la sección Librería: El sistema debe permitir a los usuarios autenticados visualizar los contenidos insertados en la sección Librería.

## **RF14: Gestionar sección Residencia.**

**RF14.1:** Crear contenidos de la sección Residencia: El sistema debe permitir al administrador crear un contenido de Residencia.

**RF14.2:** Modificar contenidos de la sección Residencia: El sistema debe permitir al administrador modificar un contenido de Residenciainsertado anteriormente.

**RF14.3:** Buscar contenidos de la sección Residencia: El sistema debe permitir a los usuarios autenticados realizar una búsqueda de Instructores de Residencia teniendo en cuenta los siguientes criterios de búsqueda:Nombre y Apellidos, Residencia, Manzana, Edificio.

**RF14.4:** Eliminar contenidos de la sección Residencia: El sistema debe permitir al administrador eliminar un contenido de Residenciainsertado anteriormente.

**RF14.5:** Mostrar contenidos de la sección Residencia: El sistema debe permitir a los usuarios autenticados visualizar los contenidos insertados en la sección Residencia.

## **RF15: Gestionar estadísticas de juegos deportivos y festivales.**

**RF15.1:** Crear estadísticas de juegos deportivos y festivales: El sistema debe permitir al administrador crear un contenido de juegos deportivos y festivales.

**RF15.2:** Modificar estadísticas de juegos deportivos y festivales: El sistema debe permitir al administrador modificar un contenido de juegos deportivos y festivalesinsertado anteriormente.

**RF15.3:** Buscar estadísticas de juegos deportivos y festivales: El sistema debe permitir a los usuarios autenticados realizar una búsqueda de los juegos deportivos según el año en que fueron realizados.

**RF15.4:** Eliminar estadísticas de juegos deportivos y festivales: El sistema debe permitir al administrador eliminar un contenido de juegos deportivos y festivalesinsertado anteriormente.

**RF15.5:** Mostrar estadísticas de juegos deportivos y festivales: El sistema debe permitir a los usuarios autenticados visualizar los contenidos insertados en la secciónjuegos deportivos y festivales.

## **RF16: Gestionar sección Cátedras honoríficas.**

**RF16.1:** Crear contenidos de la sección Cátedras honoríficas: El sistema debe permitir al administrador crear un contenido de Cátedras honoríficas.

**RF16.2:** Modificar contenidos de la sección Cátedras honoríficas: El sistema debe permitir al administrador modificar un contenido de Cátedras honoríficasinsertado anteriormente.

**RF16.3:** Eliminar contenidos de la sección Cátedras honoríficas: El sistema debe permitir al administrador eliminar un contenido de Cátedras honoríficasinsertado anteriormente.

**RF16.4:** Mostrar contenidos de la sección Cátedras honoríficas: El sistema debe permitir a los usuarios autenticados visualizar los contenidos insertados en la sección Cátedras honoríficas.

#### **Organizaciones**

#### **RF17: Gestionar sección Organizaciones.**

**RF17.1:** Crear contenidos de la sección Organizaciones: El sistema debe permitir al administrador crear un contenido de Organizaciones.

**RF17.2:** Modificar contenidos de la sección Organizaciones: El sistema debe permitir al administrador modificar un contenido de Organizacionesinsertado anteriormente.

**RF17.3:** Eliminar contenidos de la sección Organizaciones: El sistema debe permitir al administrador eliminar un contenido de Organizacionesinsertado anteriormente.

**RF17.4:** Mostrar contenidos de la sección Organizaciones: El sistema debe permitir a los usuarios autenticados visualizar los contenidos insertados en la sección Organizaciones.

## **Servicios del Campus**

## **RF18: Gestionar sección Servicios del campus.**

**RF18.1:** Crear contenidos de la sección Servicios del campus: El sistema debe permitir al administrador crear un contenido de Servicios del campus.

**RF18.2:** Modificar contenidos de la sección Servicios del campus: El sistema debe permitir al administrador modificar un contenido de Servicios del campusinsertado anteriormente.

**RF18.3:** Buscar contenidos de la sección Servicios del campus: El sistema debe permitir a los usuarios autenticados realizar una búsqueda de Servicios del campus teniendo en cuenta los siguientes criterios de búsqueda:Título, Descripción, Área de servicio.

**RF18.4:** Eliminar contenidos de la sección Servicios del campus: El sistema debe permitir al administrador eliminar un contenido de Servicios del campusinsertado anteriormente.

**RF18.5:** Mostrar contenidos de la sección Servicios del campus: El sistema debe permitir a los usuarios autenticados visualizar los contenidos insertados en la sección Servicios del campus.

## **2.2.3 Requisitos no funcionales**

Los requisitos no funcionales, segúnSommerville, son aquellos que no se refieren directamente a las funciones específicas que proporciona el sistema, sino a las restricciones de los servicios o funciones ofrecidas por el sistema. Normalmente solo se aplican a características o servicios individuales del sistema(57). A continuación, se muestran los requisitos no funcionales definidos para la investigación:

## **Usabilidad**

**RNF1:**El diseño será fluido para que el usuario pueda utilizarlo con facilidad.

**RNF2:**En el portal podrán trabajar usuarios con el mínimo de conocimiento en informática; esto se logrará a partir de una correcta estructura de la información, con el empleo de menús, que proporcionan una navegación sencilla.

**RNF3:**El portal podrá ser usado por personas con acceso a la red de la universidad.

## **Portabilidad**

**RNF4:** El portal debe ser compatible con todos los sistemas operativos sin necesidad de cambios significativos.

**RNF5:**El portal debe poder administrarse desde cualquier dispositivo.

## **Seguridad**

**RNF6:** Se restringirá el acceso a las funcionalidades de acuerdo a los roles asignados a los actores del sistema.

**RNF7:**La integridad de la información será garantizada mediante un mecanismo de control de acceso que permitirá en correspondencia con el usuario autenticado realizar las operaciones sobre el sistema permisibles al rol que ocupa dicho usuario.

**RNF8:**El sistema debe mantener en todo momento la seguridad de la información, asegurando la autenticidad de la misma.

**RNF9:**El sistema debe garantizar la confidencialidad, integridad y disponibilidad de la información que se procese en el sistema.

## **Despliegue**

**RNF10:**Para la distribución del producto y su instalación se necesitará un entorno de trabajo compuesto por:

- Servidor web: Apache 2.
- Base de datos: PostgreSQL.
- Lenguaje de programación: PHP 7 o versiones posteriores.

## **Soporte**

**RNF11:**El perfil debe ser mejorado y actualizado constantemente, se debe ir incorporando nuevos servicios en caso de ser necesario.

## **Hardware**

## **RNF12:Para el cliente**:

 Se puede usar cualquier dispositivo que soporte un navegador y esté conectado a la red de la universidad.

## **Para el servidor:**

- Sistema operativo: cualquier distribución de Linux.
- Memoria RAM: mínimo 4GB.
- Disco duro: mínimo 500GB.
- Se requiere una tarjeta de red.

## **Rendimiento**

**RNF13:**El tiempo de respuesta debe ser menor de 2 segundos.

**RNF14:**El acceso a la información debe ser rápido y de la manera más fácil posible.

**RNF15:**El sistema deberá soportar una conexión simultánea de al menos 1000 usuarios.

## **Apariencia**

**RNF16:**La interfaz dispondrá de menús desplegables para agilizar y acelerar su utilización.

## **Confiabilidad**

**RNF17:**La información contenida en el sistema debe ser totalmente confiable.

## **2.3 Descripción de requisitos**

Las Historias de Usuario (HU) son una forma de aproximar el lenguaje del usuario al desarrollador, de forma que permita hablar a ambos un mismo lenguaje y se eviten ambigüedades que puedan suponer pérdidas de tiempo notables(58).

A continuación, se muestra la HU **Mostrar contenidos de la sección Librería**[\(Tabla 2\)](#page-48-0)correspondiente al requisito funcional Mostrar contenidos de la sección Librería perteneciente al paquete funcional Gestionar sección Librería. Además, se pueden consultar las restantes HU en los anexos y en el expediente del proyecto.

<span id="page-48-0"></span>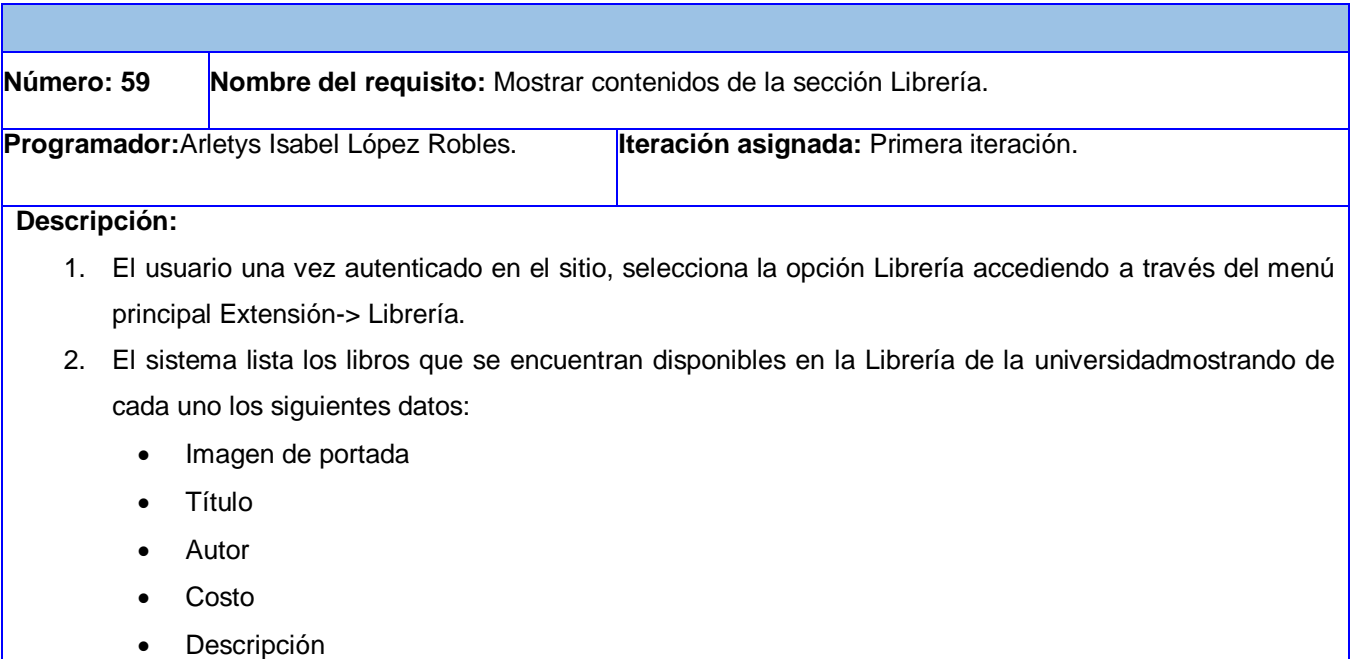

## **Tabla 2: HU Mostrar contenidos de la sección Librería (Elaboración propia).**

## *Capítulo 2: Propuesta de solución*

- 3. El sistema permite realizar una búsqueda de los libros existentes en la librería de la universidad.
- 4. En la parte lateral derecha se muestra un listado de los servicios que se brindan en la Librería, así como enlaces a libros agrupados por categorías.
- 5. Además, el sistema debe ser capaz de mostrar en el área Recomendaciones los libros recomendados y en el área Novedades los libros insertados recientemente.

## **Observaciones:**

## **Prototipo de interfaz:**

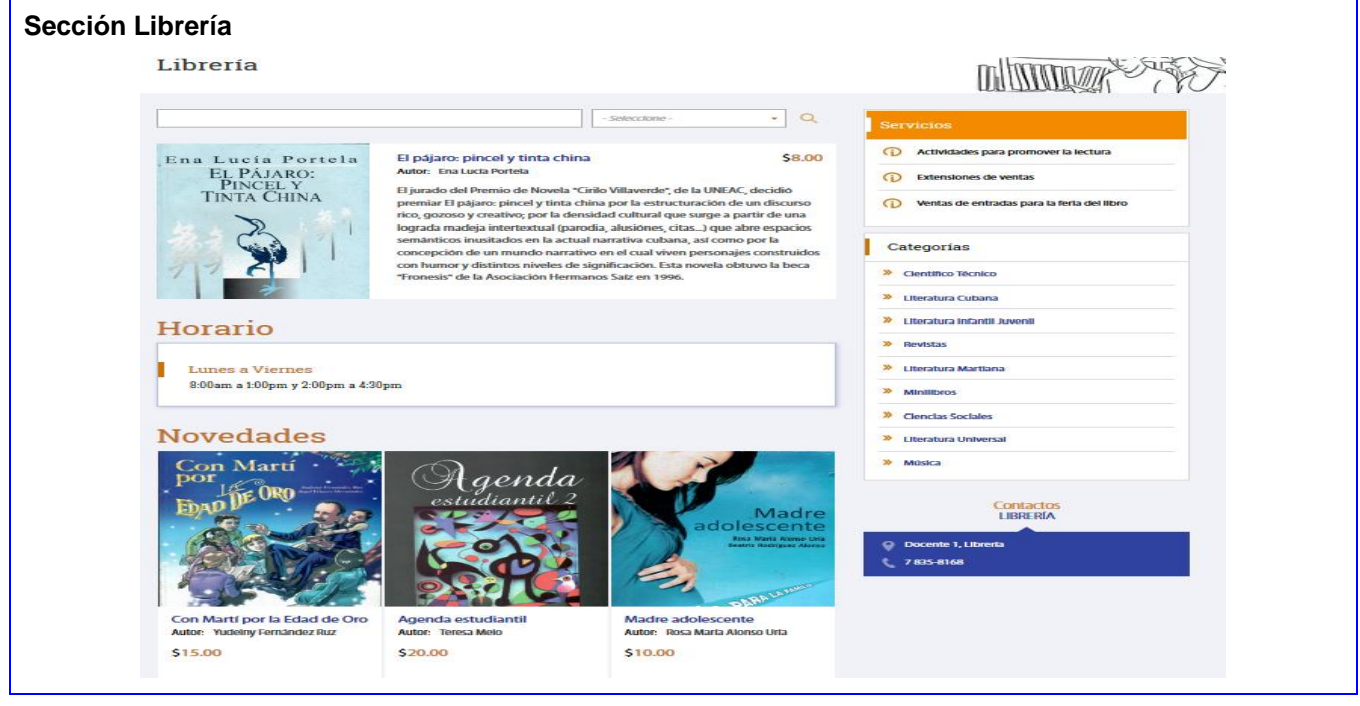

## **2.4 Patrón arquitectónico**

Un problema muy común para los programadores es la reutilización del código. A veces es necesario resolver un problema parecido a otro que ya se tienepreviamente implementado, mejorar el aspecto de un programa o mejorar su algoritmo. Esta tarea se facilita si a la hora de desarrollarse separa el código en varias partes que sean susceptibles de ser reutilizadas sin modificaciones(59).

En el desarrollo del nuevo portalIntranetse decide hacer usodel patrón arquitectónico Modelo–Vista– Controlador (MVC) para estructurar el portal. Este patrón de arquitectura de softwarees el encargado de separar la lógica del negocio de la interfaz del usuario y es uno de los más utilizados en aplicaciones web. Facilita la usabilidad, portabilidad y la gestión de contenidos del portal de forma simple y sencilla.

El patrón MVC divide las aplicaciones en tres niveles de abstracción(60):

**Modelo:** Representa la lógica de negocios. Es el encargado de acceder de forma directa a los datos y actúan como intermediario con la base de datos.

**Vista:** Es la encargada de mostrar la información al usuario de forma gráfica y legible.

**Controlador:** Es el intermediario entre la vista y el modelo. Es quien controla las interacciones del usuario, solicita los datos al modelo y entrega a la vista para ser presentados al usuario, de forma legible.

En la**¡Error! No se encuentra el origen de la referencia.** se muestra el comportamiento de este patrón arquitectónico:

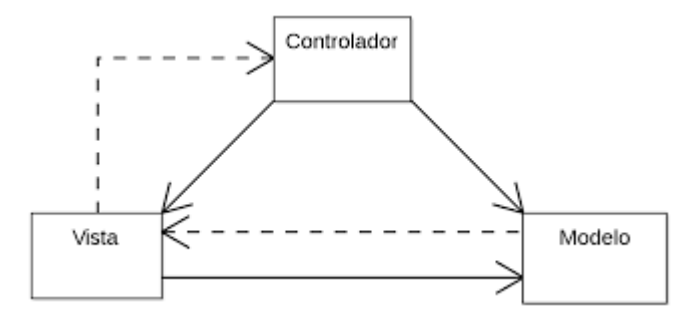

**Figura 1: Patrón MVC (Elaboración propia).**

## **2.5Patrones de diseño**

Los patrones de diseño son soluciones reutilizables a problemas de programación habituales. No se trata de clases o librerías prefabricadas, sino de plantillas o modelos a seguir para aplicar en determinadas situaciones. Los patrones de diseño tampoco son específicos de PHP, sino que pueden aplicarse a otros lenguajes de programación orientados a objetos(31).

A continuación, se muestra la descripción de los patrones de diseño GOFy la evidencia del uso de los mismos en la solución,con el objetivo de lograr que el portal sea fácil de mantener y de conservar cohesión en el código fuente.

## **2.5.1Patrones GOF**

Los patrones del Grupo de los Cuatro (GOF por sus siglas en inglés) se distinguen en tres tipos: patrones de comportamiento, patrones creacionales y patrones estructurales. A continuación, se describen los patrones utilizados en el desarrollo del portal(31).

**Singleton:** El patrón Singleton fuerza a que una clase solo pueda ser instanciada una vez. Por tanto, solo habrá un objeto de esa clase.

## *Capítulo 2: Propuesta de solución*

Para generar el patrón Singleton, crea un nuevo método *getInstance* (), que será el encargado de instanciar la clase. Para que la clase no sea instanciable por la vía habitual (\$a = *new ClassName*;), cierra el acceso público al constructor, definiéndolo como privado.

El método *getInstance* () comprobará si ya existe una instancia de la clase, referenciada desde la propiedad estática \$instance. Si no existe, crea el objeto por primera vez. Si ya existía, en lugar de crear un objeto nuevo, devuelve el único objeto que se ha podido crear.

```
public function getInstance(array $options) {
    if (!$this->mapper) {
      throw new \BadMethodCallException(sprintf( format: '%s does not support this method unless %s: :$mapper is set.',
        args: static::class, : static::class));
   \mathcal{F}return $this->mapper->getInstance($options);
  }
}
```
#### **Figura2: Uso del patrón de diseño Singleton (Elaboración propia).**

**Decorador (***Decorator***):** La esencia de este patrón en la POO consiste en añadir dinámicamente una funcionalidad a un objeto. Esto permite no tener que crear varias clases que hereden de una primera incorporando la nueva funcionalidad, sino crear otras clases que la implementen y se asocien a la primera. En Drupal se puede identificar este patrón si se piensa a un nodo como un objeto y haciendo uso de diversos *hook* y funciones, entre ellos (*hook\_node\_load* (), *hook\_node\_view*() y *node\_invoke* ().Estos permiten a los módulos acciones arbitrarias para extender su comportamiento sin la necesidad de la creación de subclases o subnodos ampliando la variedad de comportamientos para ser añadidos a los nodos solamente mediante la API de éstos.

```
\langle?php
class Book {
  private $title;
  private $author;
  public function construct ($title, $author) {<br>$this->title = $title;
    $this ->author = $author;public function getTitle() {
    return $this->title;
  public function getAuthor() {
    return $this->author;
  \overline{\mathbf{1}}
```
#### **Figura 3: Uso del patrón de diseño Decorador (Elaboración propia).**

**Observador (***Observer***):** Es un patrón de comportamiento que permite que uno o varios objetos observadores, sean notificados cuando el objeto que están observando cambie de estado. La dependencia es de 1 a muchos, de forma que puede haber varios observadores sobre el objeto observado, conocido como Sujeto (*Subject*).

El funcionamiento es sencillo. Los objetos Observadores se inscriben en el Sujeto, que mantiene una lista con los objetos interesados. Cuando cambia su estado, se encargará de notificar a todos los objetos de la lista, generalmente en el mismo orden en que se inscribieron.

El sujeto tiene que implementar los métodos:

- *attach*(), para inscribir a un nuevo observador. *detach*(), para eliminar a un observador de su lista.
	- *notify*(), para notificar a los observadores.

El observador implementa el método:

*update*(), que permite recibir las notificaciones por parte del sujeto.

PHP ofrece ya las interfaces *SplSubject* y *SplObserver* que implementan estos métodos, por lo que las podremos utilizar directamente sin necesidad de definirlas en nuestro código.

```
if (observer != null) {this._observer = new observer(function (mutations) {
   $.each(mutations, self. syncA);
   $.each(mutations, self. syncS);
 \});
 this._observer.observe(this.$element[0], options: {
   attributes: true,
   childList: true,
   subtree: false
 \});
Þ
```
**Figura 4: Uso del patrón de diseño Observador (Elaboración propia).**

## **2.6 Modelo de despliegue**

El modelo de despliegue consta de uno o más nodos, dispositivos y conectores, entre nodos, y entre nodos y dispositivos. El modelo de despliegue también correlaciona procesos con los elementos de proceso, permitiendo la distribución de comportamiento entre los nodos que se deben representar mediante diagramas(61).

## **2.6.1 Diagrama de despliegue**

Un diagrama de despliegue es un tipo de diagrama del lenguaje unificado de modelado que se utiliza para modelar el hardware utilizado en el despliegue del sistema y las relaciones entre sus componentes.Muestra las relaciones físicas de los distintos nodos que componen un sistema y el reparto de los componentes sobre dichos nodos (56).

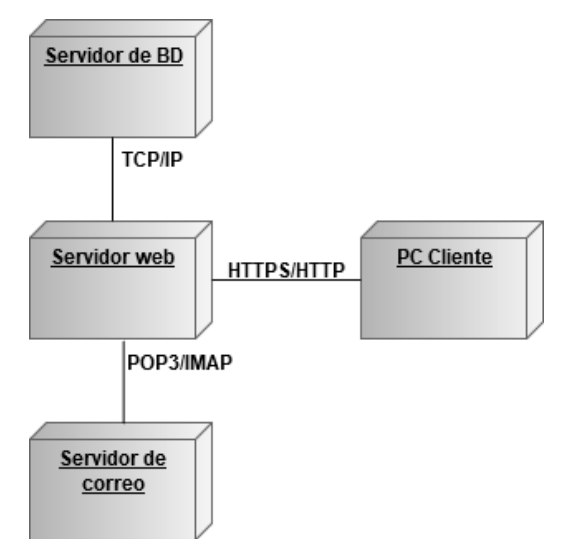

**Figura 5: Diagrama de despliegue (Elaboración propia).**

<span id="page-54-0"></span>En el diagrama anterior [\(Figura 5\)](#page-54-0) se puede observar que el sistema cuenta con 4 nodos principales. En primer lugar, el nodo PC Cliente que requiere de un navegador web, el nodo servidor web donde es instalado el CMS Drupal 8, el nodo servidor de base de datos en el cual se instala el sistema gestor de bases de datos postgreSQL y el nodo servidor de correo que permite hacer uso del servicio de correo electrónico. El nodo PC Cliente representa las interacciones de los usuarios con el CMS, donde se realizan peticiones al servidor web mediante el protocolo HTTPS o HTTP. El nodo servidor web, a su vez, puede estar conectado al nodo servidor de base de datos mediante el protocolo TCP\IP y con el nodo servidor de correo mediante el protocolo POP3 $^{21}$ o el IMAP $^{22}$ .

## **Conclusiones del capítulo**

 $\overline{a}$ 

Mediante el análisis y diseño del portalIntraneta desarrollar con Drupal 8 y la representación y descripción de los artefactos generados se garantiza una mejor compresión del portal a implementar.La especificación de los requisitos funcionales y no funcionales sirve como guía y ayuda a un mejor entendimiento de los

<sup>21</sup>**POP3:**Protocolo de Oficina de Correo o "Protocolo de Oficina Postal".

<sup>22</sup>**IMAP:**Protocolo de aplicación que permite el acceso a mensajes almacenados en un servidor de Internet.

resultados que se procuran obtener de una manera precisa. El patrón arquitectónico MVC y los patrones de diseño identificados, contribuyeron a establecer las bases para promover las buenas prácticas de programación. Así mismo, el diagrama de despliegue permitió obtener una visión de cómo quedará distribuida la Intranetfísicamente.

## **CAPÍTULO 3: Implementación y pruebas**

Desarrollar un sistema con la mayor calidad posible depende en gran medida de que se aplique correctamente un conjunto de pruebas que determinen si los procesos de construcción de software fueron apropiados. En el presente capítulo se ejemplifican los estándares de codificación empleados en la implementación de la propuesta de solución con el objetivo de promover las buenas prácticas de la programación. Además, se muestran las pruebas aplicadas al producto final y los resultados obtenidos de las mismas, con el fin de probar las funcionalidades desde el inicio y en cada una de las iteraciones dando seguimiento a los cambios en el sistema.

## **3.1 Estándares de codificación**

Un estándar de codificación completo comprende todos los aspectos de la generación de código. Un código fuente completo debe reflejar un estilo armonioso, como si un único programador hubiera escrito todo el código de una sola vez. El estándar de codificación debería establecer cómo operar con la base de código existente(62). A continuación, se explican y ejemplifican los estándares de codificación utilizados en la propuesta de solución(63).

## **Uso de comillas**

Drupal no tiene un estándar fuerte para el uso de comillas simples y comillas dobles. Mientras sea posible, se debe mantener la consistencia en cada módulo y respetar el estilo personal de otros desarrolladores. Con este aviso en mente: las cadenas de comillas simples son conocidas por ser más rápidas, debido a que el analizador o intérprete no tiene que buscar en las variables "en línea".

## **Figura6: Ejemplo de uso de las comillas en el portal Intranet (Elaboración propia).**

Su uso se recomienda, a excepción de dos casos.

1. Uso en variables "en línea", Ejemplo:<h2>\$title</h2>

## *Capítulo 3: Implementación y pruebas*

2. Cadenas traducidas donde se puede evitar el escape de comillas simples encerrando la cadena en comillas dobles. Una de estas cadenas podría ser: "He's a goodperson." Ésta sería " He\'s a goodperson."con comillas simples. Tal escape no puede ser manejado adecuadamente por los generadores de archivos.pot para la traducción de texto y además es un poco difícil de leer.

## **Utilización del punto y coma (;)**

El lenguaje PHP requiere puntos y comas al final de la mayoría de las líneas, pero permite ser omitidos al final de bloques de código. Los estándares de programación de Drupal los requieren, incluso al final de bloques de código. En particular para una línea de bloques PHP:

```
if (comprobarDisponibilidadServicioRest( url: $url.'/'.$parametro)){
  $data = file_get_contents( filename: $url.'/'.$parametro);
  $result = json\_decode($data, assoc: TRUE);
  return $result;
<sup>}</sup>
```
**Figura 7: Uso del punto y coma en código PHP en el portal Intranet (Elaboración propia).**

#### <span id="page-57-0"></span>**Operadores**

Todos los operadores binarios (operadores que están entre dos valores), como +, -, +=, =, ==,> deben tener un espacio antes y después del operador, para facilitar la lectura. Por ejemplo, una asignación debe tener el formato(foo = \$bar;) en vez de (\$foo=\$bar;). Los operadores unarios (operadores que operan sobre un solo valor), como ++, no deben tener espacios entre el operador y la variable o número que se utiliza.

 $\{\% \text{ if } id == id\_section \%\}$ 

#### **Figura 8: Uso de operadores en el portal Intranet (Elaboración propia).**

#### **Estructuras de control**

Las estructuras de control incluyen: *if***,** *for***,** *while***,***switch***.** Aquí se presenta un ejemplo de la sentencia *if*:

```
\{ % if id == id seccion %}
 {{ drupal_view('pregrado', 'pregrado_block' ) }}
  \{% else \{*\}\}\\{% endif % \}
```
#### **Figura 9: Uso de estructuras de control en el portal Intranet (Elaboración propia).**

Las sentencias de control deben tener un espacio entre la palabra clave (*keyword*) y el paréntesis de apertura, para distinguirlas de las llamadas de función.Se le recomienda siempre utilizar paréntesis de llave, incluso en situaciones en que son técnicamente opcionales. Tenerlos incrementa la legibilidad y disminuye la probabilidad de introducir errores lógicos cuando nuevas líneas son agregadas.

## **Llamados de función**

Las funciones deben ser llamadas sin espacios entre el nombre de la función, el paréntesis de apertura y el primer parámetro; con espacios entre las comas y cada parámetro, y sin espacios entre el último parámetro, el paréntesis de cierre y el punto y coma. Por ejemplo:

{{ drupal view('tax\_menu\_interior', 'b\_menu\_interior\_preg') }}

## **Figura 10: Llamados de función en el portal Intranet (Elaboración propia).**

Como se muestra en l[aFigura 7,](#page-57-0) debe haber un espacio en cada lado del signo igual usado para asignar el valor de retorno de una función a una variable. En el caso de un bloque de asignaciones relacionadas, se pueden insertar más espacios para mejorar la legibilidad.

## **Etiquetas de código PHP**

Siempre se debe utilizar<?php?> para delimitar el código PHP, no de la forma reducida?>. Esto es requerido para la conformidad (aceptación) de Drupal y es también la manera más portable de incluir código PHP en diferentes sistemas operativos y configuraciones.

## **Convenciones de nombre**

## **Funciones y variables**

Las funciones y variables deben ser nombradas usando minúsculas, y las palabras deben ser separadas utilizando un guion bajo. Las funciones deben tener además el nombre del grupo/módulo como prefijo, para evitar el conflicto de nombres entre los módulos.

## **Variables persistentes**

Las variables persistentes (variables/configuraciones definidas usando las funciones de Drupal variable\_get()/ variable\_set()) deben ser nombradas usando minúsculas y las palabras deben ser separadas utilizando un guion bajo(\_). Deben usar el nombre del grupo/módulo como prefijo, para evitar el conflicto de nombres entre los módulos.

## **Constantes**

Las constantes deben estar siempre en mayúsculas, con guiones bajos para separar las palabras. Esto incluye a las constantes PHP predefinidas como *TRUE, FALSE* y *NULL*. Los nombres de las constantes definidas en los módulos deben también tener una mayúscula como prefijo del módulo por el cual son definidas.

## **Variables globales**

Para definir variables globales, los nombres deben empezar con un guión bajo simple seguido de un nombre de módulo/tema y otro guión bajo.

## **Clases**

Las clases deben ser nombradas usando "CamelCase." Por ejemplo:

```
\langle?php
abstract class DatabaseConnection extends PDO {
\overline{?}
```
**Figura11: Nomenclatura de clases usando "CamelCase" (Elaboración propia).**

Los métodos y propiedades de clases deben usar "lowerCamelCase":

```
\langle?php
public $lastStatement;
\overline{?}
```
## **Figura12: Nomenclatura de clases utilizando "lowerCamelCase" (Elaboración propia).**

El uso de propiedades y métodos de clases privadas debe ser omitido: *use protected/instead*, con lo cual otra clase podría extender su clase y cambiar el método, si es necesario.Los métodos y propiedades protegidas (*Protected*) (y públicas) no deben usar un guion bajo como prefijo, como era común en la era de PHP 4.

## **Nombre de archivos**

Todos los archivos de documentación deben tener en el nombre la extensión ".txt" para hacer más fácil su lectura en sistemas Windows. Además, los nombres para este tipo de archivos deben ser todo en mayúsculas. Ejemplos: README.txt, INSTALL.txt, TODO.txt.

## **Incluyendo código**

Donde sea que esté incondicionalmente incluyendo un archivo de clase, se debe utilizar: require once(), al igual que incluyendo un archivo de clase (por ejemplo, métodos de fábrica "factorymethod"), utilice include\_once(). Cualquiera de éstas, asegurará que los archivos de clase sean incluidos una sola vez. Ellas comparten la misma lista de archivos, por lo cual no necesita preocuparse por mezclarlos: Un archivo incluido con require\_once() no será incluido de nuevo con include\_once().

## **Concatenación de cadenas**

Siempre se debe usar un espacio entre el punto y las partes concatenadas para mejorar la legibilidad.

```
\langle?php
```

```
$string = 'Foo' . $bar;$string = $bar . 'foo';$string = bar() . 'foo';$string = 'foo' . 'bar';\overline{?}
```
#### **Figura 13: Concatenación de cadenas (Elaboración propia).**

Cuando se concatena variables simples, se puede usar comillas dobles y agregar la variable dentro, en otro caso, se debe usar comillas simples.

```
\langle?php
  $string = "Foo $bar";\overline{2}
```
#### **Figura 14: Concatenación de cadenas utilizando comillas dobles (Elaboración propia).**

Cuando use el operador de "concatenación-asignación" (".="), use un espacio en cada lado como en el operador de asignación:

```
\langle?php
$string := 'Foo';$string := $bar;$string := baz();?>
```
#### **Figura 15: Concatenación de asignación (Elaboración propia).**

## **Arreglos**

Los arreglos deben tener en su formato un espacio separando cada elemento (después de la coma), y espacios alrededor del operador "=>" (asociación de llave), si es el caso:

```
\langle?php
$some_array = array('hello', 'world', 'foo' => 'bar');
P>
```
#### **Figura 16: Declaración de arreglos (Elaboración propia).**

Si la línea que declara un arreglo se extiende por más de 80 caracteres (a menudo en el caso de la declaración de formularios y menús), cada elemento debe dividirse en su propia línea, y tener una sangría de un nivel:

```
$form['g\_piwik'] = ["#type' => 'textfield',
  '#title' => $this->t( string: 'Sitios más visitados'),
  "#description' => $this->t( string: 'Url de Sitios más visitados'),
  "#default_value' => $config->get('g_piwik'),
  '#required' => TRUE,
  "#size" \Rightarrow 150
];
```
#### **Figura 17: Declaración de arreglos 2(Elaboración propia).**

Se debe tener en cuenta el uso de la coma en el final del último elemento del arreglo. El signo (!) no constituye un error, sino que ayuda a prevenir errores de análisis sintáctico, si otro elemento es colocado al final de la lista más tarde.

## **3.2 Validación de requisitos**

La validación de los requisitos es la actividad que determina si los requisitos identificados por el cliente son factibles para su posterior implementación. Además, establece un conjunto de buenas prácticas para asegurar que los requisitos del sistema han sido establecidos sin ambigüedad, sin inconsistencias, sin omisiones.Definiendo de esta forma varios criterios que permitan validar los requisitos del cliente donde se verifica si es aprobado o no(64).

## **3.2.1 Criterios para validar los requisitos**

La validación de requisitos tiene como misión demostrar que la definición de los requisitos responde realmente al sistema que el usuario necesita. Para dar cumplimiento a las pautas o necesidades que establece el cliente se definenlas siguientes interrogantes:

- ¿El proveedor del requisito es un proveedor válido?
- ¿El requisito está identificado como único?
- ¿El requisito es modificable?
- ¿El requisito no es ambiguo?
- ¿El requisito está completo?
- ¿El requisito es congruente con otros REQ relacionados?
- ¿El requisito puede ser implementado?
- ¿El requisito puede ser probado?
- ¿El resultado de la evaluación de impacto es positivo?
- ¿El requisito está correcto?
- ¿El requisito es traceable?

## **Resultado de aplicar los criterios de validación**

Tras un análisis de cada uno de los requisitos y teniendo en cuenta los criterios establecidos para validar estos últimos,se considera que los mismos se encuentran descritos de manera correcta.Además de un lenguaje claro y sencillo, sin ambigüedad, son traceable y pueden sin ninguna dificultad ser implementados y probados. Cumpliendo así con las especificaciones establecidas en el expediente de proyecto Intranet aprobándose el 100% de estos.

## **3.2.2 Técnicas de validación de requisitos**

Para lograr que el proceso de validación de requisitos cumpla con la calidad requerida se tuvo en cuenta la aplicación de varias técnicas tales como:

- **Revisión de requisitos:** se efectuaron reuniones con algunos miembros del proyecto, principalmente con losanalistas, donde se realizó una revisión exhaustiva de los documentos de especificación de requisitos.Se detectaron un número de inconsistencias, que pueden ser anomalías, omisiones u otros tipos de errores, a las que posteriormente se les dio solución.
- **Generación de casos de prueba:** se realizaron los diseños de casos de pruebas para cada uno de los requisitos especificados. Ello permitió verificar que todos se pudieran probar e identificar en medida de la complejidad del diseño de caso de prueba, requisitos que deberían ser reconsiderados y cuáles pueden ser los más difíciles de implementar.

## **Resultado de la revisión de los requisitos**

Durante la revisión de requisitos se realizaron verificaciones en el documento "Especificaciones de requisitos". Este proceso comprendió:

- Verificaciones de validez: los requisitos deben cumplir con las necesidades del cliente. Se evaluaron algunas funcionalidades del portal y se realizaron cambios en ellas.
- Verificaciones de consistencia: los requisitos no deben contradecirse en las especificaciones escritas, no debe haber restricciones o descripciones que estén opuestas a las reglas definidas.
- Verificaciones de completitud: los requisitos deben incluir todas las funcionalidades propuestas por el cliente, satisfacer de manera general todas las necesidades acordadas.

 Verificabilidad: se revisó que los requisitos estuvieran descritos de manera que puedan ser verificables para demostrar que el sistema a entregar responde a las necesidades del cliente.

Como resultado de este proceso se identificaron inconsistencias en las especificaciones tales como:

- $\checkmark$  Falta de concordancia entre la complejidad de la especificación y la registrada en el documento de Evaluación de Requisitos.
- $\checkmark$  Descripciones poco detalladas de algunos de los requisitos.
- Errores ortográficos.

## **3.3Validación de la propuesta de solución**

La necesidad de garantizar que un producto informático cumpla con los estándares de calidad, ha traído consigo el surgimiento de un conjunto de pruebas. Las mismas han sido creadas con el objetivo de que una vez concluido el proceso de desarrollo del software se obtenga unconjunto de no conformidades con el fin de corregirlas y así asegurar la calidad del producto.

## **Pruebas de software**

Los procesos de pruebas de software se destacan como el proceso de establecer datos de entrada al producto de software e inspeccionar los resultados obtenidos, permitiendo determinar si el software funciona realmente como se espera. Las pruebas de software responden fundamentalmente a dos interrogantes, ¿se ha obtenido un buen producto?, ¿se ha desarrollado de forma correcta? Este concepto da lugar al proceso de verificación y validación del software(65). Posteriormente, se muestran algunas de estas pruebas [\(Tabla3\)](#page-63-0).

<span id="page-63-0"></span>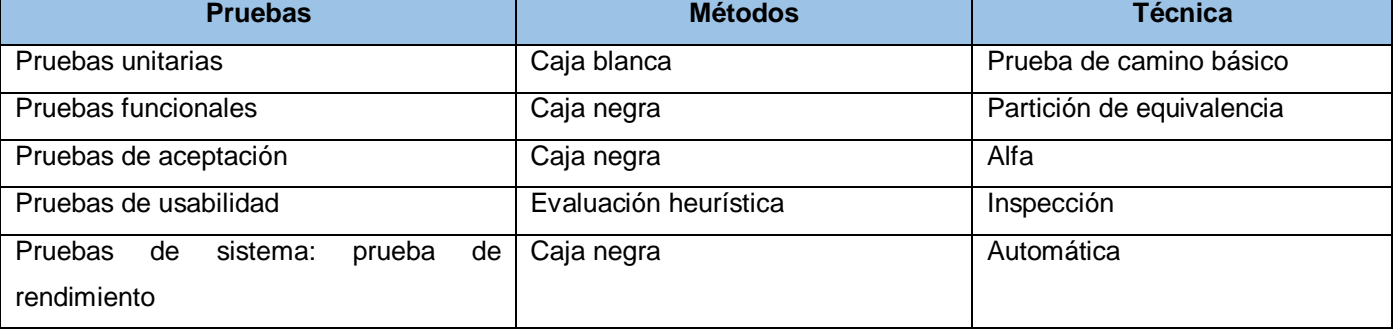

## **Tabla3: Estrategia de pruebas (Elaboración propia).**

## **3.3.1 Pruebas unitarias**

Una prueba de unidad, es un tipo de algoritmo independiente que se encarga de verificar de manera simple y rápida el comportamiento de una parte mínima de código, de forma individual y sin alterar el

## *Capítulo 3: Implementación y pruebas*

funcionamiento de otras partes de la aplicación. La interfaz del sistema puede ser probada mediante el método de caja negra, también denominada prueba de comportamiento, esta se centra en los requisitos funcionales del software. Las estructuras de datos pueden ser probadas mediante el método de caja blanca o estructural, que se basan en un minucioso examen de los detalles procedimentales del código a evaluar, por lo que es necesario conocer la lógica del programa(57).

## **Pruebas de caja blanca o estructural**

La prueba de la caja blanca es un método de diseño de casos de prueba que usa la estructura de control del diseño procedimental para obtener los casos de prueba. Mediante los métodos de prueba de caja blanca, se pueden obtener casos de prueba que garanticen que se ejercita por lo menos una vez todos los caminos independientes de cada funcionalidad(56).

La técnica utilizada en la investigación para realizar el método de caja blanca es el camino básico,que permite obtener una medida de la complejidad lógica de un diseño procedimental y usar esa medida como guía para la definición de un conjunto básico de caminos de ejecución(56). Los restantes casos de prueba se encuentran en el expediente del proyecto.

Para definir los casos de prueba es necesario tener en cuenta:

- Descripción: se describe el caso de prueba y de forma general se tratan los aspectos fundamentales de los datos de entrada.
- Condición de ejecución: se especifica cada parámetro para que cumpla una condición deseada y así ver el funcionamiento del procedimiento.
- Datos de entrada: se muestran los parámetros que serán la entrada al procedimiento.
- Tipo de dato esperado: se expone el resultado esperado que debe devolver el procedimiento después de efectuado el caso de prueba.

## **Resultado de las pruebas de caja blanca o estructural**

**Tabla4: Caso de prueba de caja blanca(Elaboración propia).**

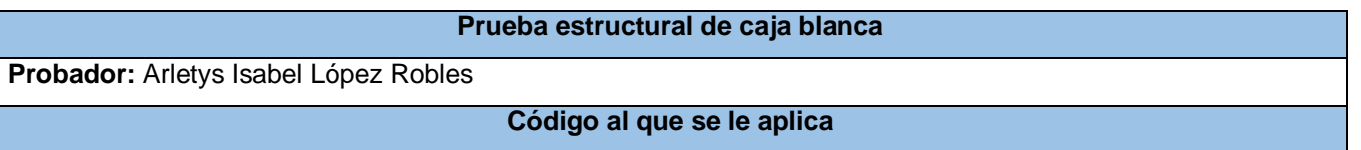

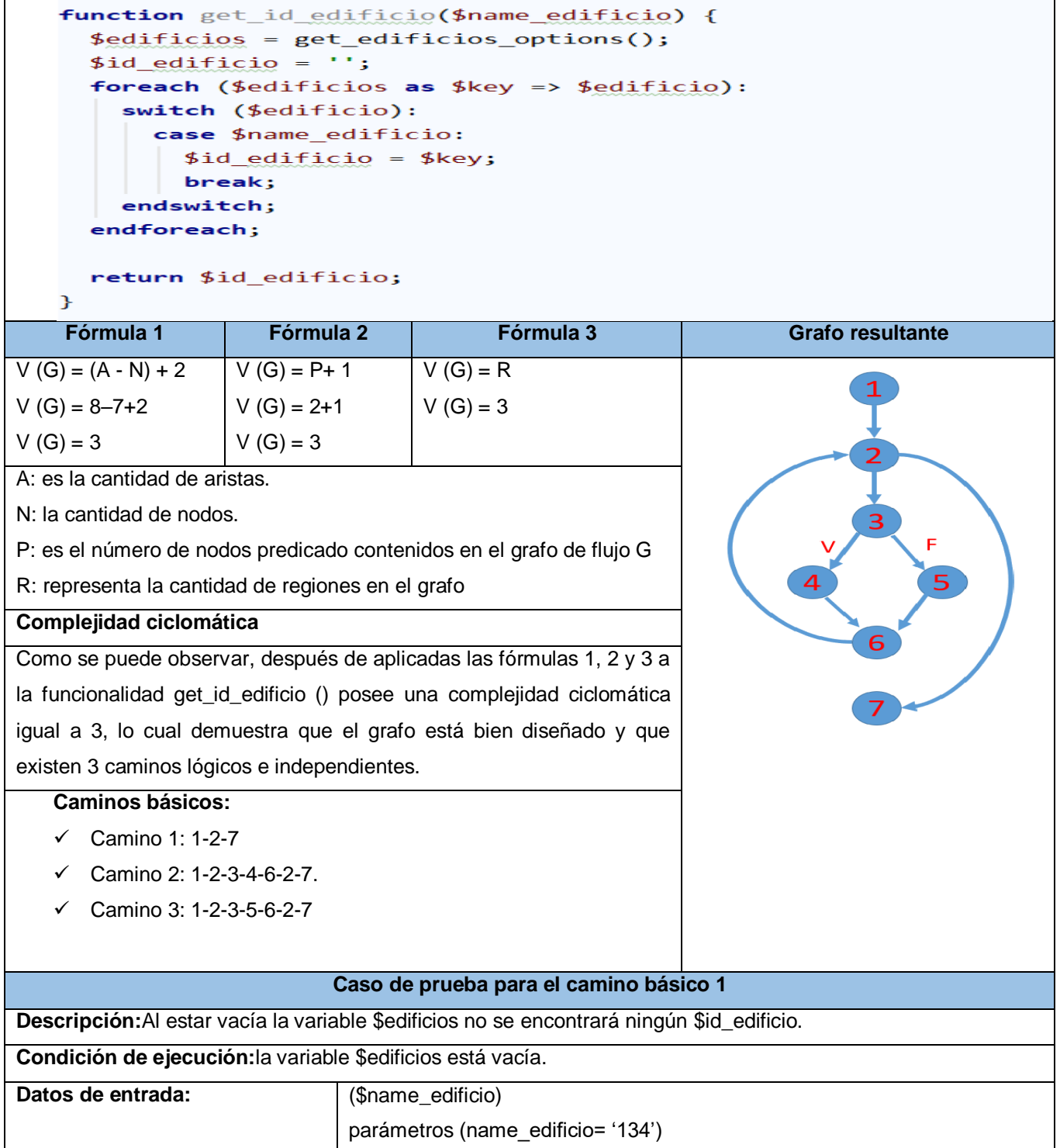

## *Capítulo 3: Implementación y pruebas*

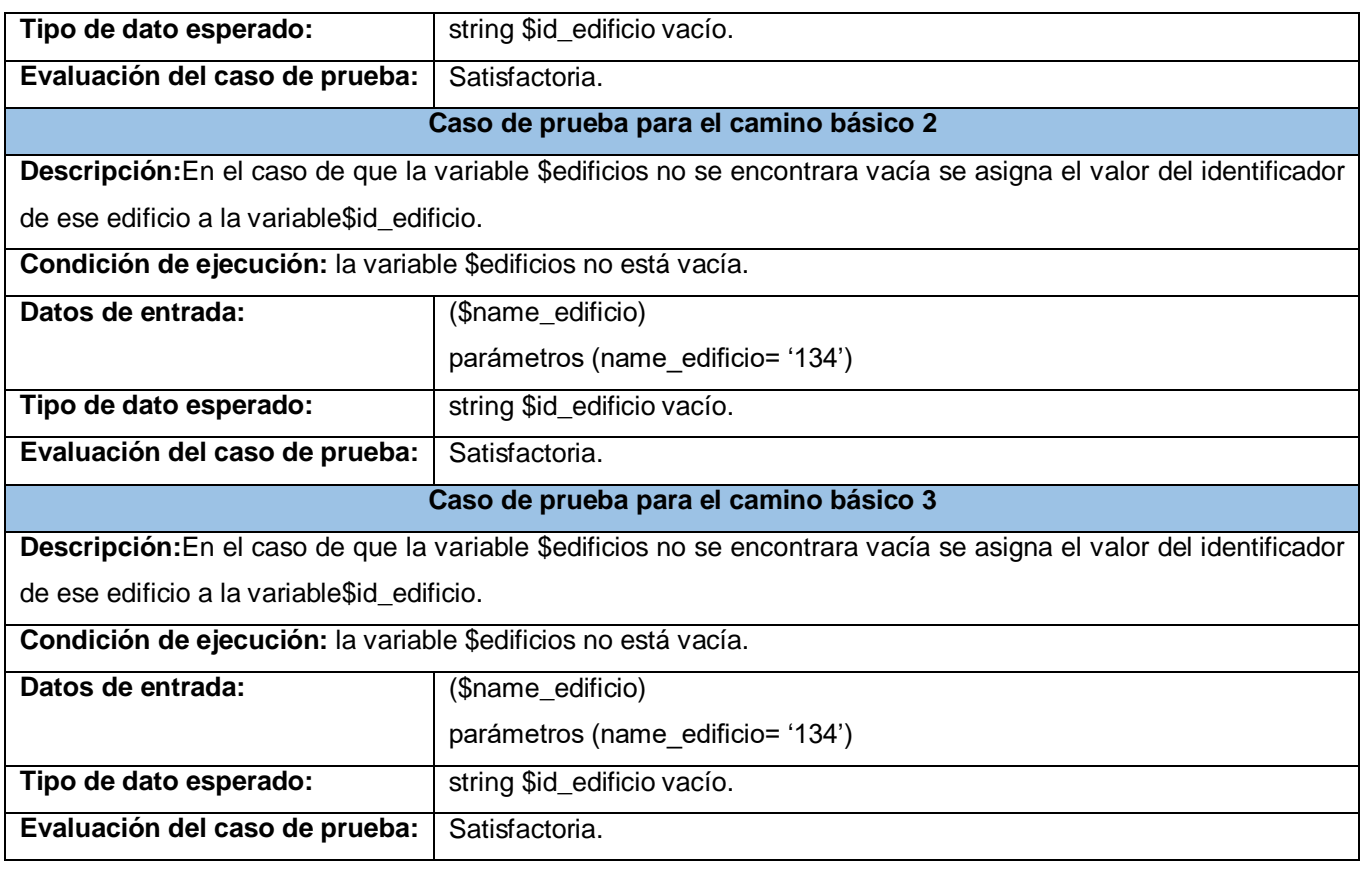

## **3.3.2 Pruebasfuncionaleso de caja negra**

Las pruebas de caja negra, también denominadas pruebas funcionales o de comportamiento se centran en los requisitos funcionales del software. O sea, la prueba de caja negra permite al ingeniero del software obtener conjuntos de condiciones de entrada que ejerciten completamente todos los requisitos funcionales de un programa(66).

En ellas se ignora la estructura de control, concentrándose en los requisitos funcionales del sistema y ejercitándolos. Por ello se denominan pruebas funcionales, y el probador se limita a suministrarle datos como entrada y estudiar la salida, sin preocuparse de lo que pueda estar haciendo el módulo por dentro. Las pruebas funcionales que se efectuarán a la solución, estarán enfocadas o dirigidas a verificar su correcto funcionamiento. En este tipo de pruebas se ejecutarán los distintos servicios prestados con datos correctos e incorrectos. En caso de que los datos sean incorrectos se verificará que los mensajes de error sean los deseados y en el caso opuesto que los resultados sean los esperados (67).

El proceso para ejecutar este tipo de pruebas es el siguiente(68):

- 1. Analizar los requisitos y sus especificaciones.
- 2. Seleccionar entradas válidas y no válidas de acuerdo con las especificaciones.
- 3. Determinar las salidas esperadas para cada entrada.
- 4. Diseñar los casos de pruebas con las entradas seleccionadas.
- 5. Ejecutar los casos de prueba.
- 6. Comparar las salidas encontradas con las salidas esperadas.
- 7. Determinar si el funcionamiento del software en prueba es apropiado.

Para la realización de dichas pruebas seutilizó como técnica, partición de equivalencia. La misma divide el campo de entrada en clases de datos que ejercitan determinadas funciones del software, es una de las más efectivas pues permite examinar los valores válidos e inválidos de las entradas existentes en el software. El objetivo del diseño de casos de prueba es que sean efectivos descubriendo defectos en los programas y muestren que el sistema satisface sus requisitos. Para diseñar un caso de prueba, se selecciona una característica del sistema o componente que se está probando(56). A continuación, se muestra el caso de prueba correspondiente al requisito funcional "Mostrar contenidos de la sección Librería", los restantes casos de pruebas se pueden consultar en los anexos y en el expediente del proyecto.

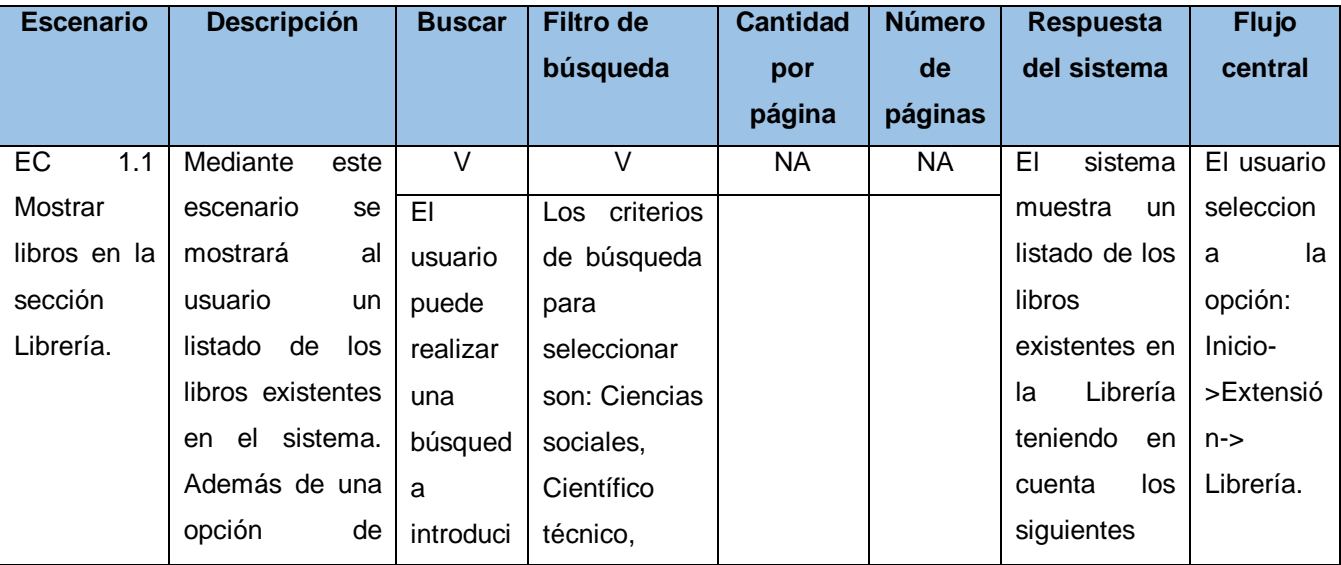

**Tabla5: Caso de prueba 58: Mostrar contenidos de la sección Librería.**

# *Capítulo 3: Implementación y pruebas*

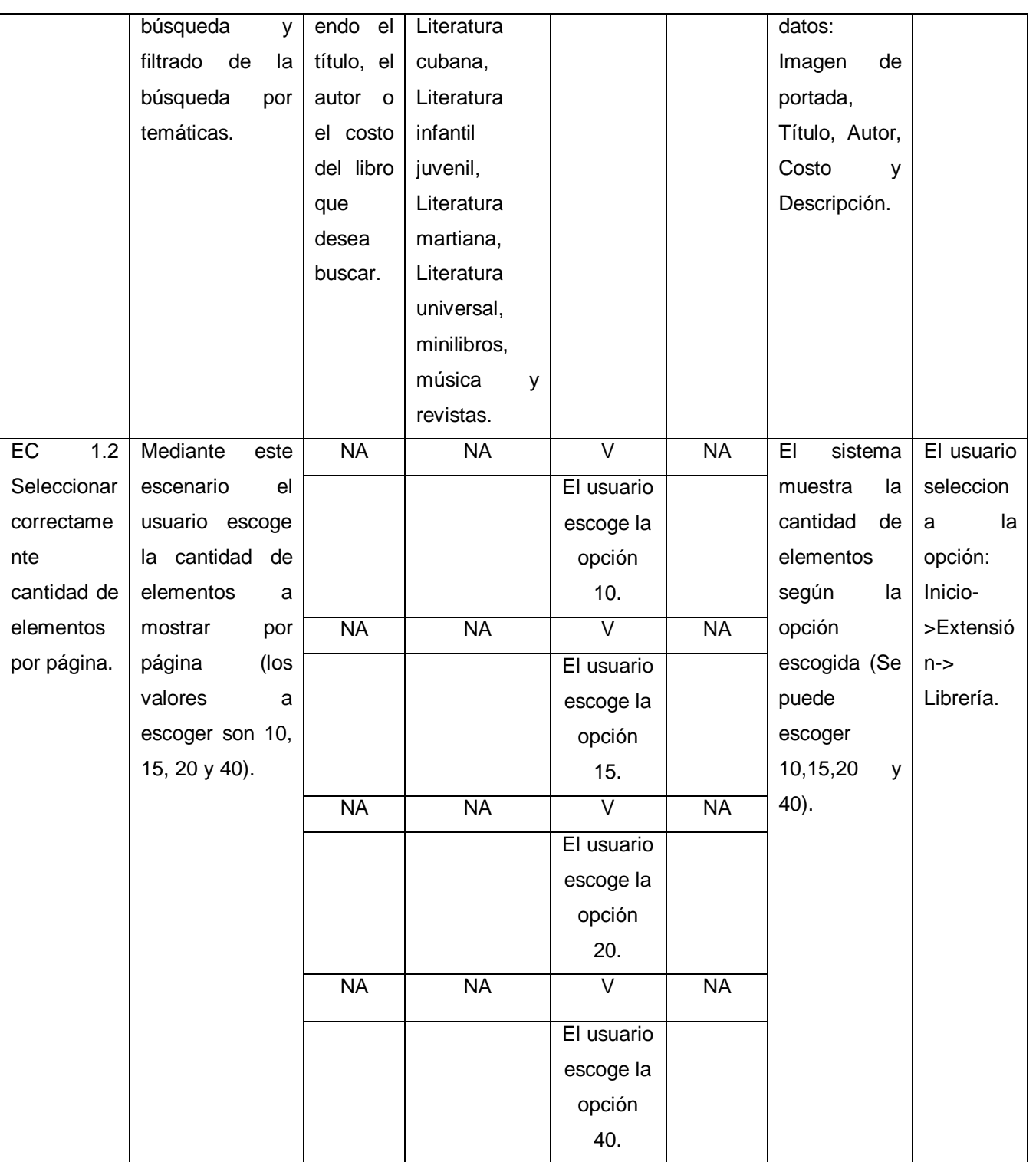

## *Capítulo 3: Implementación y pruebas*

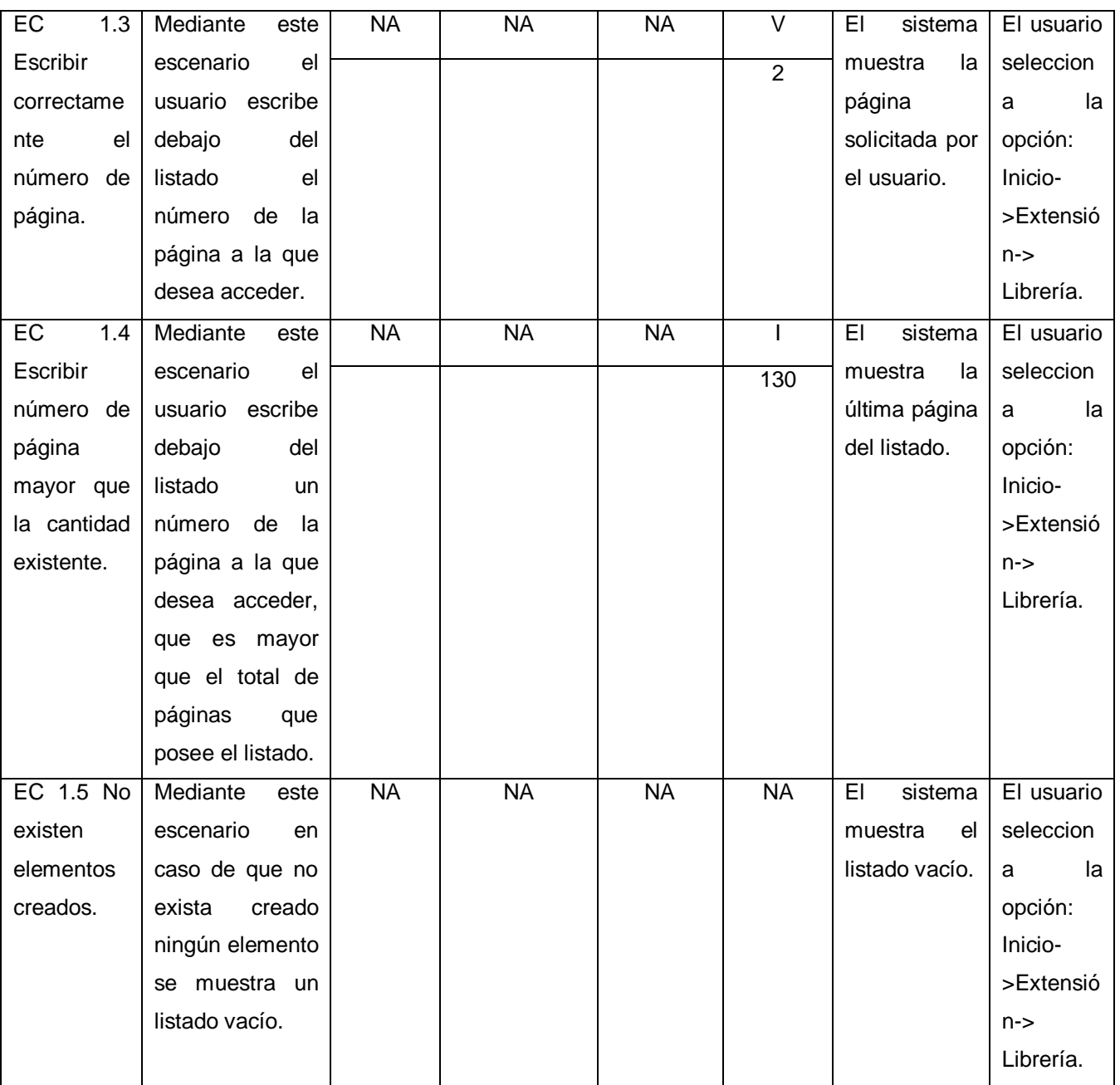

## **Resultado de las pruebasfuncionaleso de caja negra**

En la primera iteración se detectaron 10 no conformidades, de ellas 3 de ortografía, 2 de validación, 3 de concordancia y 2 de recomendación. En la segunda iteración se obtuvieron 6 no conformidades de las cuales 2 de ortografía, 1 de validación, 2 de concordancia y 1 de recomendación. Por tal razón se realizó

una tercera iteración en la que no se identificaron ninguna inconformidad, lo que valida que el portal funciona correctamente.

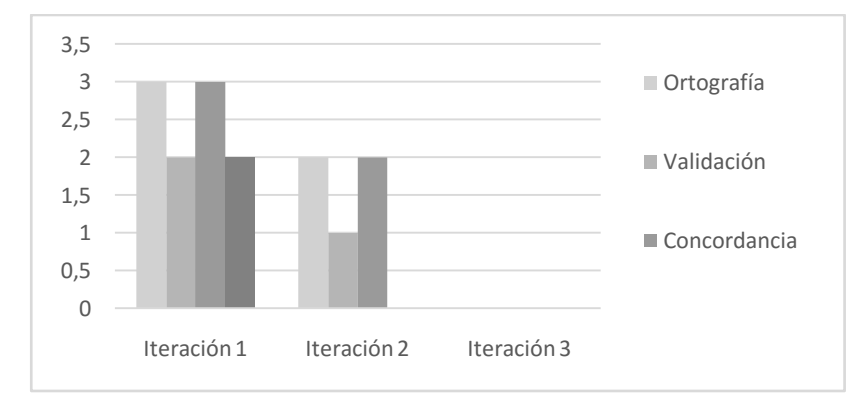

**Figura18: Resultado de las pruebasfuncionaleso de caja negra(Elaboración propia).**

#### **3.3.3Pruebas de rendimiento**

Mediante las pruebas de rendimiento es posible hallar tendencias y comportamientos para los elementos de una aplicación, los cuales se generan bajo rendimiento. Este tipo de pruebas permiten identificar cuellos de botella, capacidad de concurrencia de usuarios, tiempos de respuesta de operaciones de negocio a nivel de sistema.Establecen un marco de referencia para pruebas futuras y determinar el cumplimiento de los objetivos de rendimiento y requerimientos no funcionales(69).

**Prueba de carga:**Mediante la ejecución de las pruebas de carga es posible identificar la capacidad de recuperación de un sistema cuando es sometido a cargas variables, tanto de usuarios como de procesos. Al realizar las pruebas de carga se puede determinar el tiempo de respuesta de todas las transacciones críticas del sistema y encontrar cuellos de botella de la aplicación (69).

**Prueba de estrés:** Mediante las pruebas de estrés es posible identificar la capacidad de respuesta de un sistema bajo condiciones de carga extrema, representadas por una alta concurrencia de usuarios y/o procesos. Una vez realizadas las pruebas de estrés se podrá conocer el punto de quiebre del aplicativo en términos de capacidad de respuesta, con lo cual será posible establecer acciones de optimización en diferentes niveles para asegurar una mejor capacidad de concurrencia (69).

#### **Resultados de las pruebas de carga y estrés**

Para realizar las pruebas de carga y estrés se efectuó un análisis del tráfico de usuarios en el portal. Como resultado de dicho análisis se verificó un promedio de5000 visitas diarias. Para determinar el rendimiento de las funcionalidades se utilizó la herramienta Apache JMeter para ejecutar las pruebas en el

caso crítico en que se conecten 1000 usuarios concurrentes, en un ambiente utilizando un ordenador con las siguientes características:

- Sistema operativo: Linux Mint 17.
- Memoria RAM: mínimo 4GB.

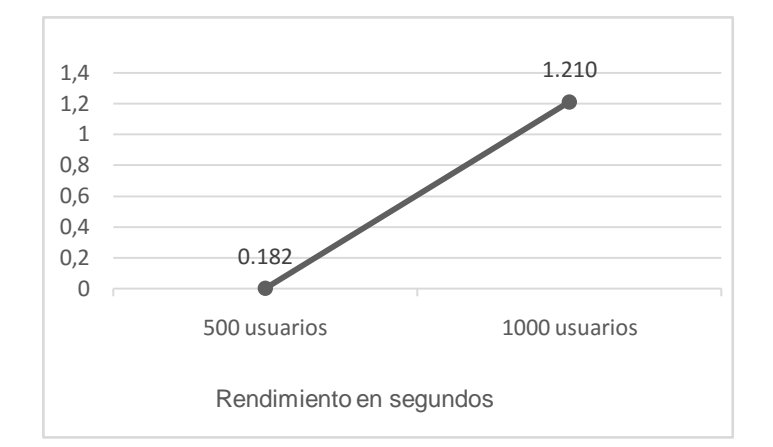

Microprocesador Intel Dual Core a 2.30 GHz.

## **Figura 19: Resultado de las pruebas de carga y estrés (Elaboración propia).**

<span id="page-71-0"></span>De manera general en la [Figura 19s](#page-71-0)e puede observar que las peticiones son ejecutadas en tiempos inferiores a 2 segundos. Para todas las visitas, la ocurrencia de errores se mantiene en 0.0%, evidenciándose que todas las peticiones hechas se ejecutan satisfactoriamente. Además, se demuestra que la propuesta de solución es estable, ya que se mantuvo prestando servicios todo el tiempo sin incurrir en fallos.
#### **3.3.4 Pruebas de usabilidad**

Con vista a determinar la calidad del software se realizan pruebas de liberación, entre ellas las de usabilidad. El grado de esta, en una aplicación es una medida empírica y relativa. Empírica porque no se basa en opiniones o sensaciones, sino en pruebas de usabilidad realizadas en un laboratorio u observadas mediante trabajo de campo. Relativa porque el resultado depende de las metas planteadas o de una comparación con otras aplicaciones similares (70).

Se hará uso del métodoevaluación heurística. Este métodofue presentado por Jacob Nielsen y Molichenen el documento*"Heuristic Evaluation of User Interfaces*", como una manera para probar interfaces de una manera rápida y económica. Una evaluación heurística implica tener un experto que revise una interfaz con un conjunto de directrices o principios. Estas heurísticas se basan en plantillas para ayudar a descubrir los problemas que un usuario probablemente encontrará(71).

Para la realización de las pruebas de usabilidad se utilizó como técnica la inspección, siendo la lista de chequeo la herramienta a utilizar, la misma se puede consultar en el [ANEXO 5.](#page-86-0) A continuación,se muestran las categorías de las preguntas realizadas:

- Visibilidad del sistema.
- Lenguaje común entre sistema y usuario.
- Libertad y control por parte del usuario.
- Consistencia y estándares.
- Estética y diseño minimalista.
- Prevención de errores.
- Ayuda a los usuarios a reconocer, diagnosticar y recuperarse de los errores.
- Ayuda y documentación.

#### **Resultados de las pruebas de usabilidad**

Se realizaron tres iteraciones de las pruebas de usabilidad, arrojando un total de 9 no conformidades. En la primera iteración se obtuvo 1 no conformidad de prevención de errores, 3 de estética y diseño minimalista y 2 de visibilidad del sistema. En la segunda iteración realizada se identificaron 2 de estética y diseño minimalista y 1 de visibilidad del sistema. En la tercera iteración no se detectaron no conformidades, llegando a la conclusión de que respecto a la lista de chequeo aplicada el sitio se encuentra 100% usable.

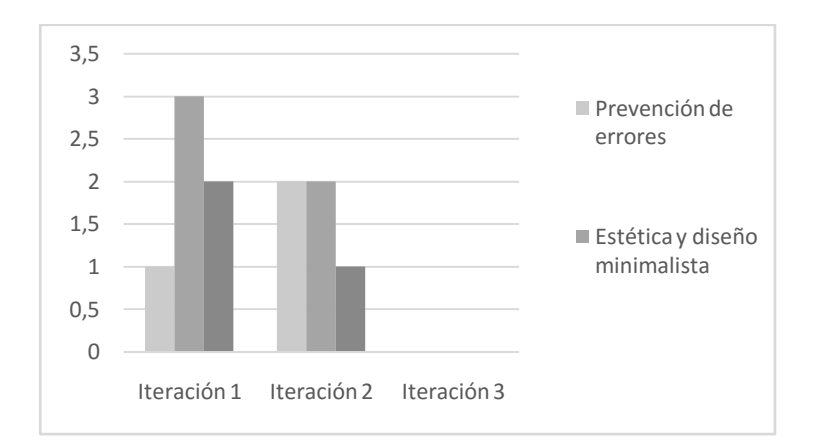

**Figura 20: Resultados de las pruebas de usabilidad (Elaboración propia).**

#### **3.3.5Pruebas de aceptación**

Las pruebas de aceptación se realizan para asegurar que las funcionalidades cumplen su objetivo y si satisfacen las necesidades del cliente. Los clientes son los responsables de verificar que los resultados sean correctos. Estas se realizan sobre la interfaz del software y son completamente indiferentes al comportamiento interno y a la estructura del programa(72).Para evaluar dicha prueba se utilizan las técnicas alfa y beta. La técnica alfa son realizadas por el usuario con el desarrollador como observador en un entorno controlado (simulación de un entorno de producción) y la beta son realizadas por el usuario en su entorno de trabajo y sin observadores.

Se utilizará la técnica alfa en la aplicación de las pruebas de aceptación a la solución, teniendo en cuenta la especificación de requisitos y verificando que el portal responde satisfactoriamente a los requisitos del cliente y la gestión de los contenidos, garantizando evaluar el grado de calidad del software.

#### **Resultados de las pruebas de aceptación**

Las pruebas a las funcionalidades se realizaron en 3 iteraciones, detectándose un total de 6 no conformidades significativas, 4 no significativas y 5 recomendaciones. A continuación, se muestra la cantidad de no conformidades identificadas por iteraciones.

## *Capítulo 3: Implementación y pruebas*

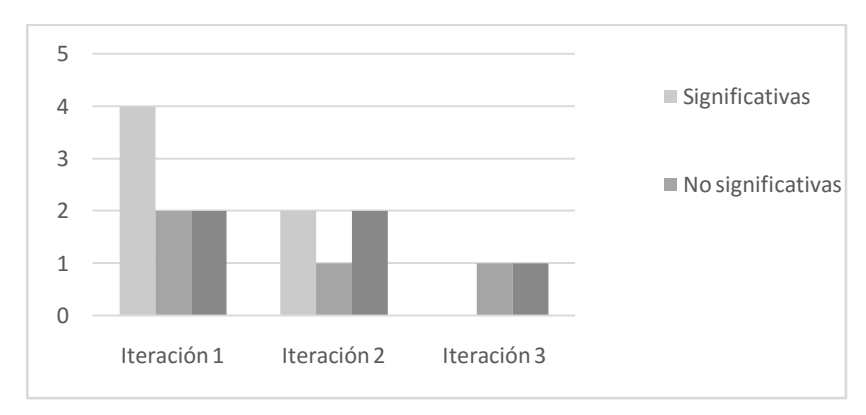

**Figura21: Resultados de las pruebas de aceptación (Elaboración propia).**

#### **Conclusiones del capítulo**

Al aplicar los estándares de codificación se logró un código legible basado en las buenas prácticas de la programación. Se validaron los requisitos identificados con el objetivo de verificar con el cliente si no existen cambios y son factibles para su posterior implementación. Además, se realizaron un conjunto de pruebas al producto para determinar inconformidades y poder corregirlas antes de entregar el producto al cliente y lograr mayor satisfacciónpor parte de los usuarios.

### **CONCLUSIONES**

Con la implementación del portal Intranet de la Universidad de las Ciencias Informáticas se da cumplimiento a el objetivo general de la investigación. De esta manera se puede llegar a las siguientes conclusiones:

- 1. El estudio de los referentes teóricos realizado en torno al objeto de estudio fundamentó la necesidad de perfeccionar la implementación del portal Intranet a través del mantenimiento perfectivo del mismo.
- 2. El análisis de los portales similares permitió identificar que los mismos no se ajustan a las necesidades de la presente investigación. Sin embargo, se identificaron elementos comunes que deben ser perfeccionados mediante el mantenimiento del portal Intranet,como es el aprendizaje, la adaptabilidad y la credibilidad de los contenidos que se publican.
- 3. El desarrollo del flujo de análisis y diseño correspondiente a la metodología seleccionada identificó los elementos que componen la arquitectura de la herramienta a implementar.
- 4. Mediante la puesta en práctica de las pruebas realizadas al sistema desarrollado se obtuvo un producto que cumple con todos los requisitos solicitados por el cliente. Además, se pudo detectar y corregir cada uno de los errores logrando de esta forma verificar el perfecto funcionamiento del producto.
- 5. Con el perfeccionamiento del portal Intranet de la universidad se logró contribuir a la usabilidad, portabilidad y a la gestión de contenidos.

### **RECOMENDACIONES**

Una vez concluida la investigación y el desarrollo de la propuesta de solución se recomienda:

- 1. Continuar las actualizaciones del portal Intraneta posteriores versiones del CMS Drupal.
- 2. Incorporar funcionalidades como el chat interno y la reproducción de vídeos y audios en tiempo real.

## **BIBLIOGRAFÍA REFERENCIADA**

1. IVETT M APORTELA RODRIGUEZ. *Intranets: las tecnologías de información y comunicación en función de la organización*. La Habana, Cuba, 2007. ISBN 1024-9435.

2. SERGIO LLANO ARISTIZÁBAL. La intranet en organizaciones colombianas. 2006. Vol. 9, no. 1.

3. Gaceta oficial. [online]. 18 April 2011. Available from: https://www.gacetaoficial.gob.cu/es/lineamientos

4. BORJA. Anunciado el fin de soporte de Drupal 7. [online]. 28 February 2019. Available from: https://nireneko.com/articulo/2019/02/anunciado-fin-soporte-drupal-7

5. GARCÍA-GÓMEZ, JUAN-CARLOS. Portales de internet: concepto, tipología básica y desarrollo. *El Profesional de la Información* [online]. July 2001. Available from: http://eprints.rclis.org/14481/

6. JAIME ALONSO. *El sitio web como unidad básica de información y comunicación. Aproximación teórica: definición y elementos constitutivos*. Murcia, 2008.

7. AMAIA ARRIBAS. Intranet para la Gestión del Conocimiento y la Comunicación Interna. *Ecuador: Primera Revista Electrónica en Iberoamérica Especializada en Comunicación*. 2018. Vol. 1\_100.

8. O"BRIEN, J.A. Sistema de información gerencial. 2001. ISBN 958–41–0177–3

9. JAKOB NIELSEN. Usability 101: Introduction to Usability. 2012.

10. YOLAGNY DÍAZ BERMÚDEZ. Mejorar la usabilidad de la web. *Revista-TINO*. 2012.

11. LP CANCIO. *Usabilidad de los sitios web*. 2013.

12. DIVERSOS AUTORES. *La norma ISO 25000 sobre mantenimiento de software*.

13. JESÚS TRAMULLAS. *Drupal para bibliotecas y archivos*. 2010. ISBN 978-84-613-9611-5.

14. ALEJANDRO ARNAU. Cómo mejorar la usabilidad de la gestión de contenidos en Drupal. [online].

7 November 2016. Available from: https://www.hiberus.com/crecemos-contigo/mejorar-la-usabilidad-lagestion-contenidos-drupal/

15. SOFTWARE ENGINEERING – SOFTWARE LIFE CYCLE PROCESSES –MAINTENANCE. ISO/IEC/IEEE. 2006.

16. ROGER S. PRESSMAN. Pruebas de Software. 1998.

17. IAN SOMMERVILLE. *Ingeniería de Software 9a edición*. México, 2011. ISBN 978-607-32-0603-7.

18. DIVERSOS AUTORES. *La norma ISO 14764 sobre mantenimiento de software*.

19. JOAN ANTON SÁNCHEZ I VALERO, MAX MUNTADAS PEKKOLA, CARMINA ANGÉLICA SÁNCHEZ PÉREZ Y JUANA MARÍA SANCHO GIL. El Campus Virtual de la Universidad de Barcelona. Modelos de enseñanza y aprendizaje emergentes. *RELATEC - REVISTA LATINOAMERICANA DE TECNOLOGÍA EDUCATIVA*. Vol. 7.

20. Universidad Nacional de Colombia: Universidad Nacional de Colombia. [online]. [Accessed 25 June 2020]. Available from: https://unal.edu.co/

21. Universidad de Camagüey Ignacio Agramonte y Loynaz | Ministerio de Educación Superior. [online]. [Accessed 25 June 2020]. Available from: https://www.mes.gob.cu/es/ingreso/instituciones/universidad-decamaguey-ignacio-agramonte-y-loynaz

22. Universidad Central "Marta Abreu" de Las Villas. [online]. [Accessed 25 June 2020]. Available from: https://www.uclv.edu.cu/

23. VIDAL LEDO. Herramientas para el trabajo colaborativo o sistema de gestión de contenidos. . 2008. Vol. 22.

24. Drupal Groups. [online]. 2011. Available from: https://groups.drupal.org/node/148379

25. JAMSHEER K. Drupal 7 vs Drupal 8: What Are the Major Differences | Asentech. [online]. 2018. Available from: https://www.asentechllc.com/blog/drupal-7-vs-drupal-8-what-are-the-major-differences/

26. JOSÉ LUIS ENRÍQUEZ RUIZ, OTROS. METODOLOGÍA DE DESARROLLO DE SOFTWARE. *MDS*. 2017.

27. ALBA LÓPEZ. *Estudio comparativo de metodologías tradicionales y ágiles para proyectos de Desarrollo de Software*. UNIVERSIDAD DE VALLADOLID, 2018.

28. Agroseguro obtiene el nivel 2 de madurez en calidad CMMI de Nuevas Tecnologías. [online]. 10 January 2020. Available from: segurosnews.com

29. ANTONIO MARTEL. *Gestión práctica de proyectos con Scrum: Desarrollo de software ágil para el Scrum Master*. United States, 2014. ISBN 13: 9781517192365

30. JUAN ALONSO BALDONEDO . Modelo CMMI y métodos ́ágiles en la gestión de proyectos de software. 2017.

31. FRAN GIL. *Experto en Drupal 8 Back-End Development I*. 2011. ISBN 978-84-945012-0-3.

32. HOSTING, CoriaWeb. Symfony: ¿Qué es y cuáles son sus principales características? *Dominios, alojamiento web, hosting y servidores dedicados* [online]. 24 November 2016. [Accessed 9 December 2019]. Available from: https://www.coriaweb.hosting/symfony-principalescaracteristicas/

33. ISAAC QUINTANA OJEDA, MARIANA MARTINEZ ALMEIDA. *Manual de Jquery*. 2013.

## *Bibliografía referenciada*

34. JUAN PAVÓN MESTRAS. *Aplicaciones Web/Sistemas Web Bootstrap 3.0.* Dep. Ingeniería del Software Facultad de Informática Universidad Complutense Madrid, [no date]. UCM 2013-14

35. JORG KRAUCE. *Introducing Bootstrap 4.* Berlin Germany, 2016. ISBN 978-1-4842-2381-9.

36. ¿Qué es un lenguaje de programación y qué tipos existen? *Rock Content* [online]. 20 April 2019. [Accessed 9 December 2019]. Available from: https://rockcontent.com/es/blog/que-es-un-lenguaje-deprogramacion/

37. PHP. PHP: Hypertext Preprocessor. [online]. 2019. Available from: https://www.php.net/

38. WANG, J. Management Software Development for Online Music Audio-visual. International Conference on Advances in Mechanical Engineering and Industrial Informatics. 015. China

39. JUAN DIEGO GAUCHAT. *El gran libro de HTML5, CSS3 y JavaScript*. Primera edición. España MARCOMBO, 2012. ISBN 978-84-267-1782-5.

40. LUC VAN LANCKER. *XHTML y CSS - Los nuevos estándares del código fuente.* Ediciones ENI, 2009. ISBN 9782746047426.

41. JUAN DIEGO GAUCHAT. *El gran libro de HTML5, CSS3 y Javascript.* 2012. ISBN 8426717829.

42. ALEGSA. Definición Sistema Gestor de Base de Datos. [online]. May 2016. Available from: http://www.alegsa.com.ar/Dic/sgbd.php

43. Tecnológico. [online]. 20 March 2011. Available from: http://www.mitecnologico.com/Main/AnalisisProcesoCicloVidaSoftware.

44. GAMMA, E., HELM, R., JOHNSON, R. Y VLISSIDES, J. *Design Patterns - Elements of Reusable Object Oriented Software.* 2005. ISBN 0-201-63361-2

45. M GROUP O. Introduction to OMG"s Unified Modeling Language. [online]. 2015. Available from: http://www.omg.org/gettingstarted/what\_is\_uml.htm

46. SARA ÁLVAREZ. Desarrollo Web. [online]. 2007. Available from: http://www.desarrolloweb.com/articulos/sistemasgestores-bases-datos.html.

47. RAFAEL MARTINEZ. Sobre PostgreSQL. [online]. 2014. Available from: www.postgresql.org.es/sobre\_postgresql

48. RUBEN VELAZCO. Llega PostgreSQL 10, la nueva versión de este gestor de bases de datos. [online]. 2017. Available from: https://www.redeszone.net/2017/10/06/novedades-postgresql-10/

49. PGADMIN. pgAdmin-PostgreSQL Tools. [online]. 2019. Available from: https://www.pgadmin.org/

50. APACHE. Welcome to The Apache Software Foundation! [online]. 2019. Available from: https://www.apache.org

51. EDITORES DE CÓDIGO. Definición de PhpStorm. [online]. 2015. Available from: http://www.editoresdecodigo.com/2014/06/descargar-phpstorm-full-ide-para-php-ymas.html

52. Qué es GitLab | LinkedIn Learning, antes Lynda.com. [online]. [Accessed 9 December 2019]. Available from: https://es.linkedin.com/learning/gitlab-esencial/que-es-gitlab

53. The first single application for the entire DevOps lifecycle. *GitLab* [online]. [Accessed 9 December 2019]. Available from: https://about.gitlab.com/

54. SYMFONY Y TWIG. *Twig The flexible, fast, and secure template engine for PHP.* [online]. 2020. Available from: www.twig.symfony.com

55. APACHE.ORG. The Apache Software Foundation. [online]. 3 May 2015. Available from: http://jmeter.apache.org/

56. ROGER S. PRESSMAN. *Ingeniería del Software: Un Enfoque Práctico*. Séptima edición. 2010.ISBN 978-607-15-0314-5.

57. IAM SOMMERVILLE. *Ingeniería de Software Séptima Edición*. Madrid : Pearson Educación, 2005. ISBN 84-7829-074-5.

58. FERNANDO LLOPIS. Scrum. Historias de Usuario. [online]. 6 October 2016. Available from: https://fernandollopis.dlsi.ua.es/?p=39

59. JENNY CARRERA GUANOLUISA. *"ANÁLISIS COMPARATIVO DE LA PRODUCTIVIDAD ENTRE LOS PATRONES DE DISEÑO MODELO VISTA CONTROLADOR (MVC) Y MODELO VISTA PRESENTADOR (MVP) APLICADO AL DESARROLLO DEL SISTEMA NÓMINA DE EMPLEADOS Y ROL DE PAGOS DE LA "DISTRIBUIDORA SORIA C.A."* Ecuador, 2014.

60. A BROWN. Desarrollo de un Sistema de Recomendación Basado en Contenido para la Plataforma Video. 2012.

61. Descriptor de productos de trabajo: Modelo de despliegue. [online]. [Accessed 4 March 2020].Available from:

https://cgrw01.cgr.go.cr/rup/RUP.es/LargeProjects/core.base\_rup/capabilitypatterns/rup\_deployment\_mod el\_BD2F8D36.html

62. MICROSOFT. Revisiones de código y estándares de codificación. [online]. 2017. Available from: https://msdn.microsoft.com/es-es/library/aa291591(v=vs.71).aspx

71

## *Bibliografía referenciada*

63. Coding standards | Develop guide on Drupal.org. [online]. [Accessed 25 June 2020]. Available from: https://www.drupal.org/docs/develop/standards

64. LUIS ANDRES CANCHARI CUYUTUPAC. *La validación de requisitos de software como base del éxito de los proyectos de sistemas informáticos*. 2018.

65. J ZAMORA. Análisis de los procesos de verificación y validación en las organizaciones software. [online]. 2011. Available from: http://orff.uc3m.es/handle/10016/12880

66. Pruebas de caja negra. Un enfoque práctico. [online]. Available from: https://testingbaires.com/2017/02/26/pruebas-caja-negra-enfoque-practico/

67. ROGER PRESSMAN, McGraw-Hill. *Ingeniería del Software. Un enfoque práctico*. 5ta. 2002. ISBN 84-481-3214-9.

68. SERNA M., EDGAR. 2011. Available from: http://www.bdigital.unal.edu.co/6114/1/71617999.\_2012.pdf.

69. QUALITY. 2015. Available from: http://vyvquality.com/pruebas- rendimiento

70. RUIZ PICASSO. *Usabilidad*. Valle del Grijalva, 2012.

71. ROSALBA MATOS MAREÑO. *La Usabilidad Como Factor De Calidad De Páginas Web*. May 2013.

72. ABNER G. VALDÉS. *Pruebas de sistema y pruebas de aceptación*. 2013.

### **GLOSARIO DE TÉRMINOS**

**APIs**: *Application Program Interface* es conjunto de convenciones internacionales que definen cómo debe invocarse una determinada función de un programa desde una aplicación. Cuando se intenta estandarizar una plataforma, se estipulan unos APIs comunes a los que deben ajustarse todos los desarrolladores de aplicaciones.

**CMS:***Content Management System*, sistema que facilita la gestión de contenidos en todos sus aspectos: creación, publicación y presentación.

**CCS:** Es un lenguaje que describe la presentación de los documentos estructurados en hojas de estilo para diferentes métodos de interpretación, es decir, describe cómo se va a mostrar un documento en pantalla, por impresora o por voz.

**Entorno de desarrollo integrado (IDE):** Programa compuesto por un conjunto de herramientas para un programador que puede dedicarse en exclusiva a un sólo lenguaje de programación o bien puede utilizarse para varios.

**JavaScript:** Es un lenguaje de programación interpretado, dialecto del estándar ECMAScript. Se define como orientado a objetos, basado en prototipos, imperativo, débilmente tipado y dinámico.

**PHP:** Se trata de un lenguaje de scripting para la programación de páginas dinámicas de servidor. Es un lenguaje de tipo gratuito, y forma parte del software que se conoce como de código abierto (*Open Source*). **UML:** Lenguaje gráfico que brinda un vocabulario y reglas para especificar, construir, visualizar y documentar los artefactos de un sistema utilizando el enfoque orientado a objetos.

**Web:** es un sistema de distribución de documentos de hipertexto o hipermedios interconectados y accesibles vía Internet. Con un navegador web, un usuario visualiza sitios web compuestos de páginas web que pueden contener texto, imágenes, vídeos u otros contenidos multimedia, y navega a través de esas páginas usando hiperenlaces.

**WWW:** Red informática mundial, sistema lógico de acceso y búsqueda de la información disponible en Internet, cuyas unidades informativas son las páginas web.

#### **ANEXOS**

#### **ANEXO 1: Encuesta a especialistas**

Dirigida A: Especialistas

Objetivo: Identificar las características del portal Intranet relacionadas con: **usabilidad**, **portabilidad**, y **gestión de contenidos**, que a su juicio ofrezca oportunidades de mejoras.

Gracias por su colaboración

Nombre y apellidos:

Rol:

Año de graduación:

Años de experiencia:

#### **Preguntas**

1. Actualmente el portal Intranet se encuentra desarrollado sobre el CMS Drupal en su versión 7 el cual tiene soporte solo hasta el 2021, lo cual representa un elemento desfavorable para la comunidad de desarrollo. Una vez que se entre en este período ¿cuál sería la respuesta del equipo de desarrollo ante problemas de usabilidad que se detecten?

2. En el caso de que una de las alternativas para dar solución al soporte sea migrar a una nueva tecnología ¿Cuál sería la más indicada y por qué?

3. La capacidad de un software de ser comprendido, aprendido, usado y ser atractivo para el usuario es fundamental ¿Qué aspectos consideras que se deben tener en cuenta a la hora de desarrollar una nueva versión que mejore la versión actual del sitio en cuestión?

4. La capacidad del producto que le permite ser adaptado de forma efectiva y eficiente a diferentes entornos determinados de hardware, software, operacionales o de uso es un elemento fundamental a tener en cuenta a la hora de desarrollar un sistema debido al acelerado avance de las Tecnologías de la Información y las Comunicaciones.¿Cómo se adapta el sistema actual a los diferentes entornos de software y hardware?

5.Una potente gestión de contenidos es una pieza fundamental para conseguir que nuestros usuarios finales encuentren lo que desean, queden claramente explicados y se genere una web visual y dinámica y así lograr mayor interacción de los mismos con el sistema. ¿Cuáles fueron los principales errores que se cometieron al gestionar los contenidos y cómo se pudieran erradicar en el posterior desarrollo?

6. Se le agradece a usted que contribuya con otros elementos que pudieran enriquecer la presente investigación.

## **ANEXO 2: HU Crear contenidos de la sección Librería.**

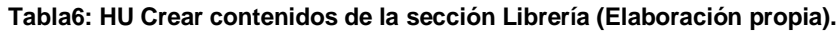

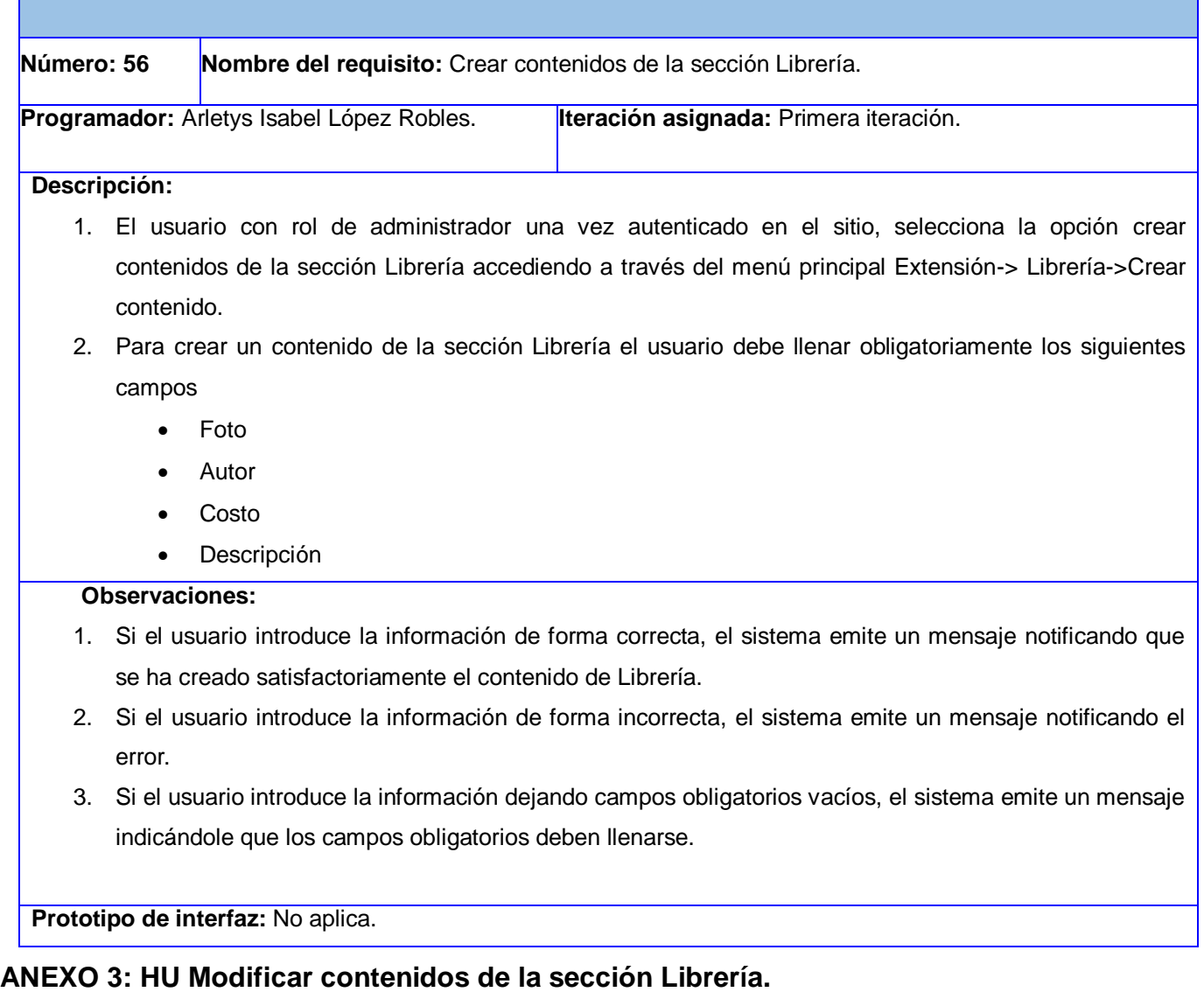

**Tabla7: HU Modificar contenidos de la sección Librería (Elaboración propia).**

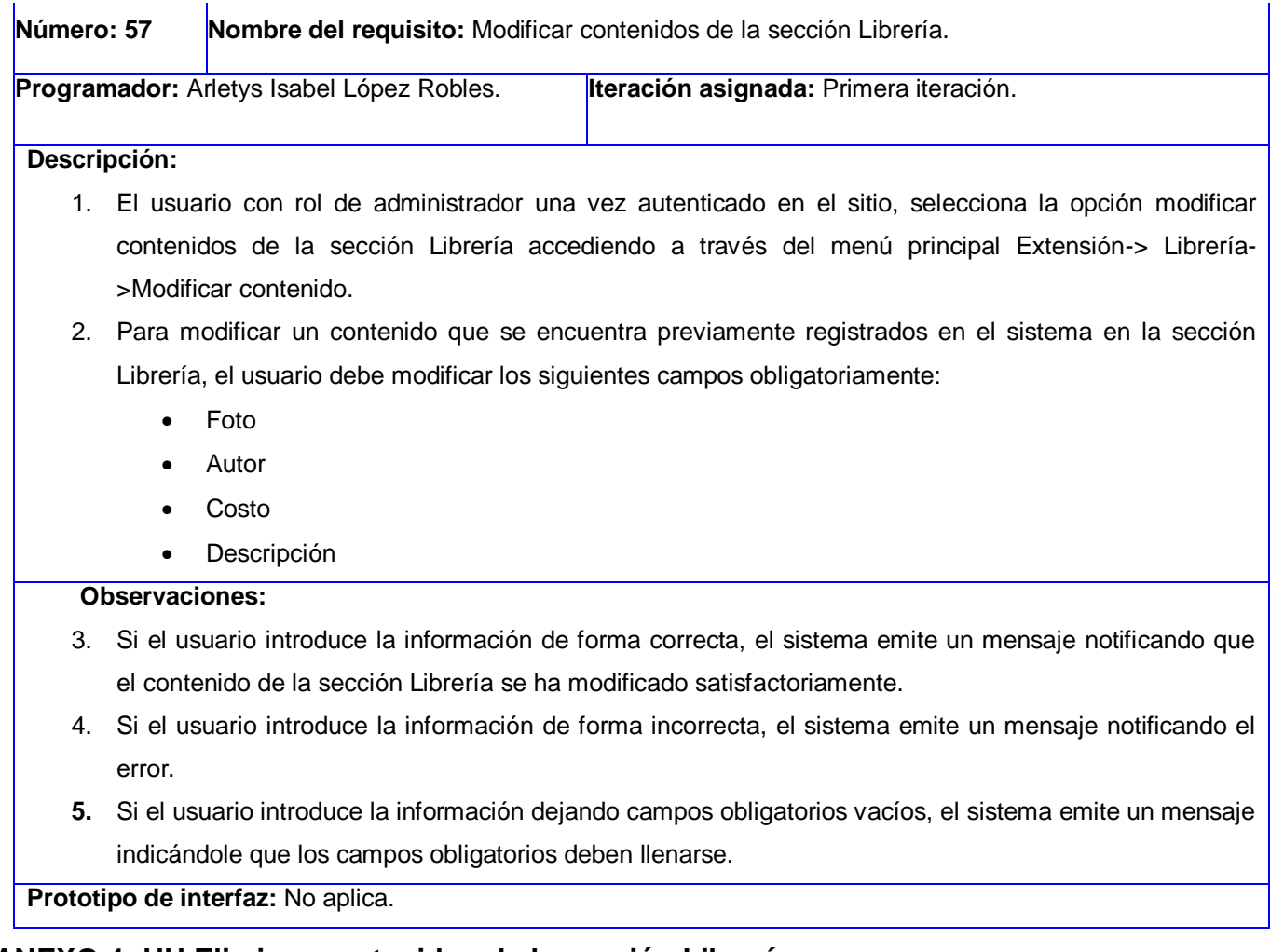

## **ANEXO 4: HU Eliminar contenidos de la sección Librería.**

**Tabla8: HU Eliminar contenidos de la sección Librería (Elaboración propia).**

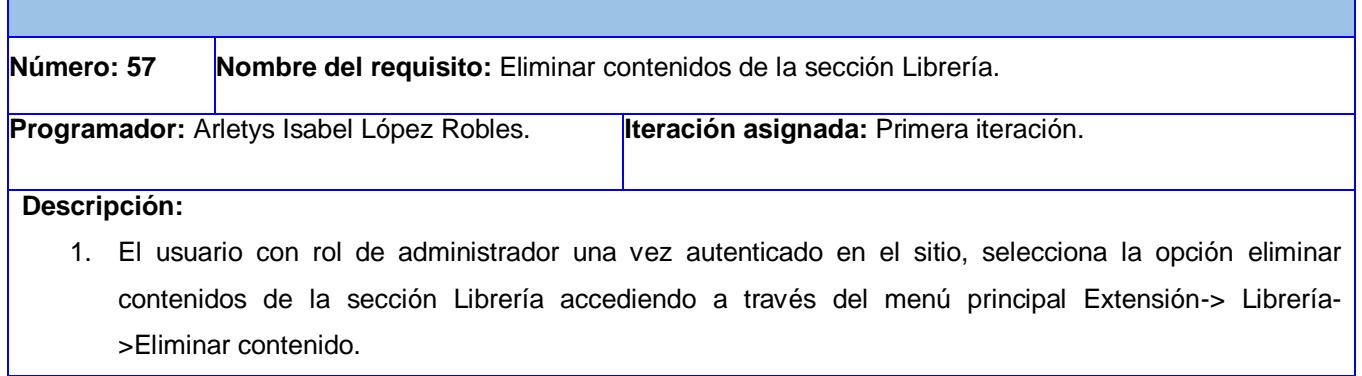

#### **Observaciones:**

- 2. Debe existir al menos un contenido registrado previamente en el sistema.
- 3. Al seleccionar la opción Eliminar, el sistema muestra un mensaje de confirmación: En caso de que la decisión sea Aceptar, se elimina el contenido, en cualquier otro caso el sistema muestra la pantalla anterior a la acción realizada.

**Prototipo de interfaz:** No aplica.

### <span id="page-86-0"></span>**ANEXO 5: Estructura de la lista de chequeo.**

**Tabla9: Estructura de la lista de chequeo (Elaboración propia).**

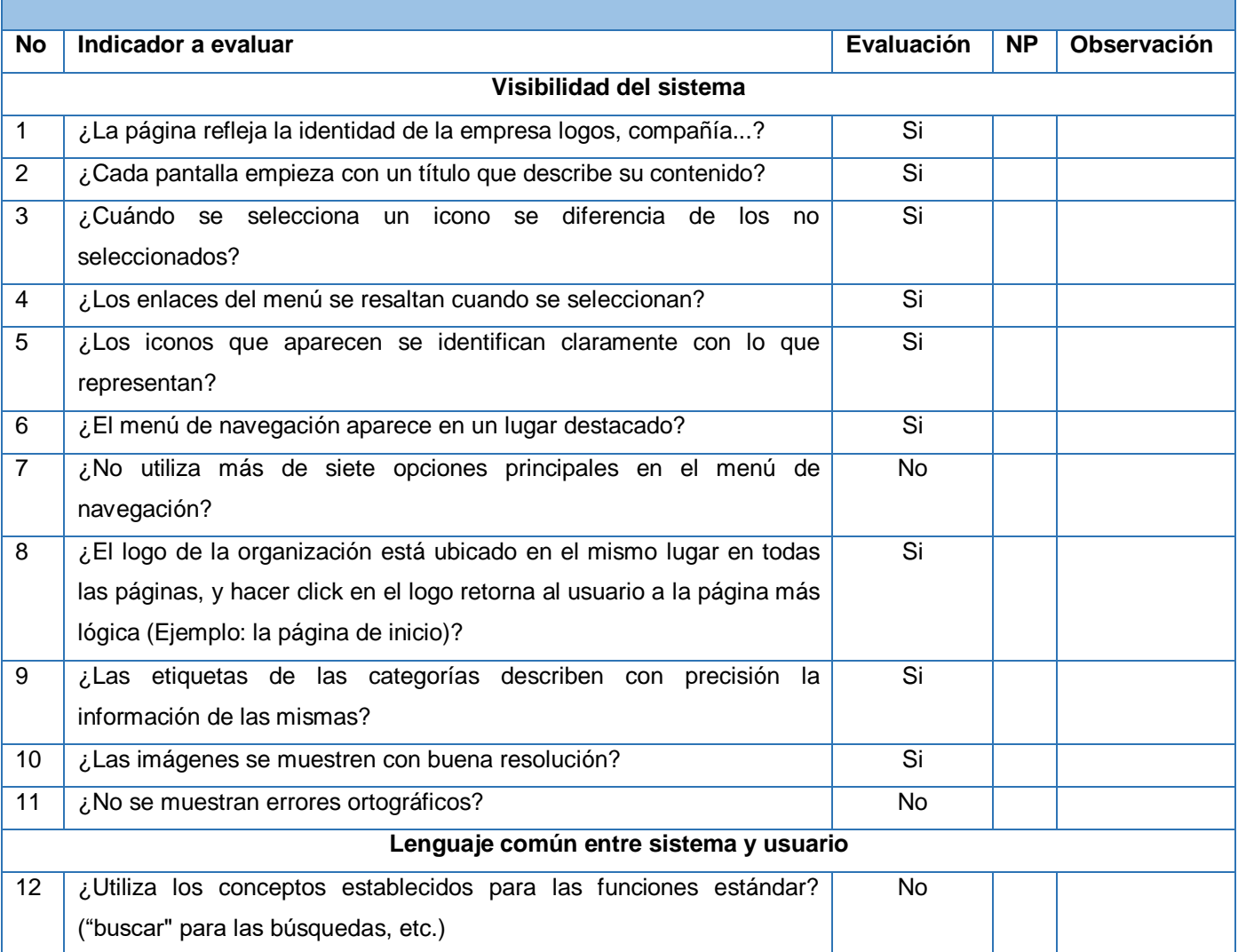

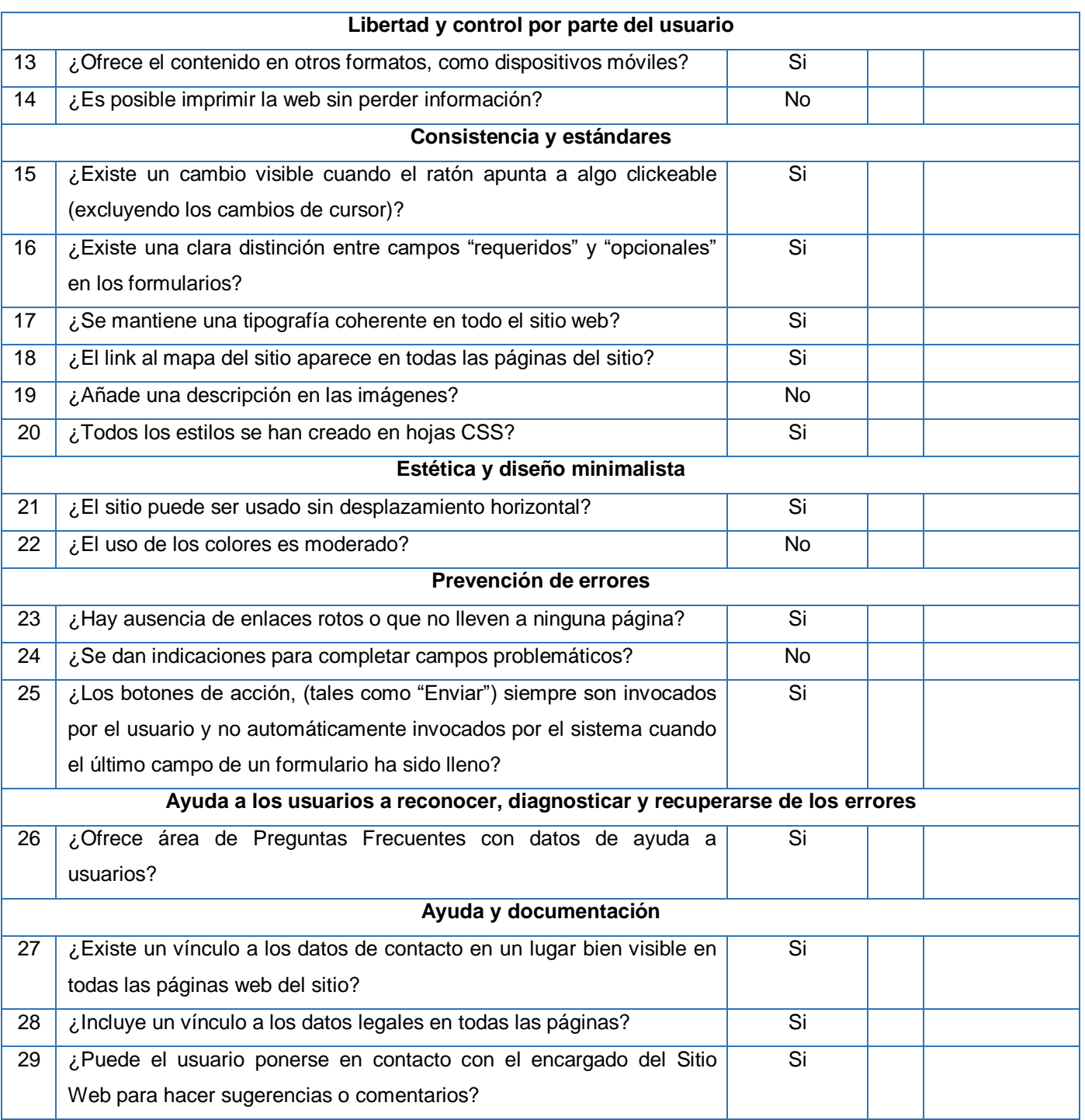

**ANEXO 6: Caso de prueba: Crear contenidos de la sección Librería.**

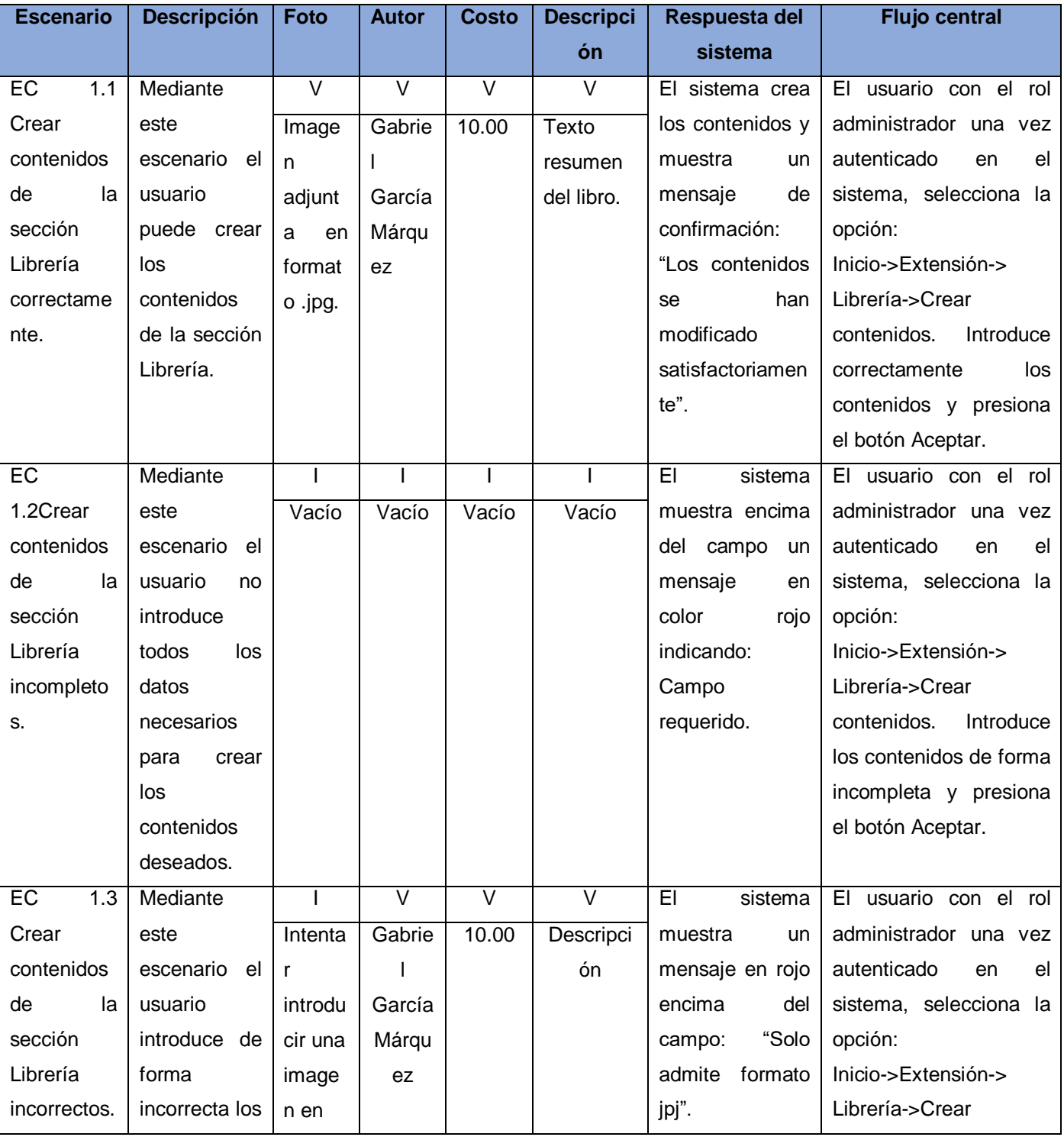

**Tabla10: Caso de prueba: Crear contenidos de la sección Librería (Elaboración propia).**

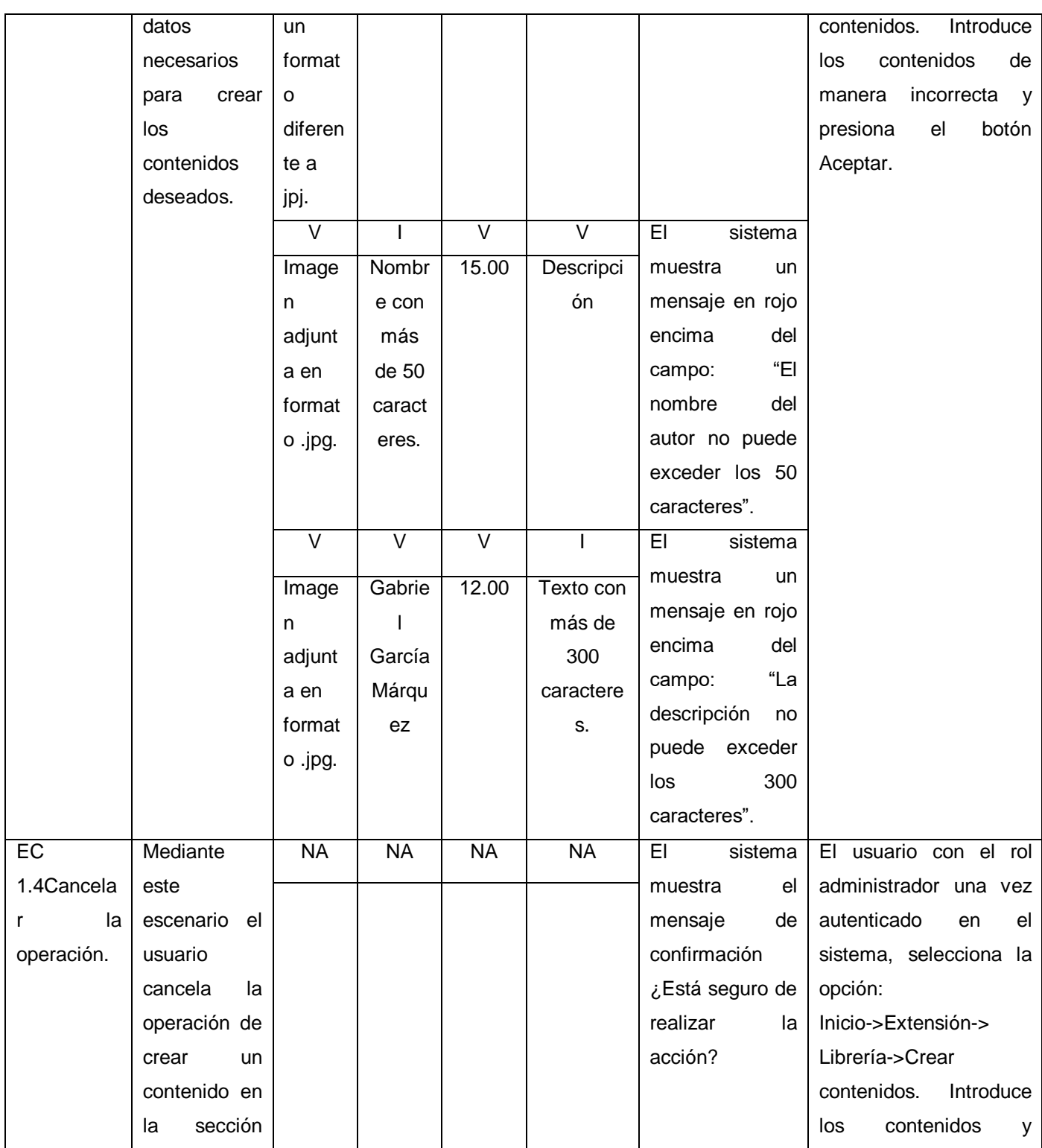

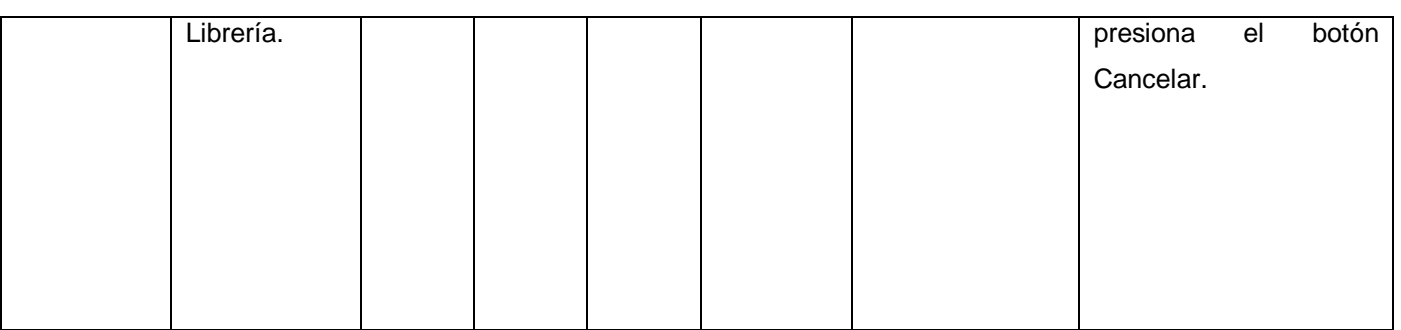

## **ANEXO 7: Caso de prueba: Modificar contenido de la sección Librería.**

**Tabla 11: Caso de prueba: Modificar contenido de la sección Librería (Elaboración propia).**

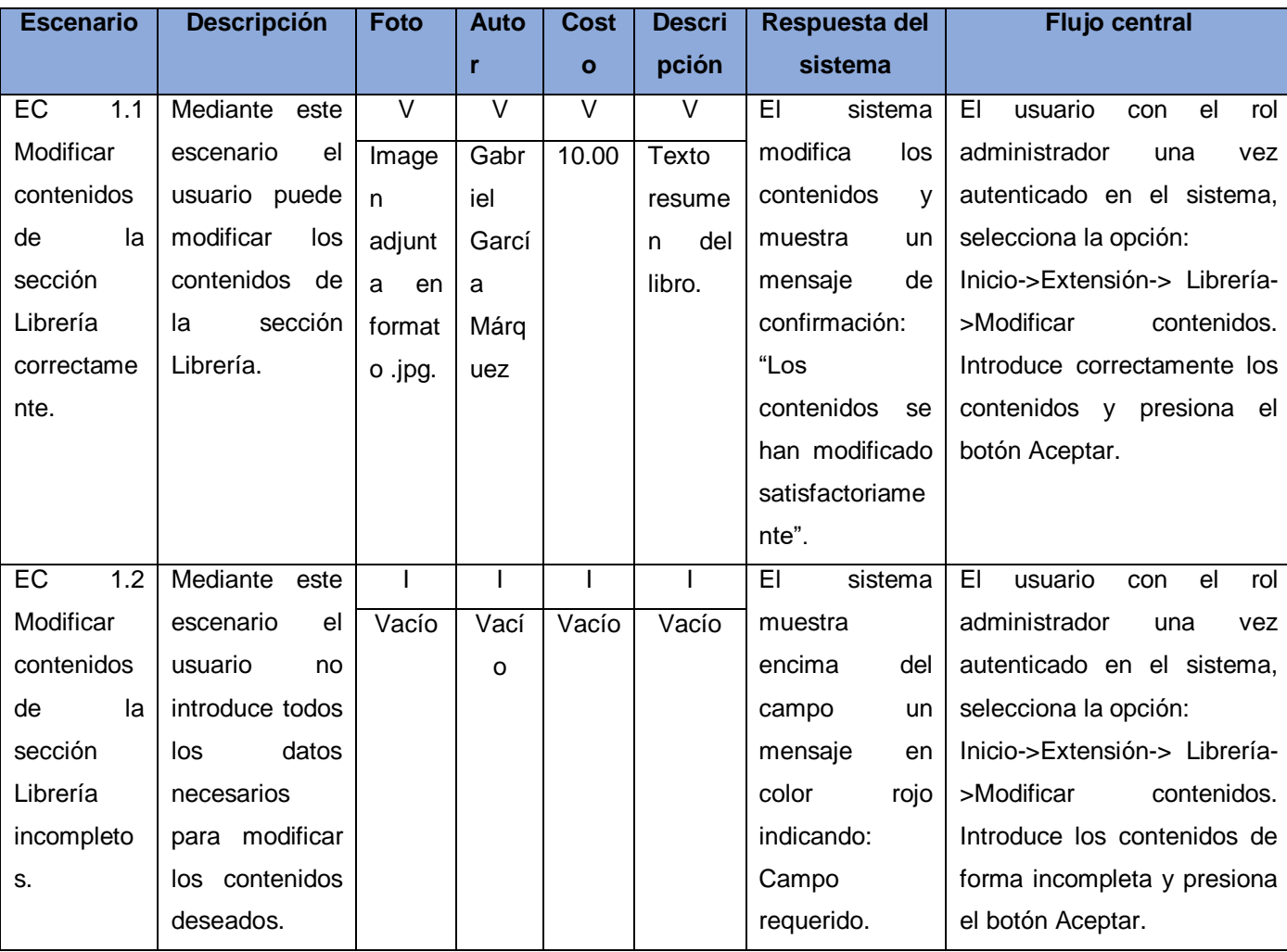

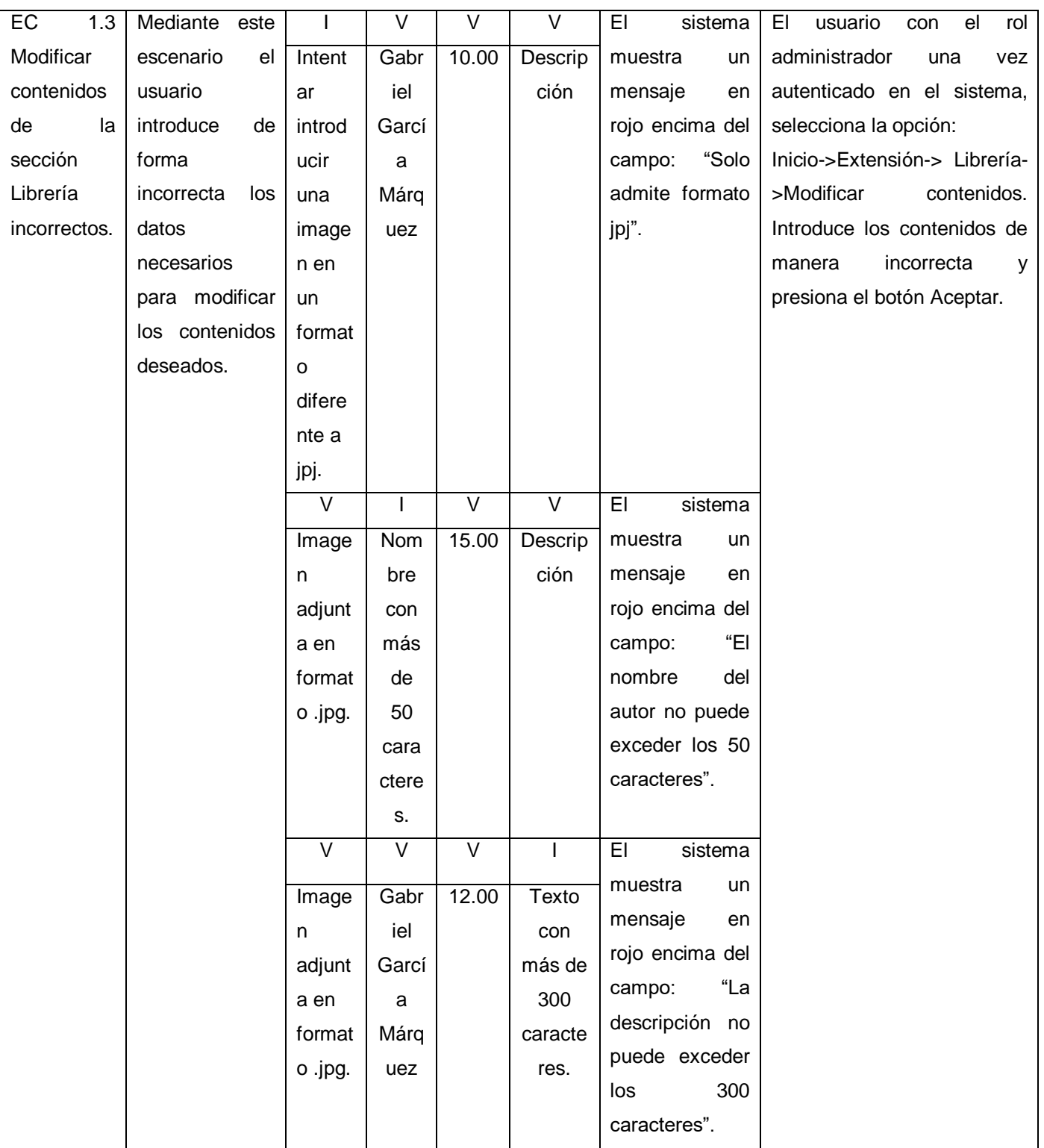

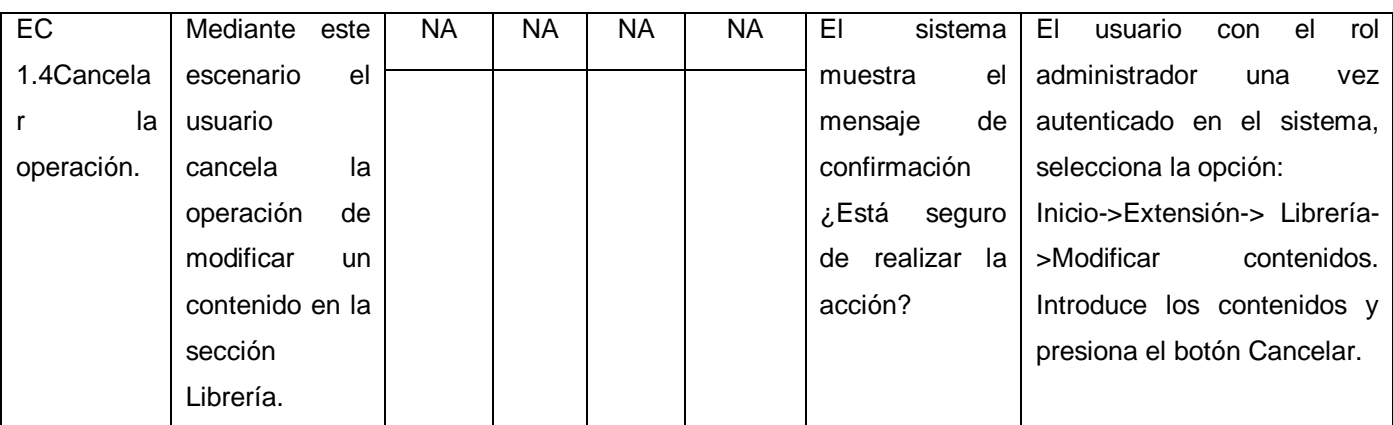

## **ANEXO 8: Caso de prueba: Eliminar contenido de la sección Librería.**

**Tabla 12: Caso de prueba: Eliminar contenido de la sección Librería (Elaboración propia).**

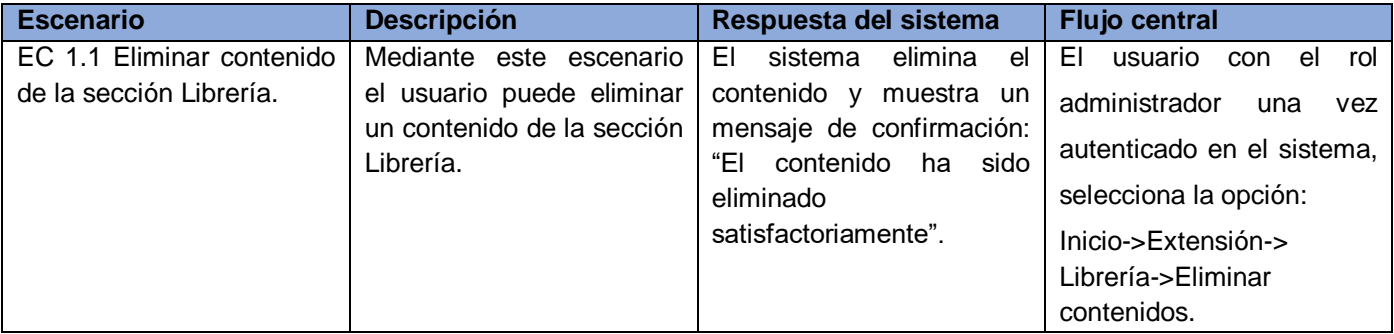